# **EPSON**

S1D13709 Embedded Memory Graphics LCD Controller

# Hardware Functional Specification

Document Number: XA8A-A-001-01.2

#### NOTICE: PLEASE READ THE FOLLOWING NOTICE CAREFULLY BEFORE USING THIS DOCUMENT The contents of this document are subject to change without notice.

- 1. This document may not be copied, reproduced, or used for any other purpose, in whole or in part, without the consent of the Seiko Epson Corporation ("Epson").
- 2. Before purchasing or using Epson products, please contact our sales representative for the latest information and always be sure to check the latest information published on Epson's official web sites and other sources.
- 3. Information provided in this document such as application circuits, programs, usage, etc., are for reference purposes only. Using the application circuits, programs, usage, etc. in the design of your equipment or systems is your own responsibility. Epson makes no guarantees against any infringements or damages to any third parties' intellectual property rights or any other rights resulting from the information. This document does not grant you any licenses, intellectual property rights or any other rights or any third parties.
- 4. Epson is committed to constantly improving quality and reliability, but semiconductor products in general are subject to malfunction and failure. By using Epson products, you shall be responsible for your hardware. Software and systems must be designed well enough to prevent death or injury as well as any property damage even if any of the malfunctions or failures might be caused by Epson products. When designing your products using Epson products, please be sure to check and comply with the latest information regarding Epson products (this document, specifications, data sheets, manuals, Epson's web site, etc.). When using the information included above materials such as product data, charts, technical contents, programs, algorithms and application circuit examples, you shall evaluate your products both on a stand-alone basis as well as within your overall systems. You shall be solely responsible for deciding whether or not to adopt and use Epson products.
- 5. Epson has prepared this document and programs provided in this document carefully to be accurate and dependable, but Epson does not guarantee that the information and the programs are always accurate and complete. Epson assumes no responsibility for any damages which you incur due to misinformation in this document and the programs.
- 6. No dismantling, analysis, reverse engineering, modification, alteration, adaptation, reproduction, etc., of Epson products is allowed.
- 7. Epson products have been designed, developed and manufactured to be used in general electronic applications (office equipment, communications equipment, measuring instruments, home electronics, etc.) ("General Purpose") and applications which is individually listed in this document or designated by Epson ("Designated Purpose"). Epson products are NOT intended for any use beyond the General Purpose and Designated Purpose uses that requires particular/higher quality or reliability in order to refrain from causing any malfunction or failure leading to death, injury, serious property damage or severe impact on society, including, but not limited to those listed below ("Particular Purpose"). Therefore, you are advised to use Epson products only for General Purpose and Designated Purpose uses. Should you desire to buy and use Epson products for a Particular Purpose, Epson makes no warranty and disclaims with respect to Epson products, whether express or implied, including without limitation any implied warranty of merchantability or fitness for any Particular Purpose. Please be sure to contact our sales representative and obtain approval in advance.
  - [Examples of Particular Purpose]
    - Space equipment (artificial satellites, rockets, etc.) /
    - Transportation vehicles and their control equipment (automobiles, aircraft, trains, ships, etc.) /
    - Medical equipment / Relay equipment to be placed on ocean floor /
    - Power station control equipment / Disaster or crime prevention equipment / Traffic control equipment / Financial equipment
- Other applications requiring similar levels of reliability as those listed above. Please be sure to contact our sales representative for details of the other applications.
  Epson products listed in this document and our associated technologies shall not be used in any equipment or systems that laws and regulations in Japan or any other countries prohibit to manufacture, use or sell. Furthermore, Epson products and our associated technologies shall not be used for developing weapons of mass destruction, or any other military purposes or applications. If exporting Epson products or our associated technologies, you shall comply with the Foreign Exchange and Foreign Trade Control Act in Japan, Export Administration Regulations in the U.S.A. (EAR) and other export-related laws and regulations in Japan and any other countries and follow the required procedures as provided by the relevant laws and regulations.
- 9. Epson assumes no responsibility for any damages (whether direct or indirect) caused by or in relation with your non-compliance with the terms and conditions in this document.
- 10. Epson assumes no responsibility for any damages (whether direct or indirect) incurred by any third party that you assign, transfer, loan, etc., Epson products to.
- 11. For more details or other concerns about this document, please contact our sales representative.
- 12. Company names and product names listed in this document are trademarks or registered trademarks of their respective companies.

#### Evaluation board/kit and Development tool important notice

- 1. Epson evaluation board/kit or development tool is designed for use for engineering evaluation, demonstration, or development purposes only. Do not use it for other purposes. It is not intended to meet the requirements of design for finished products.
- 2. Epson evaluation board/kit or development tool is intended for use by an electronic engineer and is not a consumer product. The user should use it properly and in a safe manner. Epson dose not assume any responsibility or liability of any kind of damage and/or fire coursed by the use of it. The user should cease to use it when any abnormal issue occurs even during proper and safe use.
- 3. The part used for Epson evaluation board/kit or development tool may be changed without any notice.

Rev. e1.4, 2023. 4

© Seiko Epson Corporation 2014-2023, All rights reserved.

# **Table of Contents**

| 1 | Introduction                                      |
|---|---------------------------------------------------|
|   | 1.1 Scope                                         |
|   | 1.2 Overview Description                          |
| 2 | Features                                          |
|   | 2.1 Internal Memory                               |
|   | 2.2 Host CPU Interface                            |
|   | 2.3 Display Support                               |
|   | 2.4 Display Modes                                 |
|   | 2.5 Character Generation                          |
|   | 2.6 Power                                         |
|   | 2.7 Clock Source                                  |
|   | 2.8 Package                                       |
| 3 | System Diagrams                                   |
|   | 3.1 Host Interface Connections                    |
|   | 3.2 LCD Interface Connections                     |
| 4 | Functional Block Diagram                          |
| 5 | Pins                                              |
| Ŭ | 5.1 Pinout Diagram                                |
|   | 5.2 Pin Descriptions                              |
|   | 5.2.1 Host Interface                              |
|   | 5.2.2 LCD Interface                               |
|   | 5.2.3 Clock Input                                 |
|   | 5.2.4 Miscellaneous                               |
|   | 5.2.5 Power And Ground                            |
|   | 5.3 Summary of Configuration Options              |
|   | 5.4 Host Bus Interface Pin Mapping                |
| 6 | D.C. Characteristics                              |
|   | 6.1 Power Estimation Guidelines                   |
| 7 | A.C. Characteristics                              |
| • | 7.1         Power Sequence Timing                 |
|   | 7.1.1         Power-on Sequence Timing         32 |
|   | 7.1.2 Power-off Sequence Timing                   |
|   | 7.2 Clock Timing                                  |
|   | 7.2.1 Input Clock (System Clock)                  |
|   | 7.3 Reset Timing                                  |
|   | 7.4 CPU Interface Timing                          |

|    | 7.4.1      | Generic Bus Indirect Interface with WAIT# Timing             |
|----|------------|--------------------------------------------------------------|
|    | 7.4.2      | Generic Bus Direct Interface with WAIT# Timing               |
|    | 7.4.3      | Generic Bus Indirect Interface without WAIT# Timing          |
|    | 7.4.4      | Generic Bus Direct Interface without WAIT# Timing            |
|    | 7.4.5      | MC68K Family Bus Indirect Interface with DTACK# Timing       |
|    | 7.4.6      | MC68K Family Bus Direct Interface with DTACK# Timing         |
|    | 7.4.7      | MC68K Family Bus Indirect Interface without DTACK# Timing 47 |
|    | 7.4.8      | MC68K Family Bus Direct Interface without DTACK# Timing      |
|    | 7.4.9      | M6800 Family Bus Indirect Interface Timing                   |
|    | 7.5 Powe   | er Save Mode/Display Enable Timing                           |
|    | 7.6 Disp   | lay Interface                                                |
|    | 7.6.1      | STN-LCD Interface Timing                                     |
|    | 7.6.2      | TFT-LCD Interface Timing                                     |
| 8  | Memory M   | Mapping                                                      |
| 9  | Clocks .   |                                                              |
|    | 9.1 Clock  | k Diagram                                                    |
|    | 9.2 Clock  | k Descriptions                                               |
|    | 9.2.1      | System Clock                                                 |
|    | 9.2.2      | STN Clock                                                    |
|    | 9.2.3      | TFT Clock                                                    |
|    | 9.3 Oscil  | llator Circuit                                               |
| 10 | Registers  |                                                              |
|    | 10.1 Regi  | ster Set                                                     |
|    | 10.2 Regi  | ster Restrictions                                            |
|    | 10.3 Regi  | ster Descriptions                                            |
|    | 10.3.1     | System Control Registers                                     |
|    | 10.3.2     | Display Control Registers                                    |
|    | 10.3.3     | Drawing Control Registers                                    |
|    | 10.3.4     | Gray Scale Register                                          |
|    | 10.3.5     | Production Code Register                                     |
|    | 10.3.6     | TFT Interface Registers                                      |
|    | 10.3.7     | LCD Pin Output Drive Control Register                        |
| 11 | Indirect A | ddressing                                                    |
|    | 11.1 Syste | em Control                                                   |
|    | 11.1.1     | SYSTEM SET                                                   |
|    | 11.1.2     | POWER SAVE                                                   |
|    | 11.1.3     | DISP ON/OFF                                                  |
|    |            | SCROLL                                                       |
|    | 11.1.5     | CSRFORM                                                      |

| 11.1.6 CSRDIR                                |
|----------------------------------------------|
| 11.1.7 OVLAY                                 |
| 11.1.8 CGRAM ADR                             |
| 11.1.9 HDOT SCR                              |
| 11.1.10 CSRW                                 |
| 11.1.11 CSRR                                 |
| 11.1.12 GRAYSCALE                            |
| 11.1.13 ID                                   |
| 11.1.14 PLL SET                              |
| 11.1.15 TFT-IF SET 1                         |
| 11.1.16 TFT-IF SET 2                         |
| 11.1.17 HDOT SCR SYNC                        |
| 11.1.18 PALETTE                              |
| 11.1.19 OUTDRIVE                             |
| 11.1.20 Memory Control                       |
| 12 Display Control Functions                 |
| 12.1 Character Configuration                 |
| 12.2 Screen Configuration                    |
| 12.2.1 Screen Configuration                  |
| 12.2.2 Display Address Scanning              |
| 12.2.3 Display Scan Timing                   |
| 12.2.4 TFT Interface Configuration           |
| 12.3 Cursor Control                          |
| 12.3.1 Cursor Write Register Function        |
| 12.3.2 Cursor Movement                       |
| 12.3.3 Cursor Display Layers                 |
| 12.4 Memory to Display Relationship          |
| 12.5 Scrolling                               |
| 12.5.1 On-Page Scrolling                     |
| 12.5.2 Inter-Page Scrolling                  |
| 12.5.3 Horizontal Wraparound Scrolling       |
| 12.5.4 Bi-directional Scrolling              |
| 12.5.5 Scroll Units                          |
| 12.5.6 Horizontal Pixel Scrolling (HDOTSCR)  |
| 13 Character Generator                       |
| 13.1 CG Characteristics                      |
| 13.1.1 Internal Character Generator          |
| 13.1.2 Character Generator RAM               |
| 13.2 Setting the Character Generator Address |

|    | 13.2.1     | CGRAM Addressing Example                                        |
|----|------------|-----------------------------------------------------------------|
|    | 13.3 Char  | acter Codes                                                     |
| 14 | Micropro   | cessor Interface                                                |
|    | 14.1 Syste | em Bus Interface                                                |
|    | 14.1.1     | Generic                                                         |
|    | 14.1.2     | M6800 Family                                                    |
|    | 14.1.3     | MC68K Family                                                    |
| 15 | Applicatio | on Notes                                                        |
|    | 15.1 Regi  | ster Initialization/Initialization Parameters                   |
|    | 15.1.1     | SYSTEM SET Command and Parameters for STN interface             |
|    | 15.1.2     | SYSTEM SET Command and Parameters for TFT interface             |
|    | 15.1.3     | Initialization Example for STN Interface                        |
|    | 15.1.4     | Initialization Example for TFT Interface                        |
|    |            | Display Mode Setting Example 1: Combining Text and Graphics     |
|    |            | Display Mode Setting Example 2: Combining Graphics and Graphics |
|    |            | Display Mode Setting Example 3: Combining Three Graphics Layers |
|    |            | interface automatic setting mode                                |
|    | •          | em Overview                                                     |
|    |            | oth Horizontal Scrolling                                        |
|    | •          | red Display Attributes                                          |
|    |            | Inverse Display                                                 |
|    |            | Half-Tone Display                                               |
|    |            | Flash Attribute                                                 |
|    |            | 6-Dot Graphic Display                                           |
|    | 15.6.1     | Command Usage                                                   |
|    | 15.6.2     | Kanji Character Display                                         |
| 16 | Internal C | haracter Generator Font                                         |
| 17 | Power Sa   | ve Mode                                                         |
| 18 | Mechanic   | al Data                                                         |
|    |            | Record                                                          |
|    | •          | I Technical Support                                             |

# 1 Introduction

#### 1.1 Scope

This is the Hardware Functional Specification for the S1D13709. Included in this document are timing diagrams, AC and DC characteristics, register descriptions, and power management descriptions. This document is intended for two audiences: Video Subsystem Designers and Software Developers.

This document is updated as appropriate. Please check for the latest revision of this document before beginning any development. The latest revision can be downloaded at vdc.epson.com.

We appreciate your comments on our documentation. Please contact us via email at vdc-documentation@ea.epson.com.

#### **1.2 Overview Description**

The S1D13709 is the LCD controller compatible with the S1D13700. It supports TFT LCD interface in addition to the S1D13700 function. The S1D13709 has flexible up-scaler and it can use WVGA TFT LCD with this function.

The S1D13709 can display both text and graphics on an LCD panel. The S1D13709 allows layered text and graphics, scrolling of the display in any direction, and partitioning of the display into multiple screens. It includes 32K bytes of embedded SRAM display memory which is used to store text, character codes, and bit-mapped graphics. The S1D13709 handles display controller functions including: transferring data from the controlling micro-processor to the buffer memory, reading memory data, converting data to display pixels, and generating timing signals for the LCD panel.

The S1D13709 is designed with an internal character generator which supports 160, 5x7 pixel characters in internal mask ROM (CGROM) and 64, 8x8 pixel characters in character generator RAM (CGRAM). When the CGROM is not used, up to 256, 8x16 pixel characters are supported in CGRAM.

# 2 Features

#### 2.1 Internal Memory

• Embedded 32K bytes of SRAM display memory

#### 2.2 Host CPU Interface

- Direct Address Bus support for:
  - Generic Bus (Z80 family) microprocessor interface
  - MC68K family microprocessor interface
- Indirect Address Bus support for:
  - Generic Bus (Z80 family) microprocessor interface
  - MC68K family microprocessor interface
  - M6800 family microprocessor interface
- 8-bit CPU data bus interface

#### 2.3 Display Support

- STN-LCD
  - 4-bit monochrome LCD interface
  - Maximum resolutions supported: 640x240 at 1 bpp 320x240 at 2 bpp 240x160 at 4 bpp
  - 1/2-duty to 1/256-duty LCD drive
- TFT-LCD
  - 4-bit monochrome LCD interface
  - 6-bit color palette LCD interface
  - Maximum resolutions supported: 800x480
  - Up-scaler adjusts output image size for various LCD's

#### 2.4 Display Modes

- 1/2/4 bit-per-pixel color depth support
- Text, graphics and combined text/graphics display modes
- Three overlapping screens in graphics mode
- Programmable cursor control
- Smooth horizontal scrolling of all or part of the display in monochrome mode
- Smooth vertical scrolling of all or part of the display in all modes
- Color Palette mode for the TFT interface

#### 2.5 Character Generation

- 160, 5x7 pixel characters in embedded mask-programmed character generator ROM (CGROM)
- Up to 64, 8x8 pixel characters in character generator RAM (CGRAM)
- Up to 256, 8x16 pixel characters in embedded character generator RAM (when CGROM is not used)

#### 2.6 Power

- Software initiated power save mode
- Low power consumption
- CORE  $V_{DD}$  3.0 to 5.5 volts
- PLL  $V_{DD}$  3.0 to 5.5 volts
- IO  $V_{DD}$  3.0 to 5.5 volts

#### 2.7 Clock Source

 Two terminal crystal or Single Oscillator input Input Clock (maximum 66 MHz) STN-Clock (XSCL) (maximum 15 MHz) TFT-Clock (FPSHIFT) (maximum 35MHz)

#### 2.8 Package

• QFP14 - 80-pin Pb-free package (lead free)

# 3 System Diagrams

#### 3.1 Host Interface Connections

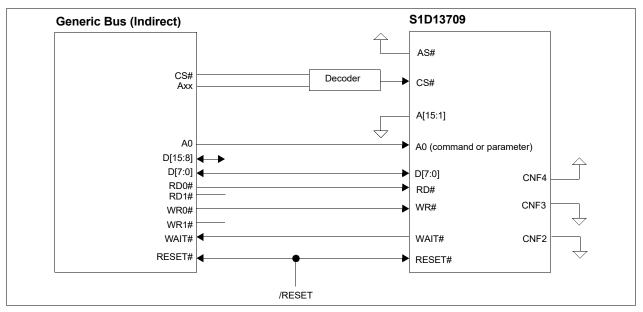

Figure 3-1 Indirect Generic to S1D13709 Interface Example

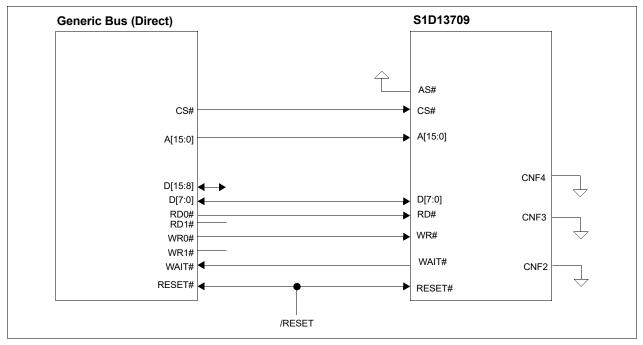

Figure 3-2 Direct Generic to S1D13709 Interface Example

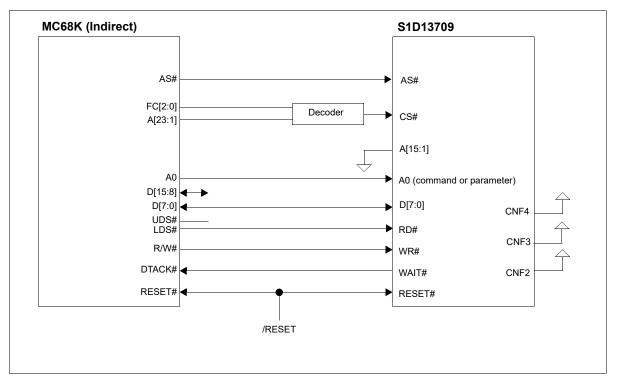

Figure 3-3 Indirect MC68K to S1D13709 Interface Example

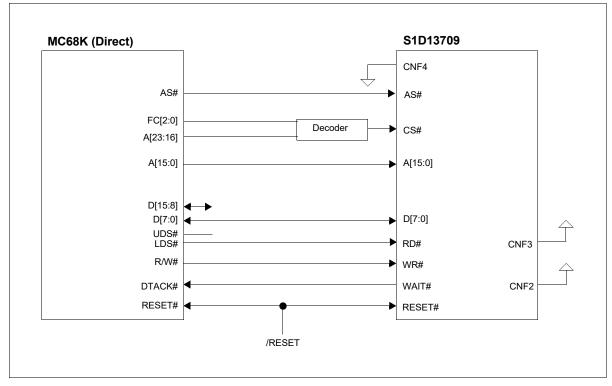

Figure 3-4 Direct MC68K to S1D13709 Interface Example

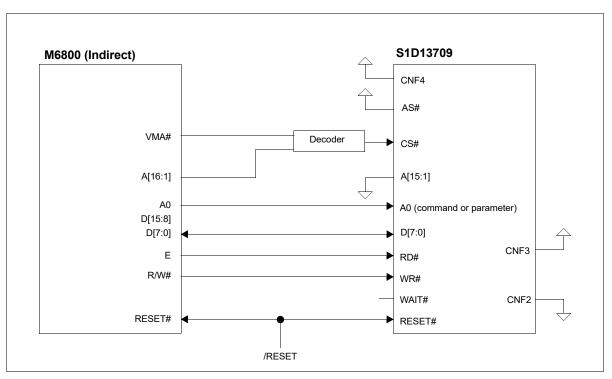

Figure 3-5 Indirect M6800 to S1D13709 Interface Example

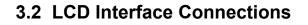

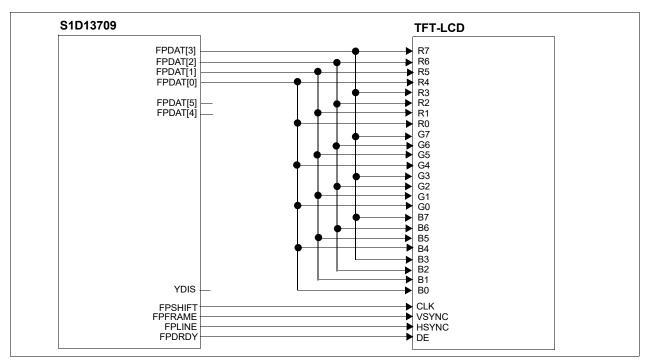

Figure 3-6 S1D13709 to TFT-LCD Example (Gray Scale Mode, REG[34h]bit1 = 0)

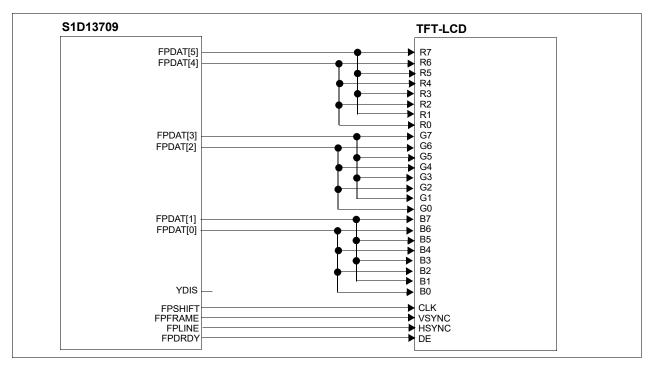

*Figure 3-7 S1D13709 to TFT-LCD Example (Color Palette Mode, REG[34h]bit1 = 1)* 

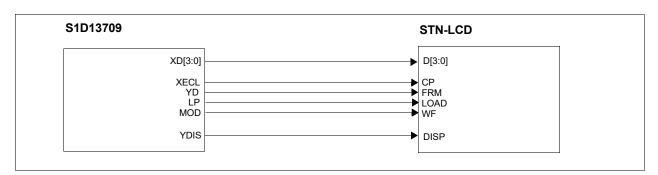

Figure 3-8 S1D13709 to STN-LCD Example

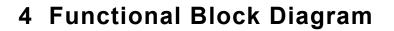

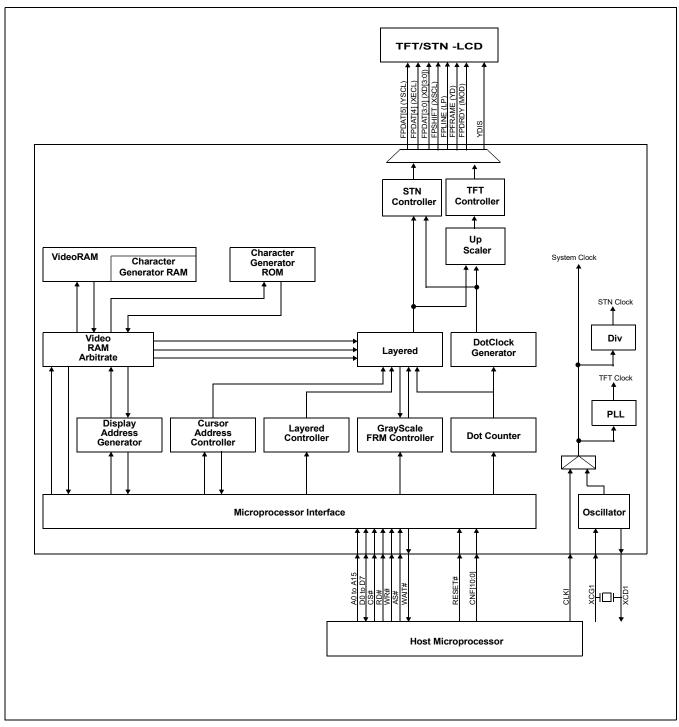

Figure 4-1 Functional Block Diagram

# 5 Pins

#### 5.1 Pinout Diagram

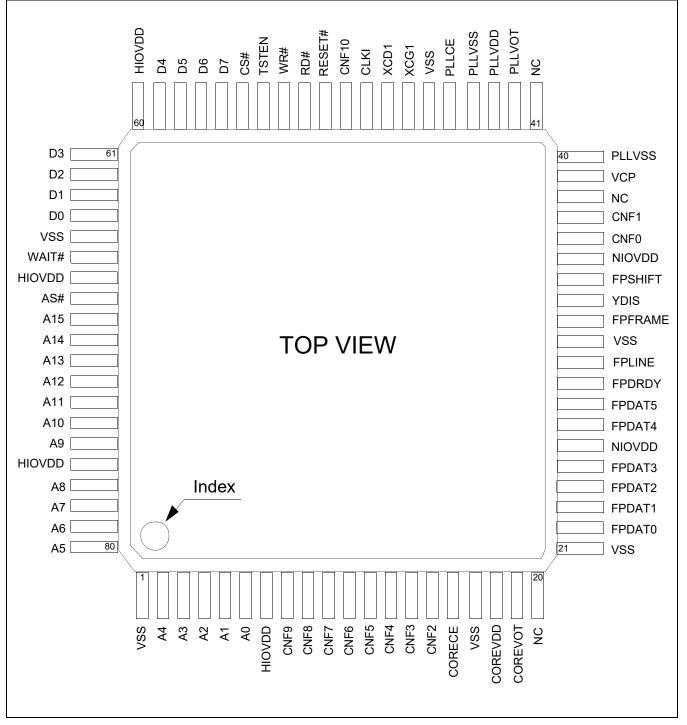

Figure 5-1 Pinout Diagram (QFP14 - 80 pin)

### 5.2 Pin Descriptions

#### Key:

| Pin Types                  |   |                               |  |  |  |  |  |
|----------------------------|---|-------------------------------|--|--|--|--|--|
| I                          | = | Input                         |  |  |  |  |  |
| 0                          | = | Output                        |  |  |  |  |  |
| Ю                          | = | Bi-Directional (Input/Output) |  |  |  |  |  |
| Р                          | = | Power pin                     |  |  |  |  |  |
|                            |   |                               |  |  |  |  |  |
| RESET# and Power On States |   |                               |  |  |  |  |  |
| Z                          | = | High Impedance (Hi-Z)         |  |  |  |  |  |

| 2 | - | r = 1 + 2                  |
|---|---|----------------------------|
| L | = | Low level output           |
| Н | = | High level output          |
| 0 | = | Pull-down control on input |
| 1 | = | Pull-up control on input   |
| Х | = | Undetermined               |
| — | = | Not applicable             |
|   |   |                            |

#### Table 5-1: Cell Descriptions

| ltem  | Description                                                             |
|-------|-------------------------------------------------------------------------|
| CI    | CMOS input                                                              |
| SI    | CMOS Schmitt input                                                      |
| OBSEL | CMOS output buffer with Drive Selector (2mA or 6mA@3.3V, 3mA or 8mA@5V) |
| IOB   | CMOS Input/Output buffer (6mA@3.3V, 8mA@5V)                             |
| ТОВ   | Tri-state output buffer (6mA@3.3V, 8mA@5V)                              |
| LIN   | Transparent input                                                       |
| LOT   | Transparent output                                                      |

#### 5.2.1 Host Interface

Many of the host interface pins have different functions depending on the selection of the host bus interface (see configuration of CNF[4:2] pins in Table 5-7: "Summary of Configuration Options 1," on page 25). For a summary of host interface pins, see Table 5-10: "Host Interface Pin Mapping," on page 27.

| Pin Name | Туре | Pin # | Cell | Power  | RESET#/<br>Power On | Description                                                                                                    |
|----------|------|-------|------|--------|---------------------|----------------------------------------------------------------------------------------------------|
|          |      |       |      |        | State               |                                                                                                    |
| A15      | I    | 69    | CI   | HIOVDD | _                   |                                                                                                    |
| A14      | I    | 70    | CI   | HIOVDD | _                   |                                                                                                    |
| A13      | I    | 71    | CI   | HIOVDD | _                   |                                                                                                    |
| A12      | I    | 72    | CI   | HIOVDD |                     |                                                                                                    |
| A11      | I    | 73    | CI   | HIOVDD |                     |                                                                                                    |
| A10      | I    | 74    | CI   | HIOVDD |                     | System Address pins 15-1.                                                                                                    |
| A9       | I    | 75    | CI   | HIOVDD | _                   | For Direct addressing mode, these pins are used for the                                                                                                 |
| A8       | I    | 77    | CI   | HIOVDD | _                   | system address bits 15-1.                                                                                                    |
| A7       | Ι    | 78    | CI   | HIOVDD | _                   | For Indirect addressing mode, these pins must be                                                                                                    |
| A6       | Ι    | 79    | CI   | HIOVDD | _                   | connected to ground (VSS).                                                                                                    |
| A5       | I    | 80    | CI   | HIOVDD |                     |                                                                                                    |
| A4       | I    | 2     | CI   | HIOVDD |                     |                                                                                                    |
| A3       | I    | 3     | CI   | HIOVDD |                     |                                                                                                    |
| A2       | I    | 4     | CI   | HIOVDD |                     |                                                                                                    |
| A1       | I    | 5     | CI   | HIOVDD |                     |                                                                                                    |
| A0       | I    | 6     | CI   | HIOVDD |                     | <ul> <li>System Address pin 0.</li> <li>For Direct addressing mode, this pin is used for system address bit 0.</li> </ul>                               |
|          |      |       |      |        |                     | <ul> <li>For Indirect addressing mode, this pin in conjunction with<br/>RD# and WR# determines the type of data present on the<br/>data bus.</li> </ul> |
| D7       | 10   | 56    | IOB  | HIOVDD | Z                   |                                                                                                    |
| D6       | Ю    | 57    | IOB  | HIOVDD | Z                   |                                                                                                    |
| D5       | IO   | 58    | IOB  | HIOVDD | Z                   |                                                                                                    |
| D4       | Ю    | 59    | IOB  | HIOVDD | Z                   | System data bus pins 7-0.<br>These tristate input/output data pins must be connected to the                                                             |
| D3       | Ю    | 61    | IOB  | HIOVDD | Z                   | microprocessor data bus.                                                                                                    |
| D2       | Ю    | 62    | IOB  | HIOVDD | Z                   |                                                                                                    |
| D1       | Ю    | 63    | IOB  | HIOVDD | Z                   |                                                                                                    |
| D0       | IO   | 64    | IOB  | HIOVDD | Z                   |                                                                                                    |

Table 5-2 Host Interface Pin Descriptions

| Pin Name | Туре | Pin # | Cell | Power  | RESET#/<br>Power On | Description                                                                                                    |  |
|----------|------|-------|------|--------|---------------------|----------------------------------------------------------------------------------------------------|--|
|          |      |       |      |        | State               |                                                                                                    |  |
| CNF10    | Ι    | 50    | SI   | HIOVDD | _                   |                                                                                                    |  |
| CNF9     | I    | 8     | SI   | HIOVDD |                     | These input pins select the TFT-LCD Automatic Setting Mode                                                                                                    |  |
| CNF8     | Ι    | 9     | SI   | HIOVDD |                     | and must be connected to either HIOVDD or VSS. For further                                                                                                    |  |
| CNF7     | Ι    | 10    | SI   | HIOVDD |                     | information, see Section 5.3, "Summary of Configuration                                                                                                    |  |
| CNF6     | I    | 11    | SI   | HIOVDD | _                   | Options" on page 25.                                                                                                    |  |
| CNF5     | I    | 12    | SI   | HIOVDD | _                   |                                                                                                    |  |
| CNF4     | I    | 13    | SI   | HIOVDD | _                   | This input pin selects the microprocessor addressing mode and<br>must be connected to either HIOVDD or VSS. The S1D13709<br>supports both Direct and Indirect addressing modes. For further<br>information, see Section 5.3, "Summary of Configuration<br>Options" on page 25.                                                                                                    |  |
| CNF3     | Ι    | 14    | SI   | HIOVDD |                     | These input pins select the host bus interface (microprocessor                                                                                                    |  |
| CNF2     | I    | 15    | SI   | HIOVDD | _                   | interface) and must be connected to either HIOVDD or VSS.<br>The S1D13709 supports Generic processors (such as the 808<br>and Z80®), the MC68K family of processors (such as the<br>68000) and the M6800 family of processors (such as the 6800)<br>For further information, see Section 5.3, "Summary of<br>Configuration Options" on page 25.                                                                                                    |  |
| CNF1     | Ι    | 37    | SI   | NIOVDD | _                   | These input pins are used for configuration of the XSCL clock                                                                                                    |  |
| CNF0     | I    | 36    | SI   | NIOVDD |                     | cycle time and must be connected to either NIOVDD or VSS.<br>For further information, see Section 5.3, "Summary of<br>Configuration Options" on page 25.                                                                                                    |  |
| RD#      | I    | 52    | SI   | HIOVDD | _                   | <ul> <li>This input pin has multiple functions.</li> <li>When the Generic host bus interface is selected, this pin is the active-LOW read strobe (RD#). The S1D13709 data output buffers are enabled when this signal is low.</li> <li>When the M6800 host bus interface is selected, this pin is the active-high enable clock (E). Data is read from or written to the S1D13709 when this clock goes high.</li> <li>When the MC68K host bus interface is selected, this pin is the active-low lower data strobe (LDS#). Data is read from or written to the S1D13709 when this signal goes low.</li> </ul> |  |
|          |      |       |      |        |                     | This input pin has multiple functions.                                                                                                    |  |
| WR#      | I    | 53    | SI   | HIOVDD | _                   | <ul> <li>When the Generic host bus interface is selected, this signal is the active-low write strobe (WR#). The bus data is latched on the rising edge of this signal.</li> <li>When the M6800 host bus interface is selected, this signal is the read/write control signal (R/W#). Data is read from the S1D13709 if this signal is high, and written to the S1D13709 if it is low.</li> <li>When the MC68K host bus interface is selected, this signal is the read/write control signal (RD/WR#). Data is read from the S1D13709 if it is low.</li> </ul>                                                 |  |

| Table 5-2 | Host | Interface | Pin | Descriptions |
|-----------|------|-----------|-----|--------------|
|           |      |           |     |              |

| Pin Name | Туре | Pin # | Cell | Power  | RESET#/<br>Power On<br>State | Description                                                                                                    |
|----------|------|-------|------|--------|------------------------------|----------------------------------------------------------------------------------------------------|
| CS#      | I    | 55    | SI   | HIOVDD | _                            | Chip select.<br>This active-low input enables the S1D13709. It is usually<br>connected to the output of an address decoder device that<br>maps the S1D13709 into the memory space of the controlling<br>microprocessor.                                                                                                    |
| WAIT#    | 0    | 66    | тов  | HIOVDD | Z                            | <ul> <li>This output pin has multiple functions.</li> <li>When the Generic host bus interface is selected, this pin is WAIT#. During a data transfer, WAIT# is driven active-low to force the system to insert wait states. It is driven inactive to indicate the completion of a data transfer. WAIT# is released to a high impedance state after the data transfer is complete. For indirect addressing mode, the WAIT# pin can be used to handshake with the Host.</li> <li>When the MC68K host bus interface is selected, this pin is DTACK#. During a data transfer, DTACK# is driven active-high to force the system to insert wait states. It is driven inactive to indicate the completion of a data transfer. DTACK# is released to a high impedance state after the data transfer is complete. For indirect addressing mode, the DTACK# is released to a high impedance state after the data transfer is complete. For indirect addressing mode, the DTACK# pin can be used to handshake with the Host.</li> </ul> |
| AS#      | I    | 68    | CI   | HIOVDD | _                            | <ul> <li>When the M6800 host bus interface is selected, this pin must be left unconnected and floating.</li> <li>This input pin has multiple functions.</li> <li>When the Generic host bus interface is selected, this pin must be connected to VDD (pulled high).</li> <li>When the MC68K host bus interface is selected, this pin is the address strobe (AS#).</li> <li>When the M6800 host bus interface is selected, this pin must be connected to VDD (pulled high).</li> </ul>                                                                                                    |
| RESET#   | I    | 51    | SI   | HIOVDD |                              | This active-low input performs a hardware reset of the S1D13709 which sets all internal registers to their default states and forces all signals to their inactive states.<br>Note: Do not trigger a RESET# when the supply voltage is lowered.                                                                                                    |

Table 5-2 Host Interface Pin Descriptions

#### 5.2.2 LCD Interface

In order to provide effective low-power drive for LCD matrixes, the S1D13709 can directly control both the X and Y-drivers using an enable chain.

| Pin Name         | Туре | Pin # | Cell  | Power  | RESET#/<br>Power On<br>State | Description                                                                                                    |
|------------------|------|-------|-------|--------|------------------------------|----------------------------------------------------------------------------------------------------|
| FPDAT5<br>(YSCL) | 0    | 28    | OBSEL | NIOVDD | L                            | When the TFT interface is selected (REG[34h] bit 0 =1), this pin<br>is TFT data output. (FPDAT5)<br>When the STN interface is selected (REG[34h] bit 0 =0), this<br>pin is STN control signal output (YSCL). The falling edge of<br>YSCL latches the data on YD into the input shift registers of the<br>Y-drivers. YSCL is not used with driver ICs which use LP as the<br>Y-driver shift clock. |
| FPDAT4<br>(XECL) | 0    | 27    | OBSEL | NIOVDD | L                            | When the TFT interface is selected (REG[34h] bit 0 =1), this pin<br>is TFT data output. (FPDAT4)<br>When the STN interface is selected (REG[34h] bit 0 =0), this<br>pin is STN control signal output (XECL). The falling edge of<br>XECL triggers the enable chain cascade for the X-drivers.<br>Every 16th clock pulse is output to the next X-driver.                                           |
| FPDAT3<br>(XD3)  | 0    | 25    | OBSEL | NIOVDD | L                            | When the TFT interface is selected (REG[34h] bit 0 =1), this pin                                                                                                    |
| FPDAT2<br>(XD2)  | 0    | 24    | OBSEL | NIOVDD | L                            | is TFT data output. (FPDAT[3:0])<br>When the STN interface is selected (REG[34h] bit 0 =0), this                                                                                                    |
| FPDAT1<br>(XD1)  | 0    | 23    | OBSEL | NIOVDD | L                            | pin is STN data output (XD[3:0]). XD[3:0] are the 4-bit X-driver<br>(column drive) data outputs and must be connected to the                                                                                                    |
| FPDAT0<br>(XD0)  | 0    | 22    | OBSEL | NIOVDD | L                            | inputs of the X-driver chips.                                                                                                    |
| FPDRDY<br>(MOD)  | 0    | 29    | OBSEL | NIOVDD | L                            | When the TFT interface is selected (REG[34h] bit 0 =1), this pin<br>is TFT data enable output. (FPDRDY)<br>When the STN interface is selected (REG[34h] bit 0 =0), this<br>pin is STN control signal output (MOD). MOD is the LCD panel<br>backplane bias signal. The MOD period is selected using the<br>SYSTEM SET command.                                                                     |

Table 5-3 LCD Interface Pin Descriptions

| Pin Name          | Туре | Pin # | Cell  | Power  | RESET#/<br>Power On<br>State                                                                                                    | Description                                                                                                    |  |  |
|-------------------|------|-------|-------|--------|----------------------------------------------------------------------------------------------------|----------------------------------------------------------------------------------------------------|--|--|
| FPLINE<br>(LP)    | 0    | 30    | OBSEL | NIOVDD | <ul> <li>When the TFT interface is selected (REG[34h] bit 0 =1), this is TFT HSYNC output. (FPLINE)</li> <li>When the STN interface is selected (REG[34h] bit 0 =0), thi pin is STN control signal output (LP). LP latches the signal the X-driver shift registers into the output data latches. LP is falling edge triggered signal, and pulses once every display line. LP must be connected to the Y-driver shift clock on LC modules.</li> </ul> |                                                                                                    |  |  |
| FPFRAME<br>(YD)   | 0    | 32    | OBSEL | NIOVDD | L                                                                                                    | When the TFT interface is selected (REG[34h] bit 0 =1), this pin is TFT VSYNC output. (FPFRAME)         When the STN interface is selected (REG[34h] bit 0 =0), this pin is STN control signal output (YD). YD is the data pulse output for the Y drivers. It is active during the last line of each frame, and is shifted through the Y drivers one by one (by YSCL), to scan the display's common connections.                                                                                                    |  |  |
| FPSHIFT<br>(XSCL) | 0    | 34    | OBSEL | NIOVDD | L                                                                                                    | When the TFT interface is selected (REG[34h] bit 0 =1), this pin<br>is TFT clock output. (FPSHIFT)<br>When the STN interface is selected (REG[34h] bit 0 =0), this<br>pin is STN clock output (XSCL). The falling edge of XSCL<br>latches the data on FPDAT[3:0] into the input shift registers of<br>the X-drivers. As XSCL is generated to synchronize with XECL,<br>the total output of the XSCL clock for one line is a multiple of<br>16. To conserve power, this clock is stopped between LP and<br>the start of the following display line.                                                                                                    |  |  |
| YDIS              | 0    | 33    | OBSEL | NIOVDD | L                                                                                                    | This pin is used for the STN interface only (REG[34h] bit 0 =0).<br>This output pin is the power-down output signal. YDIS is high<br>while the display drive outputs are active. YDIS goes low one or<br>two frames after the power save command is written to the<br>S1D13709. All Y-driver outputs are forced to an intermediate<br>level (de-selecting the display segments) to blank the display.<br>In order to implement power-down operation in the LCD unit,<br>the LCD power drive supplies must also be disabled when the<br>display is disabled by YDIS.<br>When the TFT interface is selected (REG[34h] bit 0 =1), this pin<br>must be left unconnected. |  |  |

#### Table 5-3 LCD Interface Pin Descriptions

#### 5.2.3 Clock Input

| Pin Name | Туре | Pin # | Cell | Power  | RESET#/<br>Power On<br>State | Description                                                                                                    |  |
|----------|------|-------|------|--------|------------------------------|----------------------------------------------------------------------------------------------------|--|
| XCG1     | I    | 47    | LIN  | HIOVDD | _                            | This input pin is the crystal connection for use with the internal oscillator. This pin must be pulled down when using an external clock source (CLKI). For further information on the use of the internal oscillator, see Section 9.3, "Oscillator Circuit" on page 61.       |  |
| XCD1     | ο    | 48    | LOT  | HIOVDD | _                            | This output pin is the crystal connection for use with the internal oscillator. This pin must be left unconnected when using an external clock source (CLKI). For further information on the use of the internal oscillator, see Section 9.3, "Oscillator Circuit" on page 61. |  |
| CLKI     | I    | 49    | SI   | HIOVDD | _                            | This is the external clock input. This pin must be pulled dow<br>when using a crystal with the internal oscillator. For further<br>information on clocks, see Section 9, "Clocks" on page 60.                                                                                  |  |

Table 5-4 Clock Input Pin Descriptions

#### 5.2.4 Miscellaneous

| Pin Name | Туре | Pin # | Cell | Power   | RESET#/<br>Power On<br>State                                                               | Description                                                                                    |
|----------|------|-------|------|---------|--------------------------------------------------------------------------------------------|------------------------------------------------------------------------------------------------|
| TSTEN    | I    | 54    | CI   | HIOVDD  |                                                                                            | This pin is used for production test only and must be connected to ground (VSS).               |
| COREVOT  | 0    | 19    | LOT  | COREVDD | DD — This pin is used for production test only and must be con to VSS via a 1uF capacitor. |                                                                                                |
| CORECE   | I    | 16    | LIN  | COREVDD | D — This pin is used for production test only and must be cor to COREVDD.                  |                                                                                                |
| PLLVOT   | 0    | 42    | LOT  | PLLVDD  | _                                                                                          | This pin is used for production test only and must be connected to PLLVSS via a 1uF capacitor. |
| PLLCE    | I    | 45    | LIN  | PLLVDD  | _                                                                                          | This pin is used for production test only and must be connected to PLLVDD.                     |
| VCP      | 0    | 39    | LOT  | PLLVDD  | _                                                                                          | This pin is used for production test only and must be left unconnected.                        |

Table 5-5 Miscellaneous Pin Descriptions

#### 5.2.5 Power And Ground

| Pin Name | Туре | Pin #                    | Cell | Power | RESET#/<br>Power On<br>State | Description                                                                                                    |
|----------|------|--------------------------|------|-------|------------------------------|----------------------------------------------------------------------------------------------------|
| HIOVDD   | Р    | 7,67,76                  | Р    | _     | _                            | IO power supply for the Host (MPU) interface, 3.3/5.0 volts. A 0.1uF bypass capacitor is necessary between each HIOVDD and VSS. |
| NIOVDD   | Р    | 26,35                    | Р    | _     | _                            | IO power supply for the LCD interface, 3.3/5.0 volts. A 0.1uF bypass capacitor is necessary between each NIOVDD and VSS.        |
| COREVDD  | Р    | 18                       | Р    | _     | _                            | Core power supply, 3.3/5.0 volts. A 1uF bypass capacitor is necessary between COREVDD and VSS.                                  |
| PLLVDD   | Р    | 43                       | Р    | _     | _                            | PLL power supply, 3.3/5.0 volts. A 1uF bypass capacitor is necessary between PLLVDD and PLLVSS.                                 |
| VSS      | Р    | 1,17,21<br>,31,46,<br>65 | Р    | _     | _                            | Ground for HIOVDD, NIOVDD and COREVDD                                                                                           |
| PLLVSS   | Р    | 40,44                    | Р    | —     | —                            | Ground for PLLVDD                                                                                                    |

Table 5-6 Power And Ground Pin Descriptions

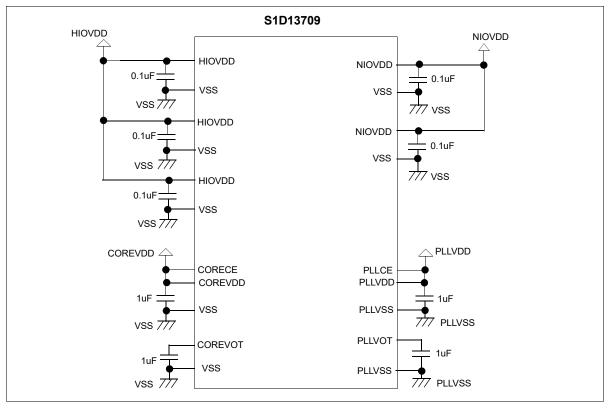

Figure 5-2 Power and Ground Connection

Seiko Epson Corporation

## 5.3 Summary of Configuration Options

These pins are used for configuration of the chip and must be connected directly to HIOVDD(NIOVDD) or VSS.

#### Note

The state of CNF[10:0] must be set before the initial sequence.

| Table 5-7: Summary of Configuration Options 1 |
|-----------------------------------------------|
|-----------------------------------------------|

| Configuration | Configur                                                                                                    | ation State                                                                                                    |  |  |  |
|---------------|----------------------------------------------------------------------------------------------------|----------------------------------------------------------------------------------------------------|--|--|--|
| Input         | 1 (connected to HIOVDD)                                                                                                    | 0 (connected to VSS)                                                                                                    |  |  |  |
| CNF10         |                                                                                                    | Setting Mode<br>FT-LCD Automatic Setting Mode is enabled.<br>he TFT-LCD automatic setting mode is disabled                                                                                                    |  |  |  |
| CNF9          |                                                                                                    | ol<br>/ (3mA@5V).                                                                                                    |  |  |  |
| CNF8          | FPSHIFT Polarity at the TFT-LCD Automatic Setting Mode         CNF8 FPSHIFT Polarity         0All output video signals change at the falling edge of FPSHIFT.         1All output video signals change at the rising edge of FPSHIFT.         Note: This pin is available only when the TFT-LCD Automatic Setting Mode is enabled.         (CNF[7:5] = 001, 010, 011 or 100) When the TFT-LCD automatic setting mode is disabled         (CNF[7:5]=000), this pin should be 0. |                                                                                                    |  |  |  |
| CNF[7:5]      | interface automatic setting mode" on pageCNF7CNF6 CNF5TFT-LCD Automati000Disable (Manual set001S1D13700 S/W: QV010S1D13700 S/W: QV011S1D13700 S/W: QV                                                                                                    | ic Setting Mode<br>tting)<br>$'GA \rightarrow TFT: QVGA (320 \times 240)$<br>$'GA \rightarrow TFT: WQVGA (480 \times 272)$<br>$'GA \rightarrow TFT: VGA (640 \times 480)$<br>$'GA \rightarrow TFT: WVGA (800 \times 480)$ |  |  |  |

| Configuration | Configuration State                                                                                                    |                                                                                     |  |  |  |  |  |
|---------------|----------------------------------------------------------------------------------------------------|-------------------------------------------------------------------------------------|--|--|--|--|--|
| Input         | 1 (connected to HIOVDD)                                                                                                    | 0 (connected to VSS)                                                                |  |  |  |  |  |
| CNF4          | Indirect Addressing Mode:<br>1-bit address bus<br>8-bit data bus<br>9 pins are used                                                      | DIrect Addressing Mode:<br>16-bit address bus<br>8-bit data bus<br>24 pins are used |  |  |  |  |  |
| CNF[3:2]      | Select the host bus interface as follows:CNF3CNF2Host Bus00Generic Bus01Reserved10M6800 Family Bus Interface11MC68K Family Bus Interface |                                                                                     |  |  |  |  |  |

#### Table 5-8: Summary of Configuration Options 2

| Table 5-9: Summary of | Configuration Options 3 |
|-----------------------|-------------------------|
|-----------------------|-------------------------|

| Configuration | Configuration State                                                                                                    |                                         |  |  |  |  |  |
|---------------|----------------------------------------------------------------------------------------------------|-----------------------------------------|--|--|--|--|--|
| Input         | 1 (connected to NIOVDD)                                                                                                    | 0 (connected to VSS)                    |  |  |  |  |  |
|               | Select the XSCL cycle time (XSCL:Clock Input) as fo                                                                                                    | llows:                                  |  |  |  |  |  |
| CNF[1:0]      | For 1bpp mode (REG[20h] bits 1-0 = 00)         CNF1CNF0XSCL Cycle Time         00       4:1         01       8:1         10       16:1         11       Reserved         For 2bpp mode (REG[20h] bits 1-0 = 01)         CNF1CNF0XSCL Cycle Time         00       8:1         01       16:1         10       32:1         11       Reserved         For 4bpp mode (REG[20h] bits 1-0 = 10)         CNF1CNF0XSCL Cycle Time         00       16:1         01       32:1         10       64:1         11       Reserved |                                         |  |  |  |  |  |
|               | <b>Note</b> : When the TFT Interface is used (REC                                                                                                    | J[34h] bit0 =1), CNF[1:0] should be 00. |  |  |  |  |  |

#### 5.4 Host Bus Interface Pin Mapping

| Pin Name | Generic<br>Direct      | Generic<br>Indirect    | MC68K<br>Direct        | MC68K<br>Indirect      | M6800 Direct     | M6800<br>Indirect      |
|----------|------------------------|------------------------|------------------------|------------------------|------------------|------------------------|
| A[15:1]  | A[15:1]                | Connected to<br>VSS    | A[15:1]                | Connected to<br>VSS    |                  | Connected to<br>VSS    |
| A0       | A0                     | A0                     | A0                     | A0                     |                  | A0                     |
| D[7:0]   | D[7:0]                 | D[7:0]                 | D[7:0]                 | D[7:0]                 |                  | D[7:0]                 |
| CS#      | CS#                    | CS#                    | External<br>Decode     | External<br>Decode     |                  | External<br>Decode     |
| AS#      | Connected to<br>HIOVDD | Connected to<br>HIOVDD | AS#                    | AS#                    |                  | Connected to<br>HIOVDD |
| RD#      | RD#                    | RD#                    | LDS#                   | LDS#                   |                  | E                      |
| WR#      | WR#                    | WR#                    | RD/WR#                 | RD/WR#                 | Not<br>supported | R/W#                   |
| WAIT#    | WAIT# or U             | nconnected             | DTACK# or I            | Jnconnected            | oupportou        | Unconnected            |
| RESET#   | RESET#                 | RESET#                 | RESET#                 | RESET#                 |                  | RESET#                 |
| CNF4     | Connected to<br>VSS    | Connected to<br>HIOVDD | Connected to<br>VSS    | Connected to<br>HIOVDD |                  | Connected to<br>HIOVDD |
| CNF3     | Connected to<br>VSS    | Connected to<br>VSS    | Connected to<br>HIOVDD | Connected to<br>HIOVDD |                  | Connected to<br>HIOVDD |
| CNF2     | Connected to<br>VSS    | Connected to<br>VSS    | Connected to<br>HIOVDD | Connected to<br>HIOVDD |                  | Connected to<br>VSS    |
| CNF[1:0] | See Note               | See Note               | See Note               | See Note               |                  | See Note               |

Table 5-10: Host Interface Pin Mapping

#### Note

CNF[1:0] are used to configure the XSCL cycle time and must be set according to the requirements of the specific implementation.

# 6 D.C. Characteristics

| Symbol               | Parameter                     | Rating                                            | Units |  |
|----------------------|-------------------------------|---------------------------------------------------|-------|--|
| CORE V <sub>DD</sub> | Supply Voltage                | V <sub>SS</sub> - 0.3 to 7.0                      | V     |  |
| PLL V <sub>DD</sub>  | Supply Voltage                | PLLV <sub>SS</sub> - 0.3 to 7.0                   | V     |  |
| IO V <sub>DD</sub>   | Supply Voltage                | V <sub>SS</sub> - 0.3 to 7.0                      | V     |  |
| V <sub>IN</sub>      | Input Voltage                 | V <sub>SS</sub> - 0.3 to IO V <sub>DD</sub> + 0.5 | V     |  |
| V <sub>OUT</sub>     | Output Voltage                | V <sub>SS</sub> - 0.3 to IO V <sub>DD</sub> + 0.5 | V     |  |
| lout_io              | Digital Output Signal Current | ±10                                               | mA    |  |
| Tstg                 | Storage Temperature           | -65 ~ 150                                         | °C    |  |

Table 6-1 Absolute Maximum Ratings

#### Table 6-2 Recommended Operating Conditions

| Symbol               | Parameter                  | Condition                | Min             | Тур | Max                 | Units |
|----------------------|----------------------------|--------------------------|-----------------|-----|---------------------|-------|
| Core V <sub>DD</sub> | Supply Voltage             | V <sub>SS</sub> = 0 V    | 3.0             | 3.3 | 5.5                 | V     |
| PLL V <sub>DD</sub>  | Supply Voltage             | PLLV <sub>SS</sub> = 0 V | 3.0             | 3.3 | 5.5                 | V     |
|                      | Haat Rue IO Supply Voltage | V <sub>SS</sub> = 0 V    | 3.0             | 3.3 | 3.6                 | V     |
| HIO V <sub>DD</sub>  | Host Bus IO Supply Voltage | v <sub>SS</sub> – 0 v    | 4.5             | 5.0 | 5.5                 | V     |
|                      |                            |                          | 3.0             | 3.3 | 3.6                 | V     |
| NIO V <sub>DD</sub>  | Panel IO Supply Voltage    | V <sub>SS</sub> = 0 V    | 4.5             | 5.0 | 5.5                 | V     |
| HIO V <sub>IN</sub>  | Host Input Voltage         |                          | V <sub>SS</sub> |     | HIO V <sub>DD</sub> | V     |
| NIO V <sub>IN</sub>  | Non-Host Input Voltage     |                          | V <sub>SS</sub> |     | NIO V <sub>DD</sub> | V     |
| T <sub>OPR</sub>     | Operating Temperature      |                          | -40             | 25  | 85                  | ° C   |

| Symbol           | Parameter                 | Condition                                                                                                    | Min                                                | Тур | Max | Units |
|------------------|---------------------------|----------------------------------------------------------------------------------------------------|----------------------------------------------------|-----|-----|-------|
|                  | Core Quiescent Current    | Power save mode enabled                                                                                                    |                                                    |     | 150 | μA    |
| I <sub>QH</sub>  | IO Quiescent Current      | Power save mode enabled                                                                                                    |                                                    | _   | 5   | μA    |
| I <sub>LZ</sub>  | Input Leakage Current     |                                                                                                    | -1                                                 |     | 1   | μA    |
| I <sub>OZ</sub>  | Off state Leakage Current |                                                                                                    | -1                                                 |     | 1   | μA    |
| V <sub>OH</sub>  | High Level Output Voltage | $\begin{array}{l} HIOV_{DD} = min. \\ NIOV_{DD} = min. \\ I_{OH} = -2mA \ (Type1) \\ I_{OH} = -6mA \ (Type2) \end{array}$   | HIOV <sub>DD</sub> -0.4<br>NIOV <sub>DD</sub> -0.4 |     | _   | v     |
| V <sub>OL</sub>  | Low Level Output Voltage  | $\begin{array}{l} HIOV_{DD} = min. \\ NIOV_{DD} = min. \\ I_{OL} = & 2mA \ (Type1) \\ I_{OH} = & 6mA \ (Type2) \end{array}$ | _                                                  |     | 0.4 | v     |
| V <sub>IH1</sub> | High Level Input Voltage  | CMOS Level,<br>HIOV <sub>DD</sub> = max<br>NIOV <sub>DD</sub> = max                                                         | 2.2                                                |     |     | V     |

*Table 6-3 Electrical Characteristics for VDD = 3.3V typical* 

| Symbol           | Parameter                | Condition                                                             | Min  | Тур | Мах  | Units |
|------------------|--------------------------|-----------------------------------------------------------------------|------|-----|------|-------|
| V <sub>IL1</sub> | Low Level Input Voltage  | CMOS Level,<br>HIOV <sub>DD</sub> = min.<br>NIOV <sub>DD</sub> = min. |      |     | 0.8  | V     |
| V <sub>T+</sub>  | High Level Input Voltage | CMOS Schmitt                                                          | 1.2  |     | 2.52 | V     |
| V <sub>T-</sub>  | Low Level Input Voltage  | CMOS Schmitt                                                          | 0.75 |     | 1.98 | V     |
| V <sub>H1</sub>  | Hysteresis Voltage       | CMOS Schmitt                                                          | 0.3  |     |      | V     |

*Table 6-3 Electrical Characteristics for VDD = 3.3V typical* 

| Symbol          | Parameter                 | Condition                                                                                                    | Min                                                | Тур | Мах | Units |
|-----------------|---------------------------|----------------------------------------------------------------------------------------------------|----------------------------------------------------|-----|-----|-------|
| 1               | Core Quiescent Current    | Power save mode enabled                                                                                                    |                                                    |     | 150 | μA    |
| I <sub>QH</sub> | IO Quiescent Current      | Power save mode enabled                                                                                                    |                                                    |     | 10  | μA    |
| I <sub>LZ</sub> | Input Leakage Current     |                                                                                                    | -1                                                 |     | 1   | μA    |
| I <sub>OZ</sub> | Output Leakage Current    |                                                                                                    | -1                                                 |     | 1   | μA    |
| V <sub>OH</sub> | High Level Output Voltage | $\begin{array}{l} HIOV_{DD} = min.\\ NIOV_{DD} = min.\\ I_{OH} = -3mA \ (Type1)\\ I_{OH} = -8mA \ (Type2) \end{array}$      | HIOV <sub>DD</sub> -0.4<br>NIOV <sub>DD</sub> -0.4 |     |     | V     |
| V <sub>OL</sub> | Low Level Output Voltage  | $\begin{array}{l} HIOV_{DD} = min. \\ NIOV_{DD} = min. \\ I_{OL} = & 3mA \ (Type1) \\ I_{OH} = & 8mA \ (Type2) \end{array}$ | _                                                  |     | 0.4 | V     |
| V <sub>IH</sub> | High Level Input Voltage  | CMOS Level,<br>HIOV <sub>DD</sub> = max<br>NIOV <sub>DD</sub> = max                                                         | 3.5                                                |     |     | V     |
| V <sub>IL</sub> | Low Level Input Voltage   | CMOS Level,<br>HIOV <sub>DD</sub> = min.<br>NIOV <sub>DD</sub> = min.                                                       |                                                    |     | 1.0 | V     |
| V <sub>T+</sub> | High Level Input Voltage  | CMOS Schmitt                                                                                                    | 2.0                                                |     | 4.0 | V     |
| V <sub>T-</sub> | Low Level Input Voltage   | CMOS Schmitt                                                                                                    | 0.8                                                |     | 3.1 | V     |
| V <sub>H</sub>  | Hysteresis Voltage        | CMOS Schmitt                                                                                                    | 0.3                                                |     |     | V     |

Table 6-4 Electrical Characteristics for VDD = 5.0V typical

The following electrical characteristics from Table 6-3 "Electrical Characteristics for VDD = 3.3V typical," on page 28 and Table 6-4 "Electrical Characteristics for VDD = 5.0V typical," on page 29 apply to the following cell types.

| Electrical Characteristic         | Cell Type           |
|-----------------------------------|---------------------|
| V <sub>OH</sub> / V <sub>OL</sub> | OBSEL<br>IOB<br>TOB |
| V <sub>IH</sub> / V <sub>IL</sub> | CI<br>IOB           |
| V <sub>T+</sub> / V <sub>T-</sub> | SI                  |
| V <sub>H</sub>                    | SI                  |

Table 6-5 Cell Type Reference

#### 6.1 Power Estimation Guidelines

The following information provides typical current consumption values for a variety of color depths and configurations. Current consumption is defined as  $(I_{COREVDD} + I_{PLLVDD} + I_{HIOVDD} + I_{NIOVDD})$ . The following measurements are for COREVDD = 3.3V, HIOVDD = 3.3V, NIOVDD = 3.3V.

| Panel | Clock         | Input            | 4        | 2   | 1   | Power | CORE           | PLL         | HIO                                                                                                    | NIO         |
|-------|---------------|------------------|----------|-----|-----|-------|----------------|-------------|----------------------------------------------------------------------------------------------------|-------------|
| Size  | CLKI<br>(MHz) | Crystal<br>(MHz) | 4<br>Врр | Врр | Врр |       | VDD<br>(mA)    | VDD<br>(mA) | VDD<br>(mA)                                                                                                    | VDD<br>(mA) |
|       |               |                  |          |     | Х   | Х     | 0.02           | 0.02        | 0.01                                                                                                    | 0.01        |
|       |               | 24               |          |     | Х   | —     | 2.44           | 0.02        | 0.01                                                                                                    | 3.16        |
|       |               | 24               |          | Х   |     | —     | 2.65           | 0.02        | VDD<br>(mA)         VD<br>(m/<br>(m/           0.01         0.0           0.01         3.1           0.01         3.7           0.01         1.4           0.06         0.0           0.06         2.6           0.06         3.1 | 3.71        |
| 320 x |               |                  | Х        |     |     |       | 2.54           | 0.02        |                                                                                                    | 1.46        |
| 240   |               |                  |          |     | х   | х     | 0.20<br>(Note) | 0.02        | 0.01<br>0.01<br>0.06                                                                                                    | 0.01        |
|       | 20            |                  |          |     | Х   | —     | 1.67           | 0.02        | 0.06                                                                                                    | 2.61        |
|       |               |                  |          | Х   |     |       | 1.86           | 0.02        | 0.01         0.0           0.01         3.7           0.01         3.7           0.01         1.2           0.06         0.0           0.06         2.6           0.06         3.7                                                | 3.11        |
|       |               |                  | Х        |     |     |       | 1.76           | 0.02        | 0.06                                                                                                    | 1.22        |

Table 6-6: STN Interface Typical Current Consumption Measurements (XSCL Clock Ratio = 1/4)

#### Note

Measured under MCLK active condition.

| Panel<br>Size | Clock         | Clock Input      |          | _              |   | Devuer        | CORE           | PLL         | HIO                                                                                                    | NIO                                                                                                    |
|---------------|---------------|------------------|----------|----------------|---|---------------|----------------|-------------|----------------------------------------------------------------------------------------------------|----------------------------------------------------------------------------------------------------|
|               | CLKI<br>(MHz) | Crystal<br>(MHz) | 4<br>Врр | 2 1<br>Bpp Bpp | - | Power<br>Save | VDD<br>(mA)    | VDD<br>(mA) | VDD<br>(mA)                                                                                                    | VDD<br>(mA)                                                                                                    |
|               |               |                  |          |                | Х | Х             | 0.02           | 0.02        | 0.01                                                                                                    | 0.01                                                                                                    |
|               |               | 24               |          |                | Х | —             | 3.26           | 2.22        | 0.01                                                                                                    | 2.71                                                                                                    |
|               |               | 24               |          | Х              |   |               | 3.33           | 2.22        | VDD<br>(mA)         VI<br>(m           0.01         0.           0.01         2.           0.01         2.           0.01         2.           0.01         2.           0.01         2.           0.01         2.           0.01         2.           0.06         0.           0.06         2.           0.06         2. | 2.94                                                                                                    |
| 800 x         |               |                  | Х        |                |   |               | 3.44           | 2.22        |                                                                                                    | 2.98                                                                                                    |
| 480           |               |                  |          |                | х | Х             | 0.20<br>(Note) | 0.02        | 0.01 2.9                                                                                                    | 0.01                                                                                                    |
|               | 20            |                  |          |                | Х | —             | 2.36           | 1.89        | 0.06                                                                                                    | VDD<br>(mA)         VDD<br>(mA)           1         0.01           1         2.71           1         2.94           1         2.98           6         0.01           6         2.33           6         2.5 |
|               |               |                  |          | Х              |   | —             | 2.42           | 1.89        | 0.06                                                                                                    | 2.5                                                                                                    |
|               |               |                  | Х        |                |   |               | 2.51           | 1.89        | 0.06                                                                                                    | 2.52                                                                                                    |

Table 6-7: TFT Interface Typical Current Consumption Measurements

Note

Measured under MCLK active condition.

# 7 A.C. Characteristics

Conditions: Core  $V_{DD} = 3.3V \pm 10\%$ IO  $V_{DD} = 3.3V \pm 10\%$  or  $5.0V \pm 10\%$ 

$$\begin{split} T_{OPR} &= -40^{\circ} \text{ C to } 85^{\circ} \text{ C} \\ T_{rise} \text{ and } T_{fall} \text{ for all inputs must be } \leq 5 \text{ nsec } (10\% \sim 90\%) \\ C_L &= 30 \text{pF (Bus/MPU Interface)} \\ C_L &= 50 \text{pF (LCD Panel Interface)} \end{split}$$

#### Note

C<sub>L</sub> includes a maximum pin capacitance of 5pF.

#### 7.1 Power Sequence Timing

#### 7.1.1 Power-on Sequence Timing

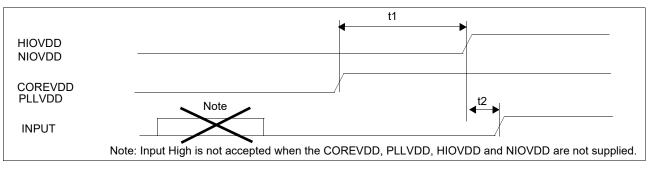

Figure 7-1: Power-on Sequence Timing

| Symbol | Parameter                                 | Min | Max        | Units |
|--------|-------------------------------------------|-----|------------|-------|
| t1     | COREVDD rise to HIOVDD and NIOVDD rise    | 0   | 100 (Note) | ms    |
| t2     | HIOVDD and NIOVDD rise to all Inputs rise | 0   | -          | ms    |

#### Note

During this time, there will be shoot through current.

#### 7.1.2 Power-off Sequence Timing

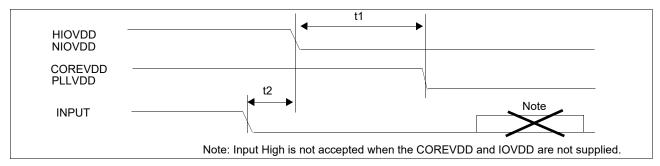

Figure 7-2: Power-off Sequence Timing

| Symbol | Parameter                                 | Min | Max | Units |
|--------|-------------------------------------------|-----|-----|-------|
| t1     | HIOVDD and NIOVDD fall to COREVDD fall    | 0   | 100 | ms    |
| t2     | All inputs fall to HIOVDD and NIOVDD fall | 0   | -   | ms    |

Note

During this time, there will be shoot through current.

#### 7.2 Clock Timing

#### 7.2.1 Input Clock (System Clock)

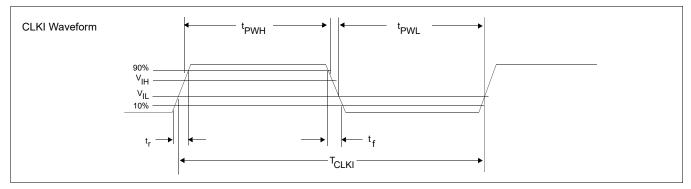

Figure 7-3 Clock Input Requirements

| Symbol            | Parameter                           | 3.0V                 |     | 5.0                  | V   | Units |
|-------------------|-------------------------------------|----------------------|-----|----------------------|-----|-------|
| Symbol            | Falameter                           | Min                  | Мах | Min                  | Мах | Units |
| f <sub>CLKI</sub> | Input Clock Frequency (CLKI)        | 10<br>(Note1,2)      | 66  | 10<br>(Note1,2)      | 66  | MHz   |
| Т <sub>СLKI</sub> | Input Clock period (CLKI)           | 1/f <sub>CLKI</sub>  |     | 1/f <sub>CLKI</sub>  |     | ns    |
| t <sub>PWH</sub>  | Input Clock Pulse Width High (CLKI) | 0.4T <sub>CLKI</sub> |     | 0.4T <sub>CLKI</sub> |     | ns    |
| t <sub>PWL</sub>  | Input Clock Pulse Width Low (CLKI)  | 0.4T <sub>CLKI</sub> |     | 0.4T <sub>CLKI</sub> |     | ns    |
| t <sub>f</sub>    | Input Clock Fall Time (10% - 90%)   |                      | 2   |                      | 2   | ns    |
| t <sub>r</sub>    | Input Clock Rise Time (10% - 90%)   |                      | 2   |                      | 2   | ns    |

#### Note

1. When the TFT interface is used (REG[34h] bit 0 = 1), Minimum CLKI frequency depends on the TFT clock frequency. For further details on internal clocks, see Section Table 7-16:, "TFT-LCD interface Timing 1" on page 58.

2. When the TFT interface is used (REG[34h] bit 0 = 1) and 4bpp is selected (REG[20h] bits 1-0 = 10), CLKI frequency must be equal or greater than 24MHz.

#### 7.3 Reset Timing

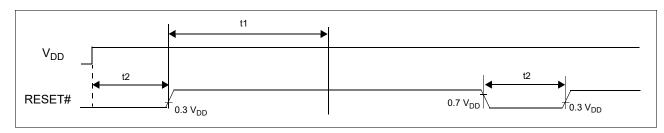

Figure 7-4 Reset Timing When Using An External Oscillator

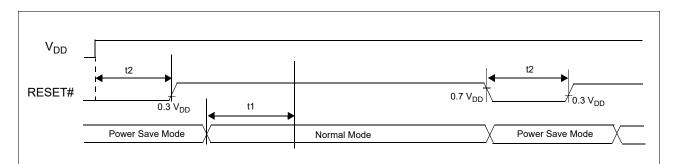

Figure 7-5 Reset Timing When Using Internal Oscillator With External Crystal

| Symbol | Parameter               | Min          | Max | Units |
|--------|-------------------------|--------------|-----|-------|
| t1     | Oscillator stable delay | Note 1       |     | ms    |
| t2     | Reset pulse duration    | 100 (Note 2) |     | ns    |

- Table 7-4 Reset Timing
- When using an external oscillator, a delay is required following the rising edges of both RESET# and VDD to allow for system stabilization. This delay allows the clock used by the internal oscillator circuit to become stable before use. The delay time depends on a crystal. The S1D13709 must not be accessed before the oscillation circuit is stable.

When using the internal oscillator with an external crystal, a delay is required after exiting power save mode. For direct mode, writing REG[08h] bit 0 will exit power save mode and start the internal oscillator. For indirect mode, writing the SYSTEM SET command will exit power save mode and start the internal oscillator.

2. The S1D13709 requires a reset pulse of at least 100 ns after power-on in order to re-initialize its internal state. For maximum reliability, it is not recommended to apply a DC voltage to the LCD panel while the S1D13709 is reset. Turn off the LCD power supplies for at least one frame period after the start of the reset pulse.

Note that during the reset period the S1D13709 cannot receive commands. Commands to initialize the internal registers should be issued soon after a reset. During reset, the LCD drive signals FPDAT, LP and FR are halted.

#### 7.4 CPU Interface Timing

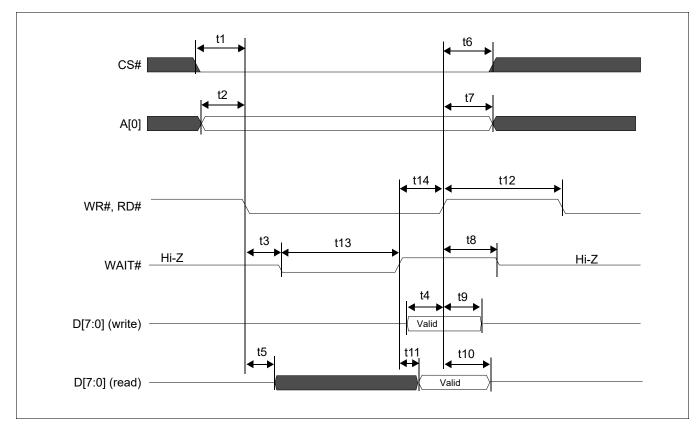

#### 7.4.1 Generic Bus Indirect Interface with WAIT# Timing

Figure 7-6 Generic Bus Indirect Interface with WAIT# Timing

|        |                                                     |                | <i>v</i> 0 |                |        |       |  |
|--------|-----------------------------------------------------|----------------|------------|----------------|--------|-------|--|
| Symbol | Parameter                                           | 3.3            | 3.3 Volt   |                | Volt   | Unite |  |
|        |                                                     | Min            | Max        | Min            | Max    | Units |  |
| t1     | CS# setup time                                      | 5              | —          | 5              | —      | ns    |  |
| t2     | A[0] setup time                                     | 5              |            | 5              |        | ns    |  |
| t3     | WR#, RD# falling edge to WAIT# driven low           | 2              | 15         | 2              | 15     | ns    |  |
| t4     | D[7:0] setup time to WR# rising edge (write cycle)  | 1Ts<br>(Note1) |            | 1Ts<br>(Note1) |        | ns    |  |
| t5     | RD# falling edge to D[7:0] driven (read cycle)      | 3              | —          | 3              | —      | ns    |  |
| t6     | CS# hold time                                       | 7              |            | 7              |        | ns    |  |
| t7     | A[0] hold time                                      | 7              |            | 7              |        | ns    |  |
| t8     | RD#, WR# rising edge to WAIT# high impedance        | 2              | 10         | 2              | 10     | ns    |  |
| t9     | D[7:0] hold time from WR# rising edge (write cycle) | 5              |            | 5              |        | ns    |  |
| t10    | D[7:0] hold time from RD# rising edge (read cycle)  | 2              | 14         | 2              | 14     | ns    |  |
| t11    | WAIT# rising edge to valid Data                     | —              | 0          | —              | 0      | ns    |  |
| t12    | RD#, WR# pulse inactive time                        | Note 2         |            | Note 2         |        | ns    |  |
| t13    | WAIT# pulse active time                             |                | Note 3     |                | Note 3 | ns    |  |
| t14    | WAIT# rising edge to WR#, RD# rising edge           | 0              |            | 0              |        | ns    |  |
|        |                                                     | 1              |            |                |        |       |  |

Table 7-5 Generic Bus Indirect Interface with WAIT# Timing

- 1. Ts = System clock period
- 2. t12min = 2Ts (for a write cycle followed by a write cycle)
  - = 1Ts + 1 (for a write cycle followed by a read cycle)
  - = 2Ts (for a read cycle followed by a write cycle)
  - = 1Ts + 1 (for a read cycle followed by a read cycle)
- 3. t13max = 2Ts (for a register write cycle)
  - = 2Ts (for a register read cycle)
  - = 2Ts (for a display memory write cycle)
  - = 7Ts (for a display memory read cycle)

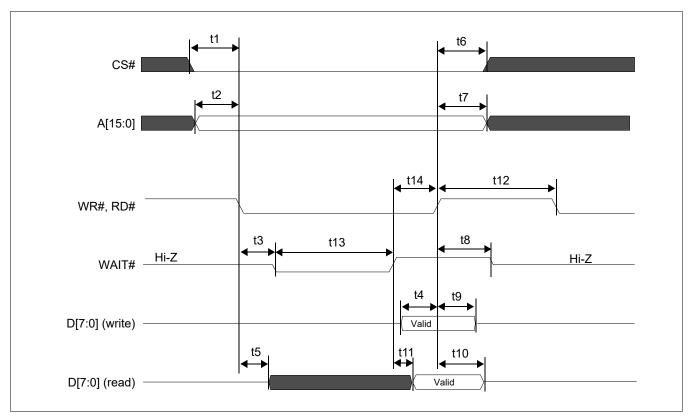

7.4.2 Generic Bus Direct Interface with WAIT# Timing

Figure 7-7 Generic Bus Direct Interface with WAIT# Timing

|         |                                                     | <i>y</i> 0     |        |                |        |       |  |
|---------|-----------------------------------------------------|----------------|--------|----------------|--------|-------|--|
| Cumb al | Devenueter                                          | 3.3            | Volt   | 5.0 Volt       |        | Unite |  |
| Symbol  | Parameter                                           | Min            | Max    | Min            | Max    | Units |  |
| t1      | CS# setup time                                      | 5              | —      | 5              | —      | ns    |  |
| t2      | A[15:0] setup time                                  | 5              |        | 5              |        | ns    |  |
| t3      | WR#, RD# falling edge to WAIT# driven low           | 2              | 15     | 2              | 15     | ns    |  |
| t4      | D[7:0] setup time to WR# rising edge (write cycle)  | 1Ts<br>(Note1) |        | 1Ts<br>(Note1) |        | ns    |  |
| t5      | RD# falling edge to D[7:0] driven (read cycle)      | 3              | —      | 3              | —      | ns    |  |
| t6      | CS# hold time                                       | 7              |        | 7              |        | ns    |  |
| t7      | A[15:0] hold time                                   | 7              |        | 7              |        | ns    |  |
| t8      | RD#, WR# rising edge to WAIT# high impedance        | 2              | 10     | 2              | 10     | ns    |  |
| t9      | D[7:0] hold time from WR# rising edge (write cycle) | 5              | —      | 5              | —      | ns    |  |
| t10     | D[7:0] hold time from RD# rising edge (read cycle)  | 2              | 14     | 2              | 14     | ns    |  |
| t11     | WAIT# rising edge to valid Data                     |                | 0      |                | 0      | ns    |  |
| t12     | RD#, WR# pulse inactive time                        | Note 2         | —      | Note 2         | —      | ns    |  |
| t13     | WAIT# pulse active time                             |                | Note 3 |                | Note 3 | ns    |  |
| t14     | WAIT# rising edge to WR#, RD# rising edge           | 0              |        | 0              |        | ns    |  |
|         |                                                     |                |        |                |        |       |  |

Seiko Epson Corporation

Table 7-6 Generic Bus Direct Interface with WAIT# Timing

- 1. Ts = System clock period
- 2. t12min = 4Ts (for a write cycle followed by a write cycle)
  - = 1Ts + 1 (for a write cycle followed by a read cycle)
  - = 2Ts (for a read cycle followed by a write cycle)
  - = 1Ts + 1 (for a read cycle followed by a read cycle)
- 3. t13max = 2Ts (for a register write cycle)
  - = 2Ts (for a register read cycle)
  - = 2Ts (for a display memory write cycle)
  - = 7Ts (for a display memory read cycle)

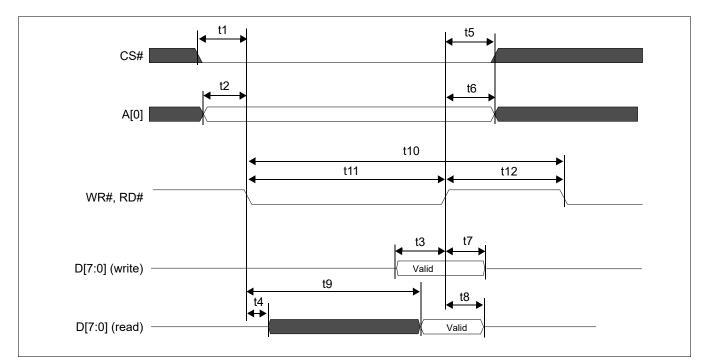

## 7.4.3 Generic Bus Indirect Interface without WAIT# Timing

Figure 7-8 Generic Bus Indirect Interface without WAIT# Timing

|        |                                                     |                | -      |                |        |       |
|--------|-----------------------------------------------------|----------------|--------|----------------|--------|-------|
| Sympol | Dovomotor                                           | 3.3            | Volt   | 5.0            | Volt   | Units |
| Symbol | Parameter                                           | Min            | Max    | Min            | Max    | Units |
| t1     | CS# setup time                                      | 5              | —      | 5              | —      | ns    |
| t2     | A[0] setup time                                     | 5              |        | 5              |        | ns    |
| t3     | D[7:0] setup time to WR# rising edge (write cycle)  | 1Ts<br>(Note1) |        | 1Ts<br>(Note1) |        | ns    |
| t4     | RD# falling edge to D[7:0] driven (read cycle)      | 3              |        | 3              |        | ns    |
| t5     | CS# hold time                                       | 7              |        | 7              |        | ns    |
| t6     | A[0] hold time                                      | 7              |        | 7              |        | ns    |
| t7     | D[7:0] hold time from WR# rising edge (write cycle) | 5              |        | 5              |        | ns    |
| t8     | D[7:0] hold time from RD# rising edge (read cycle)  | 2              | 14     | 2              | 14     | ns    |
| t9     | RD# falling edge to valid Data (read cycle)         | —              | Note 2 | —              | Note 2 | ns    |
| t10    | RD#, WR# cycle time                                 | Note 3         |        | Note 3         |        | ns    |
| t11    | RD#, WR# pulse active time                          | Note 4         |        | Note 4         |        | ns    |
| t12    | RD#, WR# pulse inactive time                        | Note 5         |        | Note 5         |        | ns    |

Table 7-7 Generic Bus Indirect Interface without WAIT# Timing

- 1. Ts = System clock period
- 2. t9max = 2Ts + 19 (for a register read cycle)
  - = 6Ts + 19 (for a display memory read cycle)
- 3. t10min = 4Ts + 1 (for a register write cycle)
  - = 4Ts + 1 (for a register read cycle)
  - = 4Ts + 1 (for a display memory write cycle)
  - = 7Ts + 11 (for a display memory read cycle)
- 4. t11min = 3Ts (for a register write cycle)
  - = 3Ts (for a register read cycle)
  - = 3Ts (for a display memory write cycle)
  - = 6Ts + 10 (for a display memory read cycle)
- 5. t12min = 2Ts (for a write cycle followed by a write cycle)
  - = 1Ts + 1 (for a write cycle followed by a read cycle)
    - = 2Ts (for a read cycle followed by a write cycle)
    - = 1Ts + 1 (for a read cycle followed by a read cycle)

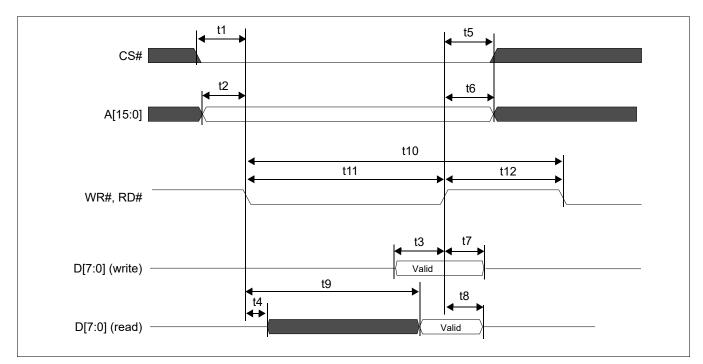

7.4.4 Generic Bus Direct Interface without WAIT# Timing

Figure 7-9 Generic Bus Direct Interface without WAIT# Timing

| Sympol | Dovomotor                                           | 3.3            | Volt   | 5.0            | Volt   | Units |  |
|--------|-----------------------------------------------------|----------------|--------|----------------|--------|-------|--|
| Symbol | Parameter                                           | Min            | Max    | Min            | Max    | Units |  |
| t1     | CS# setup time                                      | 5              |        | 5              |        | ns    |  |
| t2     | A[15:0] setup time                                  | 5              |        | 5              |        | ns    |  |
| t3     | D[7:0] setup time to WR# rising edge (write cycle)  | 1Ts<br>(Note1) |        | 1Ts<br>(Note1) |        | ns    |  |
| t4     | RD# falling edge to D[7:0] driven (read cycle)      | 3              |        | 3              |        | ns    |  |
| t5     | CS# hold time                                       | 7              |        | 7              |        | ns    |  |
| t6     | A[15:0] hold time                                   | 7              |        | 7              |        | ns    |  |
| t7     | D[7:0] hold time from WR# rising edge (write cycle) | 5              |        | 5              |        | ns    |  |
| t8     | D[7:0] hold time from RD# rising edge (read cycle)  | 2              | 14     | 2              | 14     | ns    |  |
| t9     | RD# falling edge to valid Data (read cycle)         |                | Note 2 | —              | Note 2 | ns    |  |
| t10    | RD#, WR# cycle time                                 | Note 3         |        | Note 3         |        | ns    |  |
| t11    | RD#, WR# pulse active time                          | Note 4         |        | Note 4         |        | ns    |  |
| t12    | RD#, WR# pulse inactive time                        | 2Ts            |        | 2Ts            |        | ns    |  |

Table 7-8 Generic Bus Direct Interface without WAIT# Timing

- 1. Ts = System clock period 2.
  - t9max = 2Ts + 19 (for a register read cycle)
    - = 6Ts + 19 (for a display memory read cycle)
  - t10min = 5Ts (for a register write cycle)
    - = 5Ts (for a register read cycle)
    - = 5Ts (for a display memory write cycle)
    - = 8Ts + 10 (for a display memory read cycle)
- 4. t11min = 3Ts (for a register write cycle)
  - = 3Ts (for a register read cycle)
  - = 3Ts (for a display memory write cycle)
  - = 6Ts + 10 (for a display memory read cycle)

3.

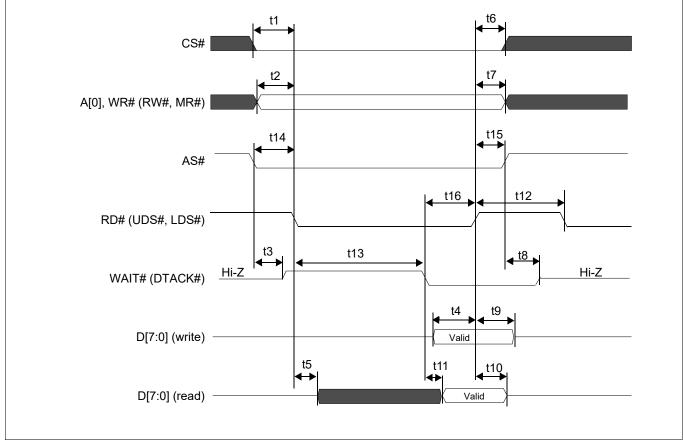

7.4.5 MC68K Family Bus Indirect Interface with DTACK# Timing

Figure 7-10 MC68K Family Bus Indirect Interface with DTACK# Timing

| Symbol | Parameter                                           | 3.3            | Volt   | 5.0            | Volt   | Units |
|--------|-----------------------------------------------------|----------------|--------|----------------|--------|-------|
| Symbol | Parameter                                           | Min            | Max    | Min            | Max    | Units |
| t1     | CS# setup time                                      | 5              |        | 5              |        | ns    |
| t2     | A[0] setup time                                     | 5              |        | 5              | _      | ns    |
| t3     | AS# falling edge to DTACK# driven                   | 2              | 15     | 2              | 15     | ns    |
| t4     | D[7:0] setup time to RD# rising edge (write cycle)  | 1Ts<br>(Note1) |        | 1Ts<br>(Note1) |        | ns    |
| t5     | RD# falling edge to D[7:0] driven (read cycle)      | 3              |        | 3              | _      | ns    |
| t6     | CS# hold time                                       | 7              |        | 7              |        | ns    |
| t7     | A[0] hold time                                      | 7              |        | 7              | _      | ns    |
| t8     | AS# rising edge to DTACK# high impedance            | 2              | 10     | 2              | 10     | ns    |
| t9     | D[7:0] hold time from RD# rising edge (write cycle) | 5              |        | 5              | _      | ns    |
| t10    | D[7:0] hold time from RD# rising edge (read cycle)  | 2              | 55     | 2              | 55     | ns    |
| t11    | DTACK# falling edge to valid Data                   |                | 0      |                | 0      | ns    |
| t12    | RD# pulse inactive time                             | Note 2         |        | Note 2         |        | ns    |
| t13    | DTACK# pulse inactive time from RD# falling edge    |                | Note 3 |                | Note 3 | ns    |
| t14    | AS# setup time                                      | 0              |        | 0              |        | ns    |
| t15    | AS# hold time                                       | 0              |        | 0              |        | ns    |
| t16    | WAIT# falling edge to RD# rising edge               | 0              |        | 0              |        | ns    |

Table 7-9 MC68K Family Bus Indirect Interface with DTACK# Timing

1. Ts = System clock period

- 2. t12min = 2Ts (for a write cycle followed by a write cycle)
  - = 1Ts + 1 (for a write cycle followed by a read cycle)
  - = 2Ts (for a read cycle followed by a write cycle)
  - = 1Ts + 1 (for a read cycle followed by a read cycle)
- 3. t13max = 2Ts (for a register write cycle)
  - = 2Ts (for a register read cycle)
  - = 2Ts (for a display memory write cycle)
  - = 7Ts (for a display memory read cycle)

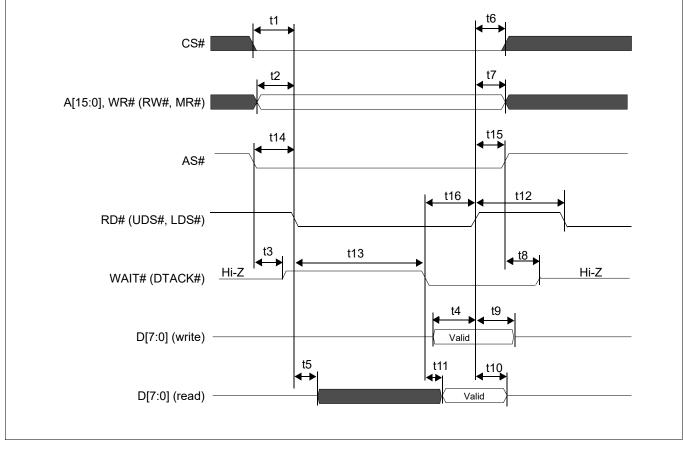

7.4.6 MC68K Family Bus Direct Interface with DTACK# Timing

Figure 7-11 MC68K Family Bus Direct Interface with DTACK# Timing

| Symbol | Parameter                                           | 3.3            | Volt   | 5.0            | Volt   | Units |
|--------|-----------------------------------------------------|----------------|--------|----------------|--------|-------|
| Symbol | Parameter                                           | Min            | Max    | Min            | Max    | Units |
| t1     | CS# setup time                                      | 5              |        | 5              |        | ns    |
| t2     | A[15:0] setup time                                  | 5              |        | 5              |        | ns    |
| t3     | AS# falling edge to DTACK# driven                   | 2              | 15     | 2              | 15     | ns    |
| t4     | D[7:0] setup time to RD# rising edge (write cycle)  | 1Ts<br>(Note1) |        | 1Ts<br>(Note1) |        | ns    |
| t5     | RD# falling edge to D[7:0] driven (read cycle)      | 3              |        | 3              |        | ns    |
| t6     | CS# hold time                                       | 7              |        | 7              |        | ns    |
| t7     | A[15:0] hold time                                   | 7              |        | 7              |        | ns    |
| t8     | AS# rising edge to DTACK# high impedance            | 2              | 10     | 2              | 10     | ns    |
| t9     | D[7:0] hold time from RD# rising edge (write cycle) | 5              |        | 5              |        | ns    |
| t10    | D[7:0] hold time from RD# rising edge (read cycle)  | 2              | 55     | 2              | 55     | ns    |
| t11    | DTACK# falling edge to valid Data                   | _              | 0      |                | 0      | ns    |
| t12    | RD# pulse inactive time                             | Note 2         |        | Note 2         |        | ns    |
| t13    | DTACK# pulse inactive time from RD# falling edge    |                | Note 3 |                | Note 3 | ns    |
| t14    | AS# setup time                                      | 0              |        | 0              |        | ns    |
| t15    | AS# hold time                                       | 0              |        | 0              |        | ns    |
| t16    | WAIT# falling edge to RD# rising edge               | 0              |        | 0              |        | ns    |

Table 7-10 MC68K Family Bus Direct Interface with DTACK# Timing

1. Ts = System clock period

2. t12min = 4Ts (for a write cycle followed by a write cycle)

= 1Ts + 1 (for a write cycle followed by a read cycle)

= 2Ts (for a read cycle followed by a write cycle)

- = 1Ts + 1 (for a read cycle followed by a read cycle)
- 3. t13max = 2Ts (for a register write cycle)
  - = 2Ts (for a register read cycle)
  - = 2Ts (for a display memory write cycle)
  - = 7Ts (for a display memory read cycle)

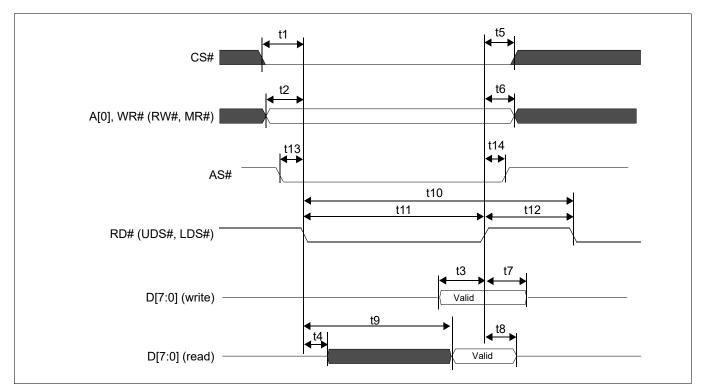

## 7.4.7 MC68K Family Bus Indirect Interface without DTACK# Timing

Figure 7-12 MC68K Family Bus Indirect Interface without DTACK# Timing

| Symbol | Deremeter                                           | 3.3            | Volt   | 5.0            | Volt   | Unito |
|--------|-----------------------------------------------------|----------------|--------|----------------|--------|-------|
| Symbol | Parameter                                           | Min            | Max    | Min            | Max    | Units |
| t1     | CS# setup time                                      | 5              | —      | 5              | _      | ns    |
| t2     | A[15:0] setup time                                  | 5              |        | 5              |        | ns    |
| t3     | D[7:0] setup time to RD# rising edge (write cycle)  | 1Ts<br>(Note1) |        | 1Ts<br>(Note1) |        | ns    |
| t4     | RD# falling edge to D[7:0] driven (read cycle)      | 3              | —      | 3              | _      | ns    |
| t5     | CS# hold time                                       | 7              |        | 7              |        | ns    |
| t6     | A[15:0] hold time                                   | 7              |        | 7              |        | ns    |
| t7     | D[7:0] hold time from RD# rising edge (write cycle) | 5              |        | 5              |        | ns    |
| t8     | D[7:0] hold time from RD# rising edge (read cycle)  | 2              | 55     | 2              | 55     | ns    |
| t9     | RD# falling edge to valid Data                      | —              | Note 2 | —              | Note 2 | ns    |
| t10    | RD# cycle time                                      | Note 3         |        | Note 3         |        | ns    |
| t11    | RD# pulse active time                               | Note 4         |        | Note 4         |        | ns    |
| t12    | RD# pulse inactive time                             | Note 5         |        | Note 5         |        | ns    |
| t13    | AS# setup time                                      | 0              |        | 0              |        | ns    |
| t14    | AS# hold time                                       | 0              |        | 0              |        | ns    |

Table 7-11 MC68K Family Bus Indirect Interface without DTACK# Timing

- 1. Ts = System clock period
- 2. t9max = 2Ts + 19 (for a register read cycle)
  - = 6Ts + 19 (for a display memory read cycle)
- 3. t10min = 4Ts + 1 (for a register write cycle)
  - = 4Ts + 1 (for a register read cycle)
  - = 4Ts + 1 (for a display memory write cycle)
  - = 7Ts + 11 (for a display memory read cycle)
- 4. t11min = 3Ts (for a register write cycle)
  - = 3Ts (for a register read cycle)
  - = 3Ts (for a display memory write cycle)
  - = 6Ts + 10 (for a display memory read cycle)
- 5. t12min = 2Ts (for a write cycle followed by a write cycle)
  - = 1Ts + 1 (for a write cycle followed by a read cycle)
    - = 2Ts (for a read cycle followed by a write cycle)
  - = 1Ts + 1 (for a read cycle followed by a read cycle)

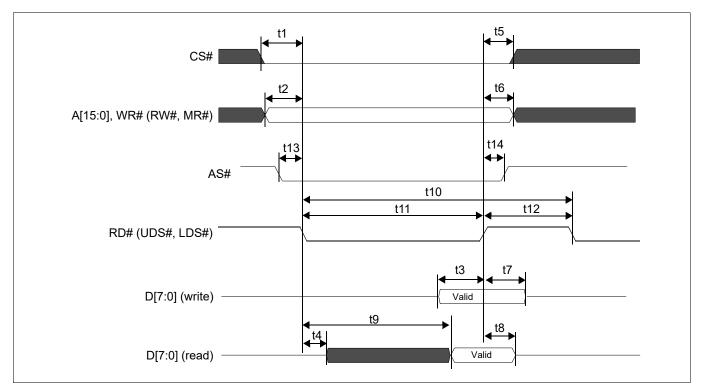

## 7.4.8 MC68K Family Bus Direct Interface without DTACK# Timing

Figure 7-13 MC68K Family Bus Direct Interface without DTACK# Timing

| Symbol | Parameter                                           | 3.3            | Volt   | 5.0            | Volt   | Unite |
|--------|-----------------------------------------------------|----------------|--------|----------------|--------|-------|
| Symbol | Parameter                                           | Min            | Max    | Min            | Max    | Units |
| t1     | CS# setup time                                      | 5              |        | 5              |        | ns    |
| t2     | A[15:0] setup time                                  | 5              |        | 5              |        | ns    |
| t3     | D[7:0] setup time to RD# rising edge (write cycle)  | 1Ts<br>(Note1) |        | 1Ts<br>(Note1) |        | ns    |
| t4     | RD# falling edge to D[7:0] driven (read cycle)      | 3              | _      | 3              | _      | ns    |
| t5     | CS# hold time                                       | 7              |        | 7              |        | ns    |
| t6     | A[15:0] hold time                                   | 7              |        | 7              |        | ns    |
| t7     | D[7:0] hold time from RD# rising edge (write cycle) | 5              |        | 5              |        | ns    |
| t8     | D[7:0] hold time from RD# rising edge (read cycle)  | 2              | 55     | 2              | 55     | ns    |
| t9     | RD# falling edge to valid Data                      | —              | Note 2 | —              | Note 2 | ns    |
| t10    | RD# cycle time                                      | Note 3         |        | Note 3         |        | ns    |
| t11    | RD# pulse active time                               | Note 4         |        | Note 4         |        | ns    |
| t12    | RD# pulse inactive time                             | 2Ts            | _      | 2Ts            |        | ns    |
| t13    | AS# setup time                                      | 0              |        | 0              |        | ns    |
| t14    | AS# hold time                                       | 0              |        | 0              |        | ns    |

Seiko Epson Corporation

Table 7-12 MC68K Family Bus Direct Interface without DTACK# Timing

- 1. Ts = System clock period
- 2. t9max = 2Ts + 19 (for a register read cycle)
  - = 6Ts + 19 (for a display memory read cycle)
- 3. t10min = 5Ts (for a register write cycle)
  - = 5Ts (for a register read cycle)
    - = 5Ts (for a display memory write cycle)
    - = 8Ts + 10 (for a display memory read cycle)
- 4. t11min = 3Ts (for a register write cycle)
  - = 3Ts (for a register read cycle)
  - = 3Ts (for a display memory write cycle)
  - = 6Ts + 10 (for a display memory read cycle)

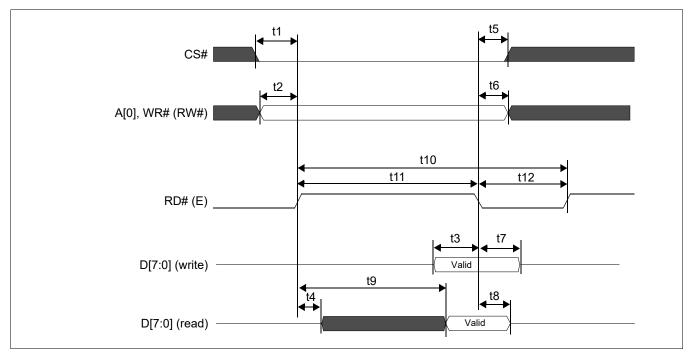

7.4.9 M6800 Family Bus Indirect Interface Timing

Figure 7-14 M6800 Family Bus Indirect Interface Timing

| Symbol | Parameter                                            | 3.3            | Volt   | 5.0 Volt       |        | Units |
|--------|------------------------------------------------------|----------------|--------|----------------|--------|-------|
| Symbol | Parameter                                            | Min            | Max    | Min            | Max    | Units |
| t1     | CS# setup time                                       | 5              |        | 5              | _      | ns    |
| t2     | A[0] setup time                                      | 5              |        | 5              | _      | ns    |
| t3     | D[7:0] setup time to RD# falling edge (write cycle)  | 1Ts<br>(Note1) |        | 1Ts<br>(Note1) |        | ns    |
| t4     | RD# rising edge to D[7:0] driven (read cycle)        | 3              | —      | 3              | _      | ns    |
| t5     | CS# hold time                                        | 7              |        | 7              |        | ns    |
| t6     | A[0] hold time                                       | 7              |        | 7              |        | ns    |
| t7     | D[7:0] hold time from RD# falling edge (write cycle) | 5              |        | 5              |        | ns    |
| t8     | D[7:0] hold time from RD# falling edge (read cycle)  | 2              | 55     | 2              | 55     | ns    |
| t9     | RD# rising edge to valid Data                        | —              | Note 2 | —              | Note 2 | ns    |
| t10    | RD# cycle time                                       | Note 3         |        | Note 3         |        | ns    |
| t11    | RD# pulse active time                                | Note 4         |        | Note 4         |        | ns    |
| t12    | RD# pulse inactive time                              | Note 5         |        | Note 5         |        | ns    |

Table 7-13 M6800 Family Bus Indirect Interface Timing

- 1. Ts = System clock period
- 2. t9max = 2Ts + 19 (for a register read cycle)
  - = 6Ts + 19 (for a display memory read cycle)
- 3. t10min = 4Ts + 1 (for a register write cycle)
  - = 4Ts + 1 (for a register read cycle)
  - = 4Ts + 1 (for a display memory write cycle)
  - = 7Ts + 11 (for a display memory read cycle)
- 4. t11min = 3Ts (for a register write cycle)
  - = 3Ts (for a register read cycle)
  - = 3Ts (for a display memory write cycle)
  - = 6Ts + 10 (for a display memory read cycle)
- 5. t12min = 2Ts (for a write cycle followed by a write cycle)
  - = 1Ts + 1 (for a write cycle followed by a read cycle)
    - = 2Ts (for a read cycle followed by a write cycle)
    - = 1Ts + 1 (for a read cycle followed by a read cycle)

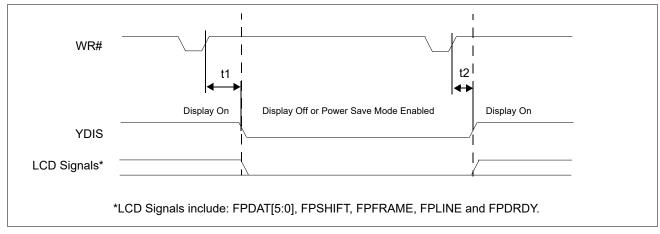

## 7.5 Power Save Mode/Display Enable Timing

Figure 7-15 Power Save Mode/Display Enable Timing

#### Note

When using an external crystal with the internal oscillator, a delay is required after exiting power save mode for system stabilization. For further information, refer to Section 7.3, "Reset Timing" on page 34.

| Symbol | Parameter                                                                           | 3.0 Volt |          | 5.0  | Units    |        |
|--------|-------------------------------------------------------------------------------------|----------|----------|------|----------|--------|
| Symbol |                                                                                     | Min.     | Max.     | Min. | Max.     | Units  |
| t1a    | YDIS falling edge delay for Power Save Mode<br>Enable in Indirect Mode (see Note 2) |          | 2        | _    | 2        | Frames |
| t1b    | YDIS falling edge delay for Display Off in Indirect<br>Mode (58h)                   |          | 2Ts + 10 | _    | 2Ts + 10 | ns     |
| t1c    | YDIS falling edge delay for Display Off in Direct<br>Mode (see Note 3)              |          | 2Ts + 10 |      | 2Ts + 10 | ns     |
| t2     | YDIS rising edge delay for Display On (see Note 3)                                  |          | 2Ts + 10 |      | 2Ts + 10 | ns     |

Table 7-14 Power Save Mode/Display Enable Timing

1. Ts = System Clock Period

2. Power Save Mode is controlled by the Power Save Mode Enable bit, REG[08h] bit 0.

3. Display On/Off is controlled by the Display Enable bit, REG[09h] bit 0.

## 7.6 Display Interface

## 7.6.1 STN-LCD Interface Timing

The timing parameters required to drive a STN-LCD flatpanel display are shown below.

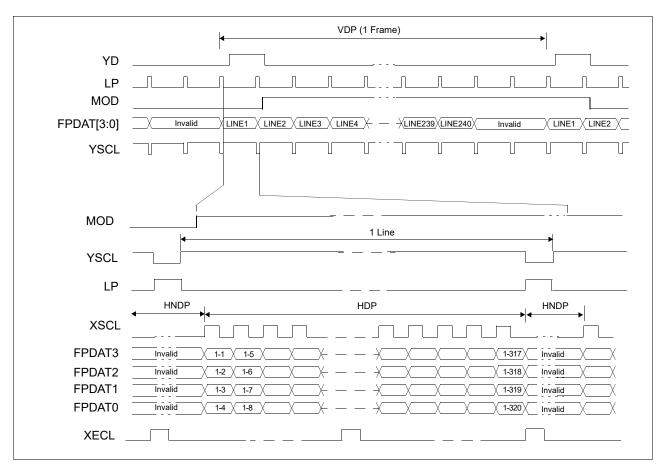

Figure 7-16: Monochrome 4-Bit STN Panel Timing

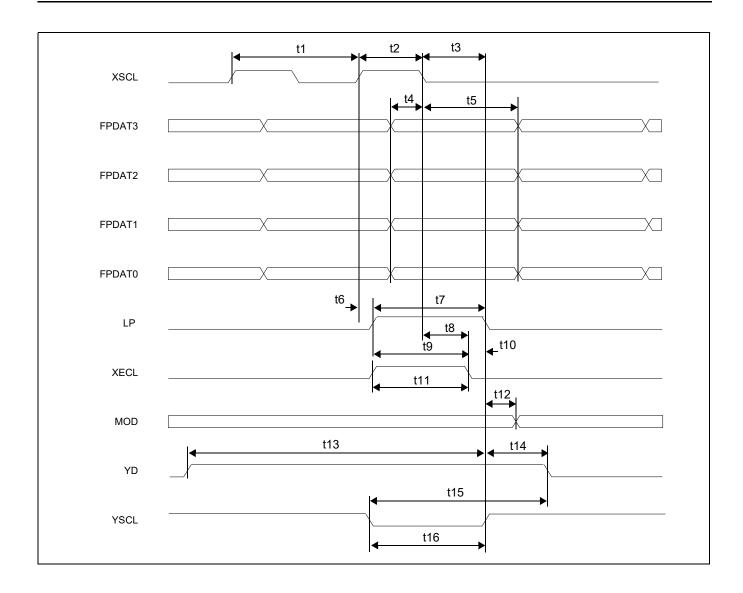

| Symbol | Parameter                                         | 3.3 Vo     | olts | 5.0 Vo     | olts | Units          |
|--------|---------------------------------------------------|------------|------|------------|------|----------------|
| Symbol | Faidilleter                                       | Min        | Мах  | Min        | Мах  | Units          |
| t1     | XSCL cycle time                                   | 1          |      | 1          |      | Tc<br>(Note 1) |
| t2     | XSCL pulse width                                  | 0.5Tc - 5  |      | 0.5Tc - 4  |      | ns             |
| t3     | Latch data setup time from XSCL falling edge      | 0.5Tc - 5  |      | 0.5Tc - 4  |      | ns             |
| t4     | FPDAT[3:0] setup to XSCL falling edge             | 0.5Tc - 5  |      | 0.5Tc - 4  |      | ns             |
| t5     | FPDAT[3:0] hold from XSCL falling edge            | 0.5Tc - 5  |      | 0.5Tc - 4  |      | ns             |
| t6     | LP rising edge delay from XSCL rising edge        | 0          | 4    | 0          | 4    | ns             |
| t7     | Latch pulse width                                 | Tc - 5     |      | Tc - 4     |      | ns             |
| t8     | XECL falling edge setup time to XSCL falling edge | 0.25Tc -5  |      | 0.25Tc - 4 |      | ns             |
| t9     | XECL falling edge setup time from LP rising edge  | 0.75Tc - 5 |      | 0.75Tc - 4 |      | ns             |
| t10    | XECL falling edge hold time to LP falling edge    | Note 2     |      | Note 2     |      | ns             |
| t11    | XECL pulse width                                  | 0.75Tc - 5 |      | 0.75Tc - 4 |      | ns             |
| t12    | Permitted MOD delay time                          |            | 4    |            | 4    | ns             |
| t13    | LP falling edge from YDYD rising edge             | 2Tc - 10   |      | 2Tc - 10   |      | ns             |
| t14    | LP falling edge to YD falling edge                | 2Tc        |      | 2Tc        |      | ns             |
| t15    | YD falling edge hold time from YSCL falling edge  | 3Tc - 10   |      | 3Tc - 10   |      | ns             |
| t16    | YSCL pulse width                                  | Tc - 5     |      | Tc - 4     |      | ns             |

Seiko Epson Corporation

Table 7-15: Single Monochrome 4-Bit Panel A.C. Timing

1. Tc = XSCL cycle time

= 4Ts when CNF[1:0] = 00

= 8Ts when CNF[1:0] = 01

= 16Ts when CNF[1:0] = 10

2. t10min = 0.25Tc - 8

## 7.6.2 TFT-LCD Interface Timing

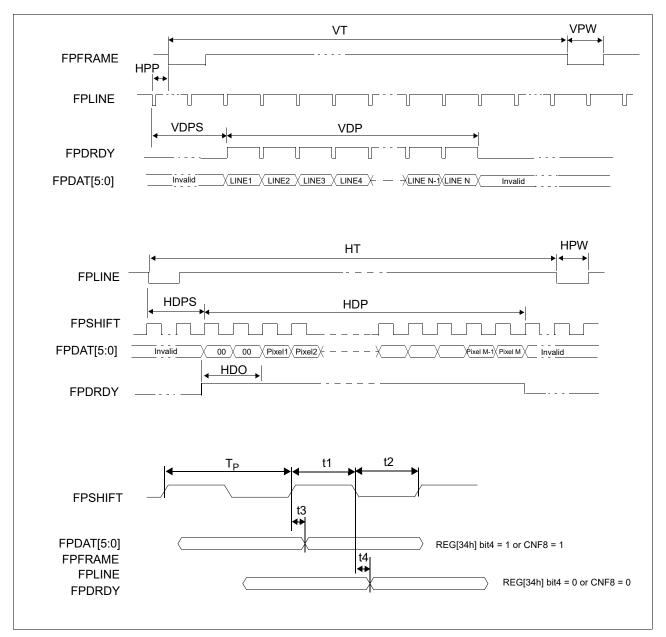

The timing parameters required to drive a TFT-LCD flat panel display are shown below.

Figure 7-17: TFT-LCD Interface Timing

| Symbol         | Parameter                                                                                               | 3.3 V                   | olts      | 5.0 V     | olts      | Units |
|----------------|----------------------------------------------------------------------------------------------------|-------------------------|-----------|-----------|-----------|-------|
| Symbol         | Faidilleter                                                                                             | Min                     | Max       | Min       | Max       | Units |
| Τ <sub>Ρ</sub> | FPSHIFT clock period                                                                                    | 28.5                    | 500       | 28.5      | 500       | ns    |
| f <sub>P</sub> | FPSHIFT frequency                                                                                       | 1/T <sub>P</sub> (Note) |           |           |           | Hz    |
| t1             | FPSHIFT pulse width high (REG[73h] bit 6 = 0 or CNF9 = 0)                                               | Тр х 0.39               | Tp x 0.50 | Tp x 0.45 | Tp x 0.55 | ns    |
| LI             | FPSHIFT pulse width high (REG[73h] bit 6 = 1or CNF9 = 1)                                                | Тр х 0.39               | Tp x 0.50 | Tp x 0.45 | Tp x 0.55 | ns    |
| t2             | FPSHIFT pulse width low (REG[73h] bit 6 = 0 or CNF9 = 0)                                                | Тр х 0.50               | Tp x 0.61 | Tp x 0.45 | Tp x 0.55 | ns    |
| ιz             | FPSHIFT pulse width low (REG[73h] bit 6 = 1or CNF9 = 1)                                                 | Тр х 0.50               | Tp x 0.61 | Tp x 0.45 | Tp x 0.55 | ns    |
|                | FPSHIFT rising edge to FPDAT[5:0],FPFRAME,FPLINE<br>and FPDRDY delay time (REG[73h] = 00h or CNF9 = 0)  | -4                      | 1         | -2        | 2         | ns    |
| t3             | FPSHIFT rising edge to FPDAT[5:0],FPFRAME,FPLINE<br>and FPDRDY delay time (REG[73h] = FFh or CNF9 = 1)  | -4                      | 1         | -2        | 2         | ns    |
| t4             | FPSHIFT falling edge to FPDAT[5:0],FPFRAME,FPLINE<br>and FPDRDY delay time (REG[73h] = 00h or CNF9 = 0) | -2                      | 3         | -2        | 2         | ns    |
| <u></u> [4     | FPSHIFT falling edge to FPDAT[5:0],FPFRAME,FPLINE<br>and FPDRDY delay time (REG[73h] = FFh or CNF9 = 1) | -2                      | 3         | -2        | 2         | ns    |

| Table 7-16: | TFT-LCD  | interface | Timing 1 |
|-------------|----------|-----------|----------|
| 10000 / 100 | 11 1 202 |           |          |

#### Note

 $f_{SYSCLK} \le 7 \text{ x } f_P$ where:  $f_{SYSCLK}$  is CLKI or Crystal Oscillator clock frequency.

| Symbol | Description                                 | Derived From                        | Min        | Max   | Units      |
|--------|---------------------------------------------|-------------------------------------|------------|-------|------------|
| HT     | Horizontal Total                            | {REG[36h]bits2-0,REG[35h]bits7-0}+1 | (Note 2,3) | 2048  | Tp (Note1) |
| HDP    | Horizontal Display Period                   | {REG[38h]bits2-0,REG[37h]bits7-0}+1 | 64         | 1280  | Тр         |
| HDPS   | Horizontal Display Period<br>Start Position | {REG[3Ah]bits2-0,REG[39h]bits7-0}   | 16         | 1280  | Тр         |
| HPW    | HSYNC Pulse Width                           | (REG[42h] bits 7-0) + 1             | 1          | 256   | Тр         |
| HPP    | HSYNC Pulse Position                        | {REG[44h]bits2-0,REG[43h]bits7-0}   | 0          | 1279  | Тр         |
| HDO    | Horizontal Display Offset                   | {REG[4Ah]bits2-0,REG[49h]bits7-0}   | 0          | HDP/2 | Тр         |
| VT     | Vertical Total                              | {REG[3Ch]bits2-0,REG[3Bh]bits7-0}+1 | (Note 4)   | 2048  | Lines      |
| VDP    | Vertical Display Period                     | {REG[3Eh]bits2-0,REG[3Dh]bits7-0}+1 | 64         | 1280  | Lines      |
| VDPS   | Vertical Display Period<br>Start Position   | {REG[40h]bits2-0,REG[3Fh]bits7-0}   | 1          | 1280  | Lines      |
| VPW    | VSYNC Pulse Width                           | (REG[41h] bits 7-0) + 1             | 1          | 256   | Lines      |

Table 7-17: TFT-LCD interface Timing 2

#### Note

 $\begin{array}{l} 1. \ Tp = FPSHIFT \ Clock \ Period \\ 2. \ [HT] \geq [HDP] + [HDPS] + 1 \\ 3. \ [HT] \geq 8 \ x \ ([TCR] + 4) \ x \ [LF] \ x \ T_{SYSCLK} \div T_P \div [VDP] \\ 4. \ [VT] \geq [VDP] + [VDPS] + \{16 \ x \ ([TCR] + 4) \ x \ T_{SYSCLK} \div T_P \div [HT]\} \\ Where: \\ T_{SYSCLK} = CLKI \ or \ Crystal \ Oscillator \ clock \ period \\ [TCR] = Total \ Character \ Bytes \ Per \ Row \ (REG[04h] - 1) \\ [LF] = Frame \ Height \ (REG[05h] + 1) \\ \end{array}$ 

# 8 Memory Mapping

The S1D13709 includes 32K bytes of embedded SRAM. The memory is used for the display data, the registers and the CGROM. Display Memory area are not accessible at sleep mode. For further information, see Section 17, "Power Save Mode" on page 186.

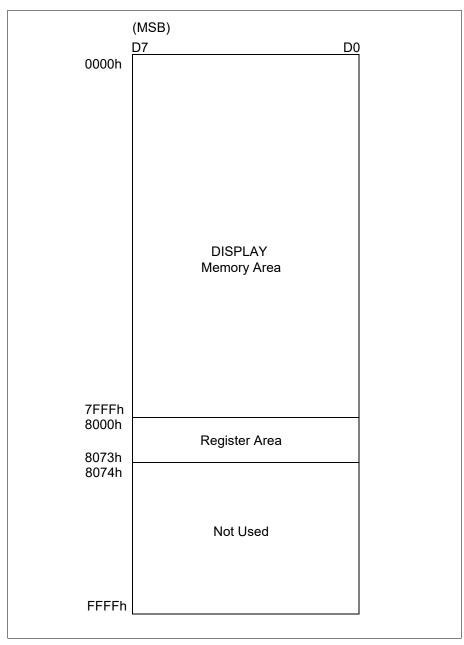

Figure 8-1 S1D13709 Memory Mapping

# 9 Clocks

## 9.1 Clock Diagram

The following figure shows the clock tree of the S1D13709.

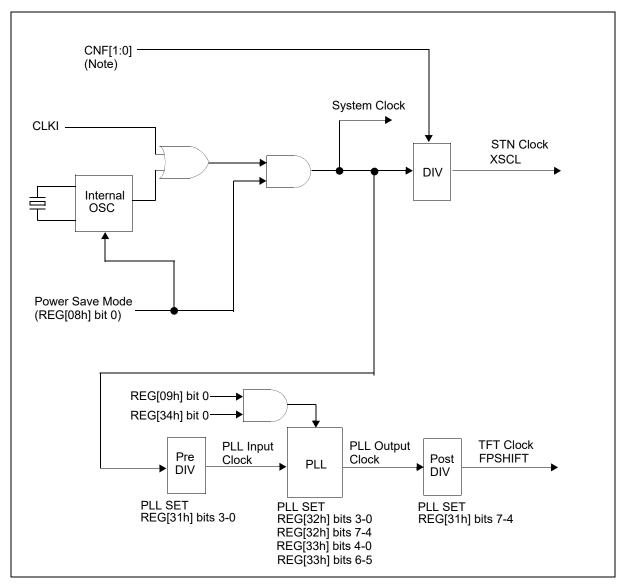

Figure 9-1: Clock Diagram

#### Note

The XSCL Cycle Time is configured using the CNF[1:0] pins. For further information, see Section 5.3, "Summary of Configuration Options" on page 25.

## 9.2 Clock Descriptions

### 9.2.1 System Clock

The maximum frequency of the system clock is 66MHz. The system clock source can be either an external clock source (i.e. oscillator) or the internal oscillator (with external crystal). If an external clock source is used, the crystal input (XCG1) must be pulled down and the crystal output (XCD1) must be left unconnected. If the internal oscillator (with external crystal) is used, the CLKI pin must be pulled down.

### 9.2.2 STN Clock

The STN clock, XSCL is derived from the internal system clock as shown in Figure 9-1: "Clock Diagram," on page 60. The maximum frequency possible for XSCL clock is 15MHz.

As XSCL is generated to synchronize with XECL, the total output of the XSCL clock for one line is a multiple of 16.

### 9.2.3 TFT Clock

The TFT clock, FPSHIFT is derived from the internal system clock and PLL as shown in Figure 9-1: "Clock Diagram," on page 60. The maximum frequency possible for FPSHIFT clock is 35MHz.

## 9.3 Oscillator Circuit

The S1D13709 design incorporates an oscillator circuit. A stable oscillator can be constructed by connecting an AT-cut crystal, two capacitors, and two resistors to XCG1 and XCD1, as shown in the figure below. If the oscillator frequency is increased, Cd and Cg should be decreased proportionally.

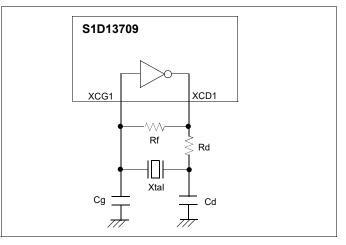

Figure 9-2 Crystal Oscillator

| Table 0 1         | Constal | Oggillaton | Cinquit | Engeneration | Danaa |
|-------------------|---------|------------|---------|--------------|-------|
| 1 <i>uble</i> 9-1 | Crysiai | Oscillator | Circuii | Frequency    | ланде |

| Symbol           | Min           | Тур | Max | Units |
|------------------|---------------|-----|-----|-------|
| f <sub>osc</sub> | 18 (Note 1,2) | 24  | 40  | MHz   |

#### Note

1. When the TFT interface is used (REG[34h] bit 0 = 1), Minimum OSC frequency depends on the TFT clock frequency. For further details on internal clocks, see Section Table 7-16:, "TFT-LCD interface Timing 1" on page 58.

2. When the TFT interface is used (REG[34h] bit 0 = 1) and 4bpp is selected (REG[20h] bits 1-0 = 10), OSC frequency must be equal or greater than 24MHz.

The oscillation characteristics depend on the components used in the circuit (Xtal, Rf, Rd, Cg, Cd, condition of board). An example circuit and example component values are shown below.

| Frequency | Rf   | Rd | Cg   | Cd   | Crystal                   |
|-----------|------|----|------|------|---------------------------|
| 20MHz     | 10MΩ | 0Ω | 10pF | 10pF | EPSON FA-238 20MHz CL=9pF |
| 24MHz     | 10MΩ | 0Ω | 10pF | 10pF | EPSON FA-238 24MHz CL=9pF |

Seiko Epson Corporation

Table 9-2 Example of Crystal Oscillator Circuit Parameters

#### Note

1. For optimum results, the component values used in this circuit should be evaluated for each specific application.

2. The circuit board lines to XCG1 and XCD1 must be as short as possible to prevent wiring capacitance from changing the oscillator frequency or increasing the power consumption.

# **10 Registers**

# 10.1 Register Set

The S1D13709 registers are listed in the following table.

| Register                                                       | Pg      | Register                                                       | Pg   |  |  |  |  |  |  |
|----------------------------------------------------------------|---------|----------------------------------------------------------------|------|--|--|--|--|--|--|
| LCD Register                                                   | Descrip | otions (Offset = 8000h)                                        |      |  |  |  |  |  |  |
| System Control Registers                                       |         |                                                                |      |  |  |  |  |  |  |
| REG[00h] Memory Configuration Register                         | 65      | REG[01h] Horizontal Character Size Register                    | 69   |  |  |  |  |  |  |
| REG[02h] Vertical Character Size Register                      | 70      | REG[03h] Character Bytes Per Row Register                      | 70   |  |  |  |  |  |  |
| REG[04h] Total Character Bytes Per Row Register                | 71      | REG[05h] Frame Height Register                                 | 71   |  |  |  |  |  |  |
| REG[06h] Horizontal Address Range Register 0                   | 72      | REG[07h] Horizontal Address Range Register 1                   | 72   |  |  |  |  |  |  |
| REG[08h] Power Save Mode Register                              | 73      |                                                                |      |  |  |  |  |  |  |
| Displa                                                         | ay Con  | trol Registers                                                 |      |  |  |  |  |  |  |
| REG[09h] Display Enable Register                               | 74      | REG[0Ah] Display Attribute Register                            | 74   |  |  |  |  |  |  |
| REG[0Bh] Screen Block 1 Start Address Register 0               | 76      | REG[0Ch] Screen Block 1 Start Address Register 1               | 76   |  |  |  |  |  |  |
| REG[0Dh] Screen Block 1 Size Register                          | 76      | REG[0Eh] Screen Block 2 Start Address Register 0               | 77   |  |  |  |  |  |  |
| REG[0Fh] Screen Block 2 Start Address Register 1               | 77      | REG[10h] Screen Block 2 Size Register                          | 77   |  |  |  |  |  |  |
| REG[11h] Screen Block 3 Start Address Register 0               | 78      | REG[12h] Screen Block 3 Start Address Register 1               | 78   |  |  |  |  |  |  |
| REG[13h] Screen Block 4 Start Address Register 0               | 78      | REG[14h] Screen Block 4 Start Address Register 1               | 78   |  |  |  |  |  |  |
| REG[15h] Cursor Width Register                                 | 82      | REG[16h] Cursor Height Register                                | 82   |  |  |  |  |  |  |
| REG[17h] Cursor Shift Direction Register                       | 83      | REG[18h] Overlay Register                                      | 84   |  |  |  |  |  |  |
| REG[19h] Character Generator RAM Start Address Register 0      | 86      | REG[1Ah] Character Generator RAM Start Address Register 1      | 86   |  |  |  |  |  |  |
| REG[1Bh] Horizontal Pixel Scroll Register                      | 87      |                                                                |      |  |  |  |  |  |  |
| Drawi                                                          | ng Con  | trol Registers                                                 |      |  |  |  |  |  |  |
| REG[1Ch] Cursor Write Register 0                               | 89      | REG[1Dh] Cursor Write Register 1                               | 89   |  |  |  |  |  |  |
| REG[1Eh] Cursor Read Register 0                                | 90      | REG[1Fh] Cursor Read Register 1                                | 90   |  |  |  |  |  |  |
| Gr                                                             | rayScal | e Register                                                     |      |  |  |  |  |  |  |
| REG[20h] Bit-Per-Pixel Select Register                         | 91      |                                                                |      |  |  |  |  |  |  |
| Pro                                                            | oductio | n Register                                                     |      |  |  |  |  |  |  |
| REG[30h] Production Code Register                              | 92      |                                                                |      |  |  |  |  |  |  |
| TFT                                                            | Interfa | ce Registers                                                   |      |  |  |  |  |  |  |
| REG[31h] TFT PLL Setting Register 0                            | 92      | REG[32h] TFT PLL Setting Register 1                            | 93   |  |  |  |  |  |  |
| REG[33h] TFT PLL Setting Register 2                            | 94      | REG[34h] TFT Interface Configuration Register                  | 96   |  |  |  |  |  |  |
| REG[35h] TFT Horizontal Total Period Register 0                | 98      | REG[36h] TFT Horizontal Total Period Register 1                | 98   |  |  |  |  |  |  |
| REG[37h] TFT Horizontal Display Period Register 0              | 99      | REG[38h] TFT Horizontal Display Period Register 1              | 99   |  |  |  |  |  |  |
| REG[39h] TFT Horizontal Display Period Start Position Register | 0 99    | REG[3Ah] TFT Horizontal Display Period Start Position Register | 1 99 |  |  |  |  |  |  |
| REG[3Bh] TFT Vertical Total Period Register 0                  | 100     | REG[3Ch] TFT Vertical Total Period Register 1                  | 100  |  |  |  |  |  |  |
| REG[3Dh] TFT Vertical Display Period Register 0                | 100     | REG[3Eh] TFT Vertical Display Period Register 1                | 100  |  |  |  |  |  |  |
| REG[3Fh] TFT Vertical Display Period Start Position Register 0 | 100     | REG[40h] TFT Vertical Display Period Start Position Register 1 | 100  |  |  |  |  |  |  |
| REG[41h] TFT FPFRAME Pulse Width Register                      | 101     | REG[42h] TFT FPLINE Pulse Width Register                       | 101  |  |  |  |  |  |  |

Table 10-1: S1D13709 Register Set

| Register                                                    | Pg  | Register                                          | Pg  |
|-------------------------------------------------------------|-----|---------------------------------------------------|-----|
| REG[43h] TFT FPLINE Pulse Position Register 0               | 101 | REG[44h] TFT FPLINE Pulse Position Register 1     | 101 |
| REG[45h] TFT Horizontal Scale Ratio Register 0              | 102 | REG[46h] TFT Horizontal Scale Ratio Register 1    | 102 |
| REG[47h] TFT Vertical Scale Ratio Register 0                | 102 | REG[48h] TFT Vertical Scale Ratio Register 1      | 102 |
| REG[49h] TFT Horizontal Display Offset Register 0           | 103 | REG[4Ah] TFT Horizontal Display Offset Register 1 | 103 |
| REG[4Bh] Horizontal Pixel Scroll Frame Sync Enable Register | 103 |                                                   |     |
| REG[63h] TFT Color Palette 0 Register                       | 104 | REG[64h] TFT Color Palette 1 Register             | 104 |
| REG[65h] TFT Color Palette 2 Register                       | 104 | REG[66h] TFT Color Palette 3 Register             | 105 |
| REG[67h] TFT Color Palette 4 Register                       | 105 | REG[68h] TFT Color Palette 5 Register             | 105 |
| REG[69h] TFT Color Palette 6 Register                       | 105 | REG[6Ah] TFT Color Palette 7 Register             | 105 |
| REG[6Bh] TFT Color Palette 8 Register                       | 106 | REG[6Ch] TFT Color Palette 9 Register             | 106 |
| REG[6Dh] TFT Color Palette 10 Register                      | 106 | REG[6Eh] TFT Color Palette 11 Register            | 106 |
| REG[6Fh] TFT Color Palette 12 Register                      | 106 | REG[70h] TFT Color Palette 13 Register            | 107 |
| REG[71h] TFT Color Palette 14 Register                      | 107 | REG[72h] TFT Color Palette 15 Register            | 107 |
| REG[73h] LCD Pin Output Drive Control Register              | 107 |                                                   |     |

### Table 10-1: S1D13709 Register Set

## **10.2 Register Restrictions**

All reserved bits must be set to 0 unless otherwise specified. Writing a value to a reserved bit may produce undefined results. Bits marked as n/a have no hardware effect.

## **10.3 Register Descriptions**

#### 10.3.1 System Control Registers

The following registers initialize the S1D13709, set the window sizes, and select the LCD interface format. Incorrect configuration of these registers may cause other commands to operated incorrectly. For an example initialization of the S1D13709, see Section 15.1.3, "Initialization Example for STN Interface" on page 151.

#### SYSTEM SET

The SYSTEM SET command is used to configure the S1D13709 for the display used and to exit power save mode **when indirect addressing is used**. The values from REG[00h] through REG[07h] are passed as parameters when the SYSTEM SET command is issued. For further information on the SYSTEM SET command, see Section 11.1.1, "SYSTEM SET" on page 110.

| REG[00h] Memory Configuration RegisterAddress = 8000hDefault = 10hRead/Write |   |                               |          |                           |                  |          |                               |  |  |
|------------------------------------------------------------------------------|---|-------------------------------|----------|---------------------------|------------------|----------|-------------------------------|--|--|
| n/a                                                                          | а | Screen Origin<br>Compensation | Reserved | STN Panel Drive<br>Select | Character Height | Reserved | Character<br>Generator Select |  |  |
| 7                                                                            | 6 | 5                             | 4        | 3                         | 2                | 1        | 0                             |  |  |

#### Note

When REG[00h] is written to, the S1D13709 automatically performs the following functions.

- 1. Resets the internal timing generator
- 2. Disables the display
- 3. When indirect addressing mode is selected, completes and exits power save mode

bit 5

Screen Origin Compensation (IV)

This bit controls Screen Origin Compensation which is used for inverse display and is usually set to 1. A common method of displaying inverted characters is to Exclusive-OR the text layer with the graphics back-ground layer. However when this is done, the inverted characters at the top or left of the screen become difficult to read. This is because the character origin is at the top-left of its bitmap and there are no background pixels either above or to the left of these characters.

This bit causes the S1D13709 to offset the text screen against the graphics back layer by one vertical pixel. To shift the text screen horizontally, the horizontal pixel scroll function (REG[1Bh] or the HDOT SCR command for indirect addressing) can be used to shift the text screen 1 to 7 pixels to the right. If both of these functions are enabled, all characters have the appropriate surrounding back-ground pixels to ensure easy reading of the inverted characters.

When this bit = 0, screen origin compensation is done.

When this bit = 1, screen origin compensation is not done.

The following figure shows an example of screen origin compensation and the HDOT SCR command in use.

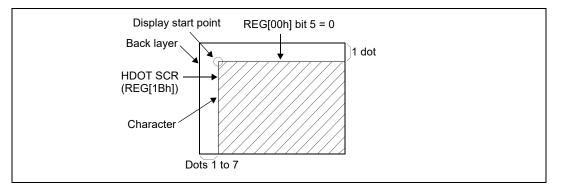

Figure 10-1 Screen Origin Compensation and HDOT SCR Adjustment

#### Note

Screen origin compensation has no effect on CGRAM characters. To align the CGRAM characters with the rest of the image when screen origin compensation is done, CGRAM must be re-programmed so that the characters align with the rest of the image.

bit 4 Reserved The default value for this bit is 1.

66

STN Panel Drive Select (W/S) This bit specifies the STN-LCD panel drive method. When this bit = 0, a single panel drive is selected. When this bit = 1, a dual panel drive is selected.

The following diagrams show examples of the possible drive methods.

#### Note

This bit is for the STN interface only. (REG[34h] bit 0 = 0) For the TFT interface, this bit must be set to 0.

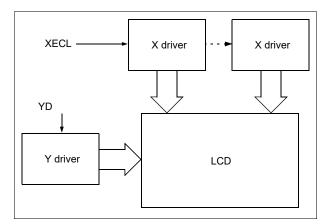

Figure 10-2 Single Drive Panel Display

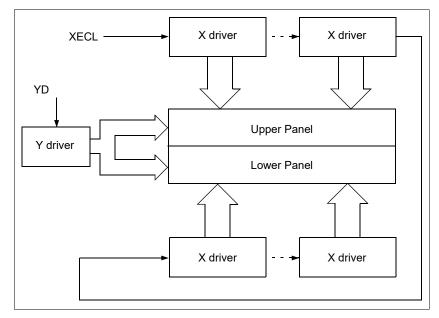

Figure 10-3 Dual Drive Panel Display

bit 3

The following table summarizes the parameters that must be configured for correct operation of an LCD panel.

| Parameter                   | Single Panel (RE         | EG[00h] bit 3 = 0)                     | Dual Panel (REG[00h] bit 3 = 1)                                        |                                 |  |  |
|-----------------------------|--------------------------|----------------------------------------|------------------------------------------------------------------------|---------------------------------|--|--|
| Farameter                   | REG[00h] bit 5 = 1 (IV)  | REG[00h] bit 5 = 0 (IV)                | REG[00h] bit 5 = 1 (IV)                                                | REG[00h] bit 5 = 0 (IV)         |  |  |
| CR                          | REG[03h] bits 7-0        | REG[03h] bits 7-0                      | REG[03h] bits 7-0                                                      | REG[03h] bits 7-0               |  |  |
| TCR                         | REG[04h] bits 7-0        | REG[04h] bits 7-0                      | REG[04h] bits 7-0                                                      | REG[04h] bits 7-0               |  |  |
| LF                          | REG[05h] bits 7-0        | REG[05h] bits 7-0                      | REG[05h] bits 7-0                                                      | REG[05h] bits 7-0               |  |  |
| SL1                         | 00h to REG[05h] bits 7-0 | 00h to REG[05h] bits 7-0<br>(See Note) | [REG[05h] bits 7-0 + 1] ÷ 2 - 1                                        | [REG[05h] bits 7-0 + 1] ÷ 2 - 1 |  |  |
| SL2                         | 00h to REG[05h] bits 7-0 | 00h to REG[05h] bits 7-0<br>(See Note) | [REG[05h] bits 7-0 + 1] ÷ 2 - 1                                        | [REG[05h] bits 7-0 + 1] ÷ 2 - 1 |  |  |
| SAD1                        |                          | First screen block (Start A            | Address = REG[0Bh], REG[0Cl                                            | h])                             |  |  |
| SAD2                        |                          | Second screen block (Star              | t Address = REG[0Eh], REG[0                                            | Fh])                            |  |  |
| SAD3                        |                          | Third screen block (Start              | Address = REG[11h], REG[12l                                            | h])                             |  |  |
| SAD4                        | Inv                      | alid                                   | Fourth screen block (Start Address = REG[13h], REG[14h])               |                                 |  |  |
| Cursor<br>movement<br>range | Continuous moveme        | nt over whole screen                   | Above-and-below configuration: continuous movement ove<br>whole screen |                                 |  |  |

Table 10-2 LCD Parameter Summary

#### Note

Screen Origin Compensation shifts the character font down by one pixel row. If the bottom pixel row of the font is at the bottom of the Screen Block, that row disappears when REG[00h] bit 5 = 0. To compensate for the bad visual effect, SL can be increased by one.

| bit 2 | Character Height (M2)<br>This bit selects the height of the character bitmaps. It is possible to display characters<br>greater than 16 pixels high by creating a bitmap for each portion of each character and<br>using graphics mode to reposition them.<br>When this bit = 0, the character height is 8 pixels.<br>When this bit = 1, the character height is 16 pixels.                                                                                                    |
|-------|----------------------------------------------------------------------------------------------------|
| bit 1 | Reserved<br>The default value for this bit is 0.                                                                                                    |
| bit 0 | Character Generator Select (M0)<br>This bit determines whether characters are generated by the internal character generator<br>ROM (CGROM) or character generator RAM (CGRAM). The CGROM contains 160,<br>5x7 pixel characters which are fixed at fabrication. The CGRAM can contain up to 256<br>user-defined characters which are mapped at the CG Start Address (REG[1Ah] -<br>REG[19h]). However, when the CGROM is used, the CGRAM can only contain up to 64,<br>8x8 pixel characters.<br>When this bit = 0, the internal CGROM is selected.<br>When this bit = 1, the internal CGRAM is selected. |

| Address = 8001h Default = 00h |                                  |                                                        |                                                                                                | Read/                                               |                                                      |                                             |                                 |                                    |  |
|-------------------------------|----------------------------------|--------------------------------------------------------|------------------------------------------------------------------------------------------------|-----------------------------------------------------|------------------------------------------------------|---------------------------------------------|---------------------------------|------------------------------------|--|
|                               |                                  | n/a                                                    |                                                                                                |                                                     | Horizontal Chara                                     | icter Size bits 3-0                         | )                               |                                    |  |
| 7                             | 6                                | 5                                                      | 4                                                                                              | 3                                                   | 2                                                    | 1                                           |                                 | 0                                  |  |
| it 7                          | Whe                              | s bit selects the en this bit $= 0$ ,                  | e AC frame driv<br>16-line AC dri<br>two-frame AC                                              | ve is selected.                                     |                                                      | s typically s                               | et to 1.                        |                                    |  |
|                               | MO<br>hori:<br><b>Note</b><br>Th | D inverts ever<br>zontal lines ma<br>his bit is for th | drive, the MOE<br>y 16 lines. Alth<br>ay appear when<br>e STN interfac<br>erface, this bit i   | nough 16-line A<br>nusing high LC<br>e only. (REG[: | AC drive gives<br>CD drive voltag                    | s a more rea<br>ges or at hig               | dable d                         | lisplay,                           |  |
| oits 3-0                      | The                              | se bits define t                                       | eter Size (FX) b<br>the horizontal s<br>s 3-0 = Horizon                                        | ize, or width,                                      |                                                      | -                                           | S.                              |                                    |  |
|                               | wide<br>a cha<br>not c           | e must be form<br>aracter requiri<br>displayed. Thi    | ndles display d<br>ned from 8-pixel<br>ng two 8-pixel<br>s also applies to<br>lso eight pixels | el segments. Th<br>segments wher<br>o the second so | ne following d<br>re the remainde<br>creen layer. In | iagram shov<br>er of the seco<br>graphics m | vs an ex<br>ond eig<br>ode, the | kample o<br>ht bits an<br>e normal |  |

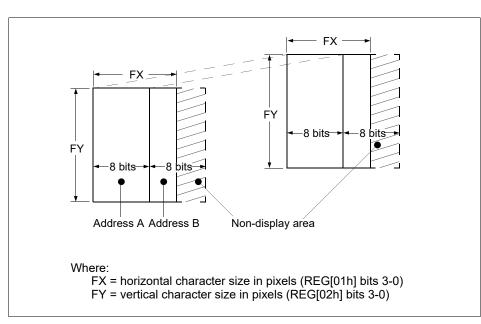

Figure 10-4 Horizontal and Vertical Character Size Example

second eight bits is not displayed.

| Address = 80 | 002h Defau | lt = 00h       |                                                         |                  |                  |                   | Read/Write |
|--------------|------------|----------------|---------------------------------------------------------|------------------|------------------|-------------------|------------|
|              | n          | 'a             |                                                         |                  | Vertical Charact | ter Size bits 3-0 |            |
| 7            | 6          | 5              | 4                                                       | 3                | 2                | 1                 | 0          |
| bit 3-0      | The        | se bits define | Size (FY) bits<br>the vertical size<br>s 3-0 = Vertical | e, or height, of |                  | ;, in pixels.     |            |

Note

When [FY] > 8, the Character Height (M2) should be 16-bit. (REG[00h] bit 2 = 1)

| REG[03h] 0                               | REG[03h] Character Bytes Per Row Register |               |                |            |   |   |   |  |  |  |  |  |
|------------------------------------------|-------------------------------------------|---------------|----------------|------------|---|---|---|--|--|--|--|--|
| Address = 8003h Default = 00h Read/Write |                                           |               |                |            |   |   |   |  |  |  |  |  |
|                                          | Character Bytes Per Row bits 7-0          |               |                |            |   |   |   |  |  |  |  |  |
| 7                                        | 6                                         | 5             | 4              | 3          | 2 | 1 | 0 |  |  |  |  |  |
| bits 7-0                                 | Cha                                       | aracter Bytes | Per Row (CR) b | oits [7:0] |   |   |   |  |  |  |  |  |

Character Bytes Per Row (CR) bits [7:0] These bits determine the size of each character row (or display line), in bytes, to a maximum of 253. The value of these bits is defined in terms of CR which is calculated in Section 15.1.1, "SYSTEM SET Command and Parameters for STN interface" on page 147. REG[03h] bits 7-0 = ([CR] x bpp) - 1

| REG[04h] Total C<br>Address = 8004h |                                    | Bytes Per Ro<br>It = 00h                                                                                             | w Register                                                                                                    |                      |                                                                         |                                                    | Read/Write                      |
|-------------------------------------|------------------------------------|----------------------------------------------------------------------------------------------------|----------------------------------------------------------------------------------------------------|----------------------|-------------------------------------------------------------------------|----------------------------------------------------|---------------------------------|
|                                     |                                    |                                                                                                    | Total Character By                                                                                                    | tes Per Row bits 7-0 |                                                                         |                                                    |                                 |
| 7                                   | 6                                  | 5                                                                                                    | 4                                                                                                    | 3                    | 2                                                                       | 1                                                  | 0                               |
| bits 7-0                            | The<br>mur<br>tion<br>TCF<br>the s | se bits set the<br>n of 255. The<br>15.1.1, "SYS<br>Can be adjus<br>system clock f<br>REG[04h] bits<br>CR must be pr | length of one 1<br>value of these 1<br>TEM SET Cor<br>ted to hold the<br>requency, $f_{SYS}$<br>s 7-0 = [TCR]<br>ogrammed suc<br>$\geq$ [CR] + 2 |                      | horizontal blan<br>in terms of TCI<br>ameters for ST<br>constant and mi | R which is cal<br>'N interface''<br>inimize jitter | culated in Sec-<br>on page 147. |

| REG[05h] F  | rame | Height F | Regist  | ter |         |         |         |   |   |          |     |
|-------------|------|----------|---------|-----|---------|---------|---------|---|---|----------|-----|
| Address = 8 | 005h | Defau    | ult = 0 | 0h  |         |         |         |   |   | Read/Wri | ite |
|             |      |          |         |     | Frame H | eight b | its 7-0 |   |   |          |     |
| 7           |      | 6        |         | 5   | 4       |         | 3       | 2 | 1 | 0        |     |

bits 7-0

Frame Height (LF) bits [7:0]

These bits determine the frame height, in lines. The maximum frame height is 256 lines. REG[05h] bits 7-0 = frame height in lines - 1.

#### Note

If the Panel Drive Select bit is set for a dual drive panel (REG[00h] bit 3 = 1), the frame height must be an even number of lines resulting in an odd number value for REG[05h] bits 7-0.

| Address = 80                       | Bon Done | ault = 00h                         |                  |                      |          |   | Read/Write   |
|------------------------------------|----------|------------------------------------|------------------|----------------------|----------|---|--------------|
|                                    |          |                                    | Horizontal Addre | ss Range bits 7-0    |          |   |              |
| 7                                  | 6        | 5                                  | 4                | 3                    | 2        | 1 | 0            |
| <b>REG[07h] Ho</b><br>Address = 80 |          | <b>dress Range F</b><br>ault = 00h | Register 1       |                      |          |   | Read/Write   |
|                                    |          |                                    | Horizor          | ntal Address Range b | its 14-8 |   |              |
| 7                                  | 6        | 5                                  | 4                | 3                    | 2        | 1 | 0            |
|                                    |          |                                    | ts 6-0, REG[06]  | -                    |          |   |              |
|                                    | Th       | REG[07h] bi                        |                  | rates the relation   |          |   | ital Address |

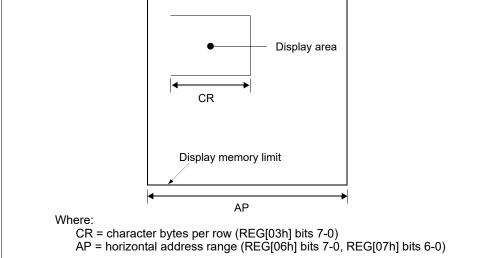

Figure 10-5 Horizontal Address Range and Character Bytes Per Row Relationship

## **POWER SAVE**

The POWER SAVE command is used to enter power save mode on the S1D13709 when indirect addressing is used. For further information on the POWER SAVE command, see Section 11.1.2, "POWER SAVE" on page 112.

#### Note

When indirect addressing is used, the SYSTEM SET command is used to exit power save mode. For further information on the SYSTEM SET command, see Section 11.1.1, "SYSTEM SET" on page 110.'

| REG[08h] I  |       |      |       | -   | r |     |   |   |   |                           |
|-------------|-------|------|-------|-----|---|-----|---|---|---|---------------------------|
| Address = 8 | 3008h | Defa | ult = | 01h |   |     |   |   |   | Read/Write                |
|             |       |      |       |     |   | n/a |   |   |   | Power Save Mode<br>Enable |
| 7           |       | 6    |       | 5   |   | 4   | 3 | 2 | 1 | 0                         |

bit 0

Power Save Mode Enable

This bit controls the state of the software initiated power save mode. When power save mode is disabled, the S1D13709 is operating normally. When power save mode is enabled, the S1D13709 is in a power efficient state where all internal operations, including the oscillator, are stopped. For more information on the condition of the S1D13709 during Power Save Mode, see Section 17, "Power Save Mode" on page 186. When this bit = 0, power save mode is disabled (see note).

When this bit = 1, power save mode is enabled (default).

#### Note

Enabling power save mode automatically clears the Display Enable bit (REG[09h] bit 0). After power save mode is disabled, the Display Enable bit must be set (REG[09h] bit 0 = 1) in order to turn on the display again.

#### Note

After power save mode is enabled (REG[08h]bit 0 = 1), a 50ms wait is required before power save mode is disable again (REG[08h]bit 0 = 0).

# 10.3.2 Display Control Registers

These registers enable/disable the display, and control the cursor and layered screens.

# **DISP ON/OFF**

The DISP ON/OFF command is used to enable/disable the display and display attributes when indirect addressing is used. The values from REG[0Ah] are passed as parameters when the DISP ON/OFF command is issued. For further information on the DISP ON/OFF command, see Section 11.1.3, "DISP ON/OFF" on page 112.

| <b>REG[09h] [</b><br>Address = 8 | <br>- | e Reg<br>ault = | - |     |   |   |   | Read/Write     |
|----------------------------------|-------|-----------------|---|-----|---|---|---|----------------|
|                                  |       |                 |   | n/a |   |   |   | Display Enable |
| 7                                | 6     |                 | 5 | 4   | 3 | 2 | 1 | 0              |

bit 0

**Display Enable** 

This bit controls the LCD display, including the cursor and all layered screens. The display enable bit takes precedence over the individual attribute bits in the Display Attribute register, REG[0Ah]. For information on LCD pin states when the display is off (REG[09h] bit 0 = 0), see Table 17-1 "State of LCD Pins and Crystal During Power Save Mode," on page 187. When this bit = 0, the display is off.

When this bit = 1, the display is on.

#### Note

After the display is turned off (REG[09h]bit 0 = 0), a 50ms wait is required before the display is turned on again (REG[09h]bit 0 = 1).

|              | REG[0Ah] Display Attribute Register      |             |              |             |               |                           |   |  |  |  |  |  |
|--------------|------------------------------------------|-------------|--------------|-------------|---------------|---------------------------|---|--|--|--|--|--|
| Address = 80 | Address = 800Ah Default = 00h Read/Write |             |              |             |               |                           |   |  |  |  |  |  |
| SAD3 Attrib  | oute bits 1-0                            | SAD2 Attrib | ute bits 1-0 | SAD1 Attrib | oute bits 1-0 | Cursor Attribute bits 1-0 |   |  |  |  |  |  |
| 7            | 6                                        | 5           | 4            | 3           | 2             | 1                         | 0 |  |  |  |  |  |

bits 7-6

SAD3 Attribute (FP 5-4) bits [1:0]

These bits control the attributes of the third screen block (SAD3) as follows.

| Table 10-3 Screen Block 3 Attribute Selection | ction |
|-----------------------------------------------|-------|
|-----------------------------------------------|-------|

|                | Third Screen Block (SAD3) |            |                                                   |  |  |  |  |  |  |  |  |
|----------------|---------------------------|------------|---------------------------------------------------|--|--|--|--|--|--|--|--|
| REG[0Ah] bit 7 | REG[0Ah] bit 6            | Attributes |                                                   |  |  |  |  |  |  |  |  |
| 0              | 0                         | OFF (      | Blank)                                            |  |  |  |  |  |  |  |  |
| 0              | 1                         |            | No Flashing                                       |  |  |  |  |  |  |  |  |
| 1              | 0                         | ON         | Flash at f <sub>FR</sub> /32 Hz<br>(approx. 2 Hz) |  |  |  |  |  |  |  |  |
| 1              | 1                         |            | Flash at f <sub>FR</sub> /4 Hz<br>(approx. 16 Hz) |  |  |  |  |  |  |  |  |

# bits 5-4 SAD2 Attribute (FP 3-2) bits [1:0]

These bits control the attributes of the second screen block (SAD2). These bits also control the attributes of the fourth screen block (SAD4) when it is enabled by setting the Panel Drive Select bit to dual panel mode (REG[00h] bit 3 = 1). In this mode, the attributes of the second screen block (SAD2) and the fourth screen block (SAD4) share the same settings and cannot be set independently.

| Second Screen Block (SAD2, SAD4) |                |             |                                                   |  |  |  |  |  |  |  |
|----------------------------------|----------------|-------------|---------------------------------------------------|--|--|--|--|--|--|--|
| REG[0Ah] bit 5                   | REG[0Ah] bit 4 | Attributes  |                                                   |  |  |  |  |  |  |  |
| 0                                | 0              | OFF (Blank) |                                                   |  |  |  |  |  |  |  |
| 0                                | 1              |             | No Flashing                                       |  |  |  |  |  |  |  |
| 1                                | 0              | ON          | Flash at f <sub>FR</sub> /32 Hz<br>(approx. 2 Hz) |  |  |  |  |  |  |  |
| 1                                | 1              |             | Flash at f <sub>FR</sub> /4 Hz<br>(approx. 16 Hz) |  |  |  |  |  |  |  |

Table 10-4 Screen Block 2/4 Attribute Selection

#### bits 3-2

SAD1 Attribute (FP 1-0) bits [1:0]

These bits control the attributes of the first screen block (SAD1) as follows.

|                | First Screen Block (SAD1) |            |                                                   |  |  |  |  |  |  |  |  |
|----------------|---------------------------|------------|---------------------------------------------------|--|--|--|--|--|--|--|--|
| REG[0Ah] bit 3 | REG[0Ah] bit 2            | Attributes |                                                   |  |  |  |  |  |  |  |  |
| 0              | 0                         | OFF (      | Blank)                                            |  |  |  |  |  |  |  |  |
| 0              | 1                         |            | No Flashing                                       |  |  |  |  |  |  |  |  |
| 1              | 0                         | ON         | Flash at f <sub>FR</sub> /32 Hz<br>(approx. 2 Hz) |  |  |  |  |  |  |  |  |
| 1              | 1                         |            | Flash at f <sub>FR</sub> /4 Hz<br>(approx. 16 Hz) |  |  |  |  |  |  |  |  |

 Table 10-5 Screen Block Attribute Selection

bits 1-0

Cursor Attribute (FC) bits [1:0]

These bits control the cursor and set the flash rate. The cursor flashes with a 70% duty cycle (ON 70% of the time and OFF 30% of the time).

| <i>Table 10-6</i> | Cursor | Flash | Rate | Selection |
|-------------------|--------|-------|------|-----------|
|                   |        |       |      |           |

| Bit 1 | Bit 0 | Cursor Display |                                                   |  |  |  |
|-------|-------|----------------|---------------------------------------------------|--|--|--|
| 0     | 0     | OFF (Blank)    |                                                   |  |  |  |
| 0     | 1     | ON             | No Flashing                                       |  |  |  |
| 1     | 0     | ON             | Flash at f <sub>FR</sub> /32 Hz<br>(approx. 2 Hz) |  |  |  |
| 1     | 1     | ON             | Flash at f <sub>FR</sub> /64 Hz<br>(approx. 1 Hz) |  |  |  |

Note

When the cursor is disabled, a write to memory automatically enables the cursor and places the cursor at the next memory location. A read from memory does not enable the cursor, however, it still places the cursor at the next memory location.

# SCROLL

The SCROLL command is used to configure the display start addresses for the various screen blocks when indirect addressing is used. The values from REG[0Bh] through REG[14h] are passed as parameters when the SCROLL command is issued. For further information on the SCROLL command, see Section 11.1.4, "SCROLL" on page 113.

| Address = 80                                                                  | 0Bh De | efault = 00h                                               |                                    |                             |                                                                   |                                |              | Read/Write                 |  |  |  |
|-------------------------------------------------------------------------------|--------|------------------------------------------------------------|------------------------------------|-----------------------------|-------------------------------------------------------------------|--------------------------------|--------------|----------------------------|--|--|--|
|                                                                               |        |                                                            | Scre                               | en Block 1 Start A          | ddress bits 7-0 (LS                                               | B)                             |              |                            |  |  |  |
| 7                                                                             | 6      | 5                                                          |                                    | 4                           | 3                                                                 | 2                              | 1            | 0                          |  |  |  |
| REG[0Ch] So<br>Address = 80                                                   |        | <b>ck 1 Start Ac</b><br>efault = 00h                       | ldress F                           | Register 1                  |                                                                   |                                |              | Read/Write                 |  |  |  |
| SAD1 Indirectly<br>Update Enable Screen Block 1 Start Address bits 14-8 (MSB) |        |                                                            |                                    |                             |                                                                   |                                |              |                            |  |  |  |
| 7                                                                             | 6      | 5                                                          | I                                  | 4                           | 3                                                                 | 2                              | 1            | 0                          |  |  |  |
|                                                                               |        | When this bi<br>REG[1Bh] b                                 | t = 0, up<br>it 7.                 | odated SAD1                 | is reflected to                                                   | o the display                  | function reg | ardless of<br>when REG[1Bh |  |  |  |
| REG[0Ch] bit                                                                  |        | Screen Blocl<br>These bits de<br><b>Note</b><br>When the s | x 1 Start<br>etermine<br>start add | the memory<br>ress is chang | AD1) bits [14:<br>start address<br>ged, the LSB 1<br>ntil the MSB | of screen blo<br>nust be progr |              | ore the MSB. The           |  |  |  |
| REG[0Dh] So<br>Address = 80                                                   |        |                                                            |                                    | 8° m                        |                                                                   |                                |              | Read/Write                 |  |  |  |

7 bits 7-0

Screen Block 1 Size (SL1) bits [7:0]

5

These bits determine the size of screen block 1, in lines.

4

REG[0Dh] bits 7-0 = screen block 1 size in number of lines - 1

3

### Note

6

The relationship between the screen block start address (SADx), screen block size (SLx), and the display mode is described in Table 10-7 "Display Modes," on page 79.

2

1

0

| REG[0Eh]<br>Address =                                                                                                    |          |   | fault =                   |         |        | 5               |                                  |          |           |       |    | Re | ad/Write |
|----------------------------------------------------------------------------------------------------|----------|---|---------------------------|---------|--------|-----------------|----------------------------------|----------|-----------|-------|----|----|----------|
|                                                                                                    |          |   |                           |         | Screen | Block 2 Start A | Address bits 7-0 (LS             | SB)      |           |       |    |    |          |
| 7                                                                                                    |          | 6 |                           | 5       |        | 4               | 3                                |          | 2         |       | 1  |    | 0        |
| REG[0Fh]<br>Address =                                                                                                    |          |   | <b>c 2 Sta</b><br>fault = |         | ess Re | egister 1       |                                  |          |           |       |    | Re | ad/Write |
| SAD2 Indirect                                                                                                    |          |   |                           |         |        | Screen Block    | 2 Start Address bi               | its 14-8 | (MSB)     |       |    |    |          |
| 7                                                                                                    |          | 6 |                           | 5       |        | 4               | 3                                | 1        | 2         | 1     | 1  | I  | 0        |
| <ul> <li>REG[0Fh] bit 7</li> <li>SAD2 Indirectly Update Enable<br/>This bit controls SAD2 updating for scrolling function. For further information on this bit<br/>see Section 15.4, "Smooth Horizontal Scrolling" on page 175.<br/>When this bit = 0, updated SAD2 is reflected to the display function regardless of<br/>REG[1Bh] bit 7.<br/>When this bit = 1, updated SAD2 is reflected to the display function only when REG[1Bh]<br/>bit 7 is 1.</li> </ul> |          |   |                           |         |        |                 |                                  |          |           |       | of |    |          |
| REG[0Fh] t                                                                                                    | oits 6-( | S | Screen                    | Block 2 |        | · · · ·         | AD2) bits [14<br>/ start address | -        | creen blo | ck 2. |    |    |          |

When the start address is changed, the LSB must be programmed before the MSB. The start address does not change until the MSB is written.

| REG[10h] S<br>Address = 8 |                              |      | <b>Size Register</b><br>It = 00h | ,                |      |   |   | Read/Write |  |  |  |  |
|---------------------------|------------------------------|------|----------------------------------|------------------|------|---|---|------------|--|--|--|--|
|                           | Screen Block 2 Size bits 7-0 |      |                                  |                  |      |   |   |            |  |  |  |  |
| 7                         | I                            | 6    | 5                                | 4                | 3    | 2 | 1 | 0          |  |  |  |  |
| bits 7-0                  |                              | Scre | en Block 2 Si                    | ze (SL2) bits [' | 7:0] |   |   |            |  |  |  |  |

These bits determine the size of screen block 2, in lines.

REG[10h] bits 7-0 = screen block 2 size in number of lines - 1

### Note

The relationship between the screen block start address (SADx), screen block size (SLx), and the display mode is described in Table 10-7 "Display Modes," on page 79.

| REG[11h]<br>Address =         |          |                  | <b>k 3 Sta</b> i<br>efault =              |                                                       | ess Re                             | egister (           | )                           |                             |                  |                       |                |            | Read/Write                                    |
|-------------------------------|----------|------------------|-------------------------------------------|-------------------------------------------------------|------------------------------------|---------------------|-----------------------------|-----------------------------|------------------|-----------------------|----------------|------------|-----------------------------------------------|
|                               |          |                  |                                           |                                                       | Screer                             | Block 3 St          | art Addr                    | ess bits 7-0 (L             | SB)              |                       |                |            |                                               |
| 7                             |          | 6                |                                           | 5                                                     |                                    | 4                   |                             | 3                           |                  | 2                     |                | 1          | 0                                             |
| <b>REG[12h]</b><br>Address =  |          |                  | <b>k 3 Sta</b> i<br>fault = (             |                                                       | ess Re                             | egister ′           | 1                           |                             |                  |                       |                |            | Read/Write                                    |
| SAD3 Indirect<br>Update Enabl |          |                  |                                           |                                                       |                                    | Screen E            | Block 3 S                   | Start Address b             | its 14-8         | (MSB)                 |                |            |                                               |
| 7                             | -        | 6                | 1                                         | 5                                                     | 1                                  | 4                   | - I                         | 3                           | 1                | 2                     |                | 1          | 0                                             |
| REG[12h]                      | bit 7    | :<br>:<br>:<br>: | This bit<br>see Sect<br>When th<br>REG[11 | contro<br>ion 15<br>iis bit =<br>Bh] bit<br>iis bit = | ls SAD<br>4, "Sm<br>= 0, upc<br>7. | ooth Ho<br>lated SA | ng for<br>orizont<br>AD3 is | tal Scrollin<br>reflected   | ng" of<br>to the | n page 1<br>e display | 75.<br>y funct | ion regard | tion on this bit,<br>lless of<br>hen REG[1Bh] |
| REG[12h]                      | bits 6-0 | (                | Screen 1                                  | Block 3                                               |                                    |                     | -                           | 03) bits [14<br>art address | -                | creen b               | lock 3.        |            |                                               |

When the start address is changed, the LSB must be programmed before the MSB. The start address does not change until the MSB is written.

| REG[13h] Sc<br>Address = 80      |          |                                           | Start Addro<br>It = 00h                                                  | ess R                          | egister 0                                |                                |                          |                     |              |           | Read/Write                                     |
|----------------------------------|----------|-------------------------------------------|--------------------------------------------------------------------------|--------------------------------|------------------------------------------|--------------------------------|--------------------------|---------------------|--------------|-----------|------------------------------------------------|
|                                  |          |                                           |                                                                          | Scree                          | n Block 4 Start                          | Address bits 7-0 (             | LSB)                     |                     |              |           |                                                |
| 7                                |          | 6                                         | 5                                                                        |                                | 4                                        | 3                              |                          | 2                   |              | 1         | 0                                              |
| REG[14h] Sc<br>Address = 80      |          |                                           | Start Addro                                                              | ess R                          | egister 1                                |                                |                          |                     |              |           | Read/Write                                     |
| SAD4 Indirectly<br>Update Enable |          |                                           |                                                                          |                                | Screen Bloc                              | k 4 Start Address              | bits 14-8 (M             | SB)                 |              |           |                                                |
| 7                                |          | 6                                         | 5                                                                        |                                | 4                                        | 3                              |                          | 2                   |              | 1         | 0                                              |
| REG[14h] bit<br>REG[14h] bits    |          | This<br>see<br>Whe<br>REC<br>Whe<br>bit 7 | Section 15.<br>en this bit =<br>G[1Bh] bit 7<br>en this bit =<br>7 is 1. | s SAE<br>4, "Sn<br>0, up<br>7. | 04 updating<br>100th Horiz<br>dated SAD4 | ontal Scroll<br>4 is reflected | ing" on p<br>l to the di | age 17:<br>isplay f | 5.<br>unctio | on regard | ition on this bit,<br>dless of<br>hen REG[1Bh] |
| KĽŒ[1411] D18                    | s 0-0, K | Scre                                      | een Block 4                                                              |                                |                                          | AD4) bits [1<br>y start addre  | -                        | en bloc             | ck 4.        |           |                                                |

When the start address is changed, the LSB must be programmed before the MSB. The start address does not change until the MSB is written.

The following table summaries the required settings for each possible display mode.

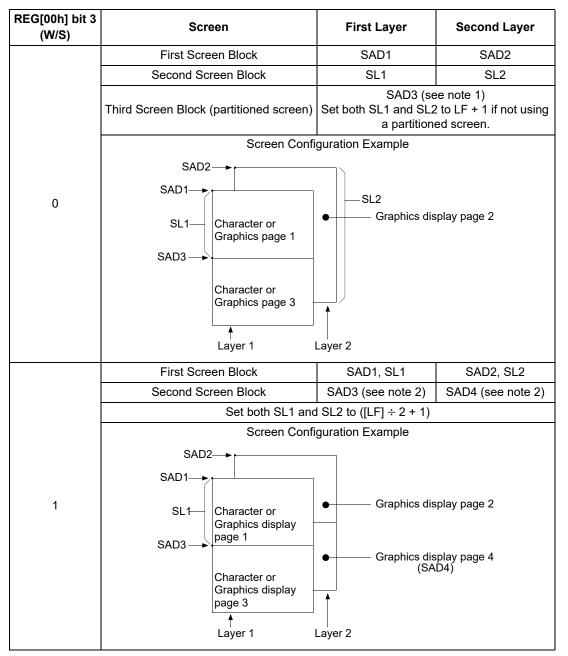

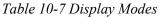

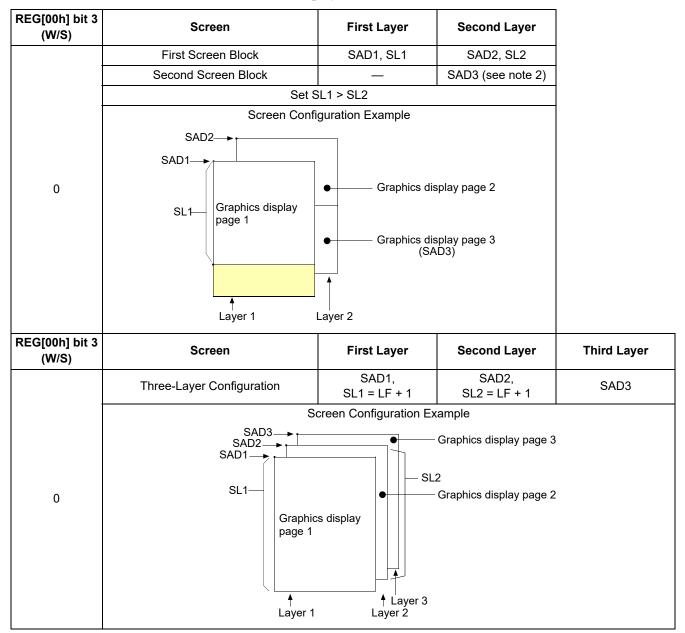

Table 10-7 Display Modes (Continued)

# Noțe

<sup>1</sup>The size of screen block 3, in lines, is automatically set to the size of the screen block with the least number of lines (either SL1 or SL2).

<sup>2</sup>The parameters corresponding to SL3 and SL4 are fixed by REG[05h] bits 7-0 (LF) and do not have to be set.

<sup>3</sup>If a dual panel is selected (REG[00h] bit 3 = 1), the differences between SL1 and (LF + 1) ÷ 2, and between SL2 and (LF + 1) ÷ 2, are blanked.

 $^{3}W/S = 1$  is supported for the STN interface only.

Seiko Epson Corporation

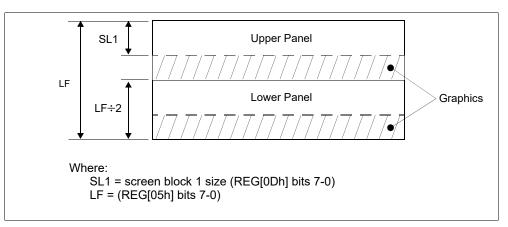

Figure 10-6 STN Dual Panel Display Height

# CSRFORM

The CSRFORM command is used to configure the S1D13709 cursor when indirect addressing is used. The values from REG[15h] through REG[16h] are passed as parameters when the CSRFORM command is issued. For further information on the CSRFORM command, see Section 11.1.5, "CSRFORM" on page 113.

The cursor registers are used to set the size, shape, and position of the cursor. Although the cursor is normally only used for text displays, it may be used for graphics displays when displaying special characters.

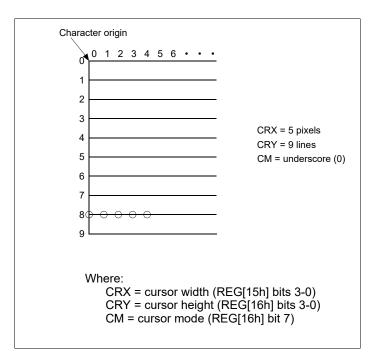

Figure 10-7 Cursor Size and Position

# Registers

| Address = 80                                                                                                    | 15h Defaul | e <b>gister</b><br>t = 00h |                                   |                       |                |   | Read/Write     |  |  |
|----------------------------------------------------------------------------------------------------|------------|----------------------------|-----------------------------------|-----------------------|----------------|---|----------------|--|--|
| Automatically<br>Enabling Cursor<br>Disable                                                                                                    |            | n/a                        |                                   | Cursor Width bits 3-0 |                |   |                |  |  |
| 7                                                                                                    | 6          | 5                          | 4                                 | 3                     | 2              | 1 | 0              |  |  |
| bit 7Automatically Enabling Cursor Disable<br>This bit controls the automatically cursor enabling feature.<br>When this bit = 0b and the cursor is off (REG[0Ah] bits 1-0 = 00b), the cursor is a<br>automatically (REG[0Ah] bits 1-0 = 01b) when the display memory is written or a<br>from the host.<br>When this bit = 1b and the cursor is off (REG[0Ah] bits 1-0 = 00b), the cursor sta<br>regardless of access to the display memory from the host. |            |                            |                                   |                       |                |   |                |  |  |
| bits 3-0                                                                                                    | Thesorig   | n (see Figure              | the width (or l<br>10-7 "Cursor s |                       | on," on page 8 | • | n the characte |  |  |

The cursor width must be less than or equal to the horizontal character size. (REG[16h] bits  $3-0 \le REG[01h]$  bits 3-0)

| REG[16h] Cu<br>Address = 80 | I <b>rsor Height F</b><br>16h Defau | <b>Register</b><br>Ilt = 00h                                                                                          |                                                                    |                                                              |                                                    |                                | Read/Write        |
|-----------------------------|-------------------------------------|----------------------------------------------------------------------------------------------------|--------------------------------------------------------------------|--------------------------------------------------------------|----------------------------------------------------|--------------------------------|-------------------|
| Cursor Mode                 |                                     | n/a                                                                                                    |                                                                    |                                                              | Cursor Hei                                         | ght bits 3-0                   |                   |
| 7                           | 6                                   | 5                                                                                                    | 4                                                                  | 3                                                            | 2                                                  | 1                              | 0                 |
| bit 7                       | This<br>to 1<br>Wh                  |                                                                                                    | s the cursor m<br>an underscore                                    | cursor (_) is                                                | selected.                                          | selected, this                 | s bit must be set |
| bits 3-0                    | For<br>line<br>For<br>curs<br>pag   | sor Height (CR<br>an underscore<br>s from the char<br>a block cursor<br>sor, in lines from<br>e 81).<br>REG[16h] bits | cursor (REG[<br>racter origin (s<br>(REG[16h] bi<br>m the characte | the Figure 10-7<br>(it $7 = 1$ ), these<br>for origin (see F | "Cursor Size<br>bits set the hei<br>igure 10-7 "Cu | and Position<br>ght (or vertic | cal size) of the  |
|                             |                                     | e<br>he vertical curs<br>REG[16h] bits 3                                                                              |                                                                    |                                                              | equal to the ve                                    | rtical charact                 | er size.          |

# CSRDIR

The CSRDIR command controls cursor movement when indirect addressing is used. The values from REG[17h] are passed as part of the command when the CSRDIR command is issued. For further information on the CSRDIR command, see Section 11.1.6, "CSRDIR" on page 114.

| <b>EG[17h]</b><br>Idress = |   | Direct<br>fault = |   | gister |   |                |                    |   | Read/Write |
|----------------------------|---|-------------------|---|--------|---|----------------|--------------------|---|------------|
|                            |   | n/a               |   |        |   | Cursor Shift I | Direction bits 1-0 |   |            |
| 7                          | 6 |                   | 5 |        | 4 | 3              | 2                  | 1 | 0          |

bits 1-0

Cursor Shift Direction bits [1:0]

These bits are only used in Indirect Addressing mode.

These bits set the direction of automatic cursor increment when the cursor is automatically moved after a memory access (read or write). The cursor can move left/right by one character or up/down by the number of bytes specified by the horizontal address range (or address pitch), REG[06h] - REG[07h]. When reading from and writing to display memory, this automatic cursor increment controls the display memory address increment on each read or write.

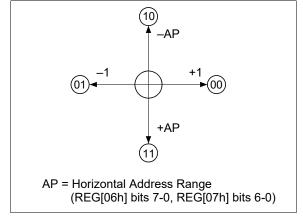

Figure 10-8 Cursor Direction

| Direct | Mode  | Indirect Mode | Shift Direction |
|--------|-------|---------------|-----------------|
| Bit 1  | Bit 0 | Command       | Shint Direction |
| 0      | 0     | 4C            | Right           |
| 0      | 1     | 4D            | Left            |
| 1      | 0     | 4E            | Up              |
| 1      | 1     | 4F            | Down            |

The cursor moves in address units even if horizontal character size is equal to 9 (REG[01h] bits 3-0 = 9), therefore the cursor address increment must be preset for movement in character units. For further information, see Section 12.3, "Cursor Control" on page 129.

# OVLAY

The OVLAY command selects layered screen composition and screen text/graphics mode when indirect addressing is used. The values from REG[18h] are passed as parameters when the OVLAY command is issued. For further information on the OVLAY command, see Section 11.1.7, "OVLAY" on page 114.

| REG[18h]<br>Address = |                    | e <b>r</b><br>lt = 00h                 |                                                                                     |                                  |                                |                  | Read/Write        |
|-----------------------|--------------------|----------------------------------------|-------------------------------------------------------------------------------------|----------------------------------|--------------------------------|------------------|-------------------|
|                       | n/a                |                                        | 3 Layer Overlay<br>Select                                                           | Screen Block 3<br>Display Mode   | Screen Block 1<br>Display Mode | Layer Compositio | n Method bits 1-0 |
| 7                     | 6                  | 5                                      | 4                                                                                   | 3                                | 2                              | 1                | 0                 |
| bit 4                 | This<br>text<br>Wh | and graphics,<br>en this bit $= 0$ ,   | elect (OV)<br>s how many la<br>this bit must b<br>two layers are<br>three layers ar | e set to 0.<br>used.             | when graphics                  | mode is enabl    | ed. For mixed     |
| bit 3                 | This<br>Wh         | s bit determine<br>en this bit = 0,    | splay Mode (E<br>s the display n<br>screen block 3<br>screen block 3                | node for screer<br>is configured | for text mode.                 |                  |                   |
|                       | Note<br>So         | creen blocks 2                         | and 4 can disp                                                                      | lay graphics o                   | nly.                           |                  |                   |
|                       |                    |                                        | e is selected, or                                                                   | nly 1bpp is sup                  | ported (REG[2                  | 20h] bits 1-0 =  | 00).              |
| bit 2                 | This<br>Wh         | s bit determine<br>en this bit $= 0$ , | splay Mode (E<br>s the display n<br>screen block 1<br>screen block 1                | node for screer<br>is configured | for text mode.                 |                  |                   |
|                       | Note<br>Se         |                                        | and 4 can disp                                                                      | lay graphics o                   | nly.                           |                  |                   |
|                       | Note<br>W          |                                        | e is selected, or                                                                   | ıly 1bpp is sup                  | ported (REG[2                  | 20h] bits 1-0 =  | 00).              |

bits 1-0 Layer Composition Method (MX) bits [1:0] These bits select the layered screen composition method, which can be OR, AND, or Exclusive-OR. Since the screen composition is organized in layers and not by screen blocks, when using a layer divided into two screen blocks, different composition methods cannot be specified for the individual screen blocks.

| REG[18h] bit 1 | REG[18h] bit 0 | Function                 | <b>Composition Method</b> | Applications                                       |
|----------------|----------------|--------------------------|---------------------------|----------------------------------------------------|
| 0              | 0              | $L1 \cup L2 \cup L3$     | OR                        | Underlining, rules, mixed text and graphics        |
| 0              | 1              | $(L1 \oplus L2) \cup L3$ | Exclusive-OR              | Inverted characters, flashing regions, underlining |
| 1              | 0              | (L1 $\cap$ L2) $\cup$ L3 | AND                       | Simple animation, three-dimensional appearance     |
| 1              | 1              |                          |                           | Reserved                                           |

Table 10-9 Composition Method Selection

#### Note

- L1: First layer (text or graphics). If text is selected, layer L3 cannot be used.
- L2: Second layer (graphics only)
- L3: Third layer (graphics only)

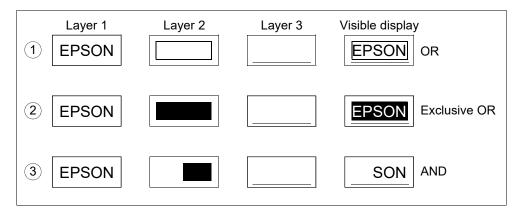

Figure 10-9 Combined Layer Display Examples

### Note

- L1: Not flashing
- L2: Flashing at 1 Hz
- L3: Flashing at 2 Hz

# CGRAM ADR

The CGRAM ADR command sets the start address of the character generator RAM (CGRAM) when indirect addressing is used. The values from REG[19h] through REG[1Ah] are passed as parameters when the CGRAM ADR command is issued. For further information on the CGRAM ADR command, see Section 11.1.8, "CGRAM ADR" on page 114.

|                                   | 19h Def      | fault = 00h                                                                  |                                                                                                    | -                                                                   |                                    |                              | Read/Write    |
|-----------------------------------|--------------|------------------------------------------------------------------------------|----------------------------------------------------------------------------------------------------|---------------------------------------------------------------------|------------------------------------|------------------------------|---------------|
|                                   |              |                                                                              | CGRAM Start Add                                                                                                    | ress bits 7-0 (LSB)                                                 |                                    |                              |               |
| 7                                 | 6            | 5                                                                            | 4                                                                                                    | 3                                                                   | 2                                  | 1                            | 0             |
| <b>REG[1Ah] C</b><br>Address = 80 |              | enerator RAM<br>fault = 00h                                                  | Start Address F                                                                                                    | Register 1                                                          |                                    |                              | Read/Write    |
| n/a                               |              |                                                                              | CGRAM                                                                                                    | Start Address bits 14                                               | -8 (MSB)                           |                              |               |
| 7                                 | 6            | 5                                                                            | 4                                                                                                    | 3                                                                   | 2                                  | 1                            | 0             |
|                                   | ir<br>F<br>a | ng the total to t<br>for example, to<br>CGRAM start<br>haracter start =<br>= | ed by multiplying<br>the CGRAM star<br>o determine the ac<br>t address of 6000<br>= (character code<br>= (80h x 8) + 6000<br>= 400h + 6000h | t address.<br>ldress of a 8x8<br>h, the following<br>index x charac | character at ch<br>g calculation c | naracter code<br>an be used. | index 80h wit |

# HDOT SCR

The HDOT SCR command sets the horizontal scroll position when indirect addressing is used. The values from REG[1Bh] are passed as parameters when the HDOT SCR command is issued. For further information on the HDOT SCR command, see Section 11.1.9, "HDOT SCR" on page 115.

Normal scrolling on text screens allows scrolling of entire characters only. The HDOT SCR command provides horizontal pixel scrolling for text screens. HDOT SCR cannot be used on individual layers.

#### Note

HDOT SCR must be set to zero for all display modes except 1 bpp (REG[20h] Bit-Per-Pixel Select Register bits 1-0 = 0).

| Address = 80          | 1Bh Defau                                                                                                    | ılt = 00h                                                       |                                                       |                                                                                                    |                                                       |                                                  | Read/Write                                         |  |  |  |  |
|-----------------------|----------------------------------------------------------------------------------------------------|-----------------------------------------------------------------|-------------------------------------------------------|----------------------------------------------------------------------------------------------------|-------------------------------------------------------|--------------------------------------------------|----------------------------------------------------|--|--|--|--|
| SADx Update<br>Enable |                                                                                                    |                                                                 | n/a                                                   |                                                                                                    | Horizontal Pixel Scroll bits 2-0                      |                                                  |                                                    |  |  |  |  |
| 7                     | 6                                                                                                    | 5                                                               | 4                                                     | 3                                                                                                    | 2                                                     | 1                                                | 0                                                  |  |  |  |  |
| bit 7                 | SADx Update Enable<br>This bit enables SDA1, SAD2, SAD3 and SAD4 updating. In order to make smooth hori<br>zontal scrolling, it is recommended to update SAD and Horizontal Pixel Scroll bits at the<br>same time. For further information, see Section 15.4, "Smooth Horizontal Scrolling" on<br>page 175.<br>When this bit = 0, SADx is not updated.<br>When this bit = 1, SADx is updated. |                                                                 |                                                       |                                                                                                    |                                                       |                                                  |                                                    |  |  |  |  |
|                       | <b>Note</b><br>Before setting this bit to 1, SAD indirectly enable bit should be set 1 (REG[0Ch] bit 7, REG[0Fh] bit 7, REG[12h] bit 7 and REG[14h] bit 7).                                                                                                    |                                                                 |                                                       |                                                                                                    |                                                       |                                                  |                                                    |  |  |  |  |
| pits 2-0              | The<br>byte<br>hor<br>late<br>zon                                                                                                    | ese bits species<br>per row (C<br>izontal chara<br>d by repeate | CR), REG[03h]<br>acters before us<br>edly changing th | 0]<br>of horizontal pix<br>bits 7-0, must b<br>ing horizontal pi<br>ne value of REG<br>SCR)" on page 1 | e set to one mo<br>ixel scroll. Sm<br>[1Bh] bits 2-0. | ore than the ac<br>ooth scrolling<br>See Section | ctual number o<br>g can be simu-<br>12.5.6, "Hori- |  |  |  |  |
|                       |                                                                                                    |                                                                 | g these bits, RE                                      | G[4Bh] bit 7 sho                                                                                       | ould be set to s                                      | elect these bi                                   | ts update tim-                                     |  |  |  |  |

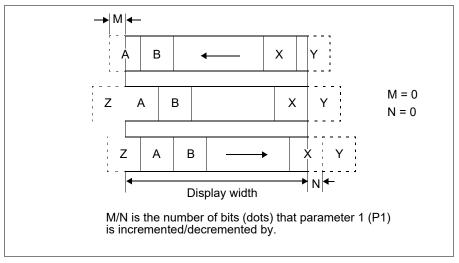

Figure 10-10 Horizontal Scrolling

# 10.3.3 Drawing Control Registers

# CSRW

The CSRW command sets the cursor address when indirect addressing is used. The values from REG[1Ch] through REG[1Dh] are passed as parameters when the CSRW command is issued. For further information on the CSRW command, see Section 11.1.10, "CSRW" on page 115.

| REG[1Ch] C<br>Address = 80 |   |              | - |   |   |              |                  |          |   |   |   | W | rite Only |
|----------------------------|---|--------------|---|---|---|--------------|------------------|----------|---|---|---|---|-----------|
|                            |   |              |   |   |   | Cursor Write | bits 7-0 (LSB)   |          |   |   |   |   |           |
| 7                          | 1 | 6            |   | 5 |   | 4            | 3                |          | 2 |   | 1 |   | 0         |
| REG[1Dh] C<br>Address = 80 |   | Write<br>Def | • |   |   |              |                  |          |   |   |   | W | rite Only |
| n/a                        |   |              |   |   |   | Cur          | sor Write bits 1 | 4-8 (MSB | ) |   |   |   |           |
|                            |   | 6            | 1 | 5 | 1 | 4            | 2                | 1        | 2 | 1 | 4 | 1 | •         |

bits 14-0

# Cursor Write (CSRW) bits [14:0]

## These bits are only used in Indirect Addressing mode.

These bits set the display memory address to the data at the cursor position as shown in Figure 12-11 "Cursor Movement," on page 131.

#### Note

The host cannot directly access the display memory in indirect addressing mode. The MREAD and MWRITE commands use the address in this register when in indirect mode. The cursor address register can only be modified by the CSRW command, and by the automatic increment after an MREAD or MWRITE command. It is not affected by display scrolling.

If a new address is not set, display memory accesses are from the last set address or the address after previous automatic increments.

# CSRR

The CSRR command reads the cursor address when indirect addressing is used. The values from REG[1Eh] through REG[1Fh] are passed as parameters when the CSRR command is issued. For further information on the CSRR command, see Section 11.1.11, "CSRR" on page 115.

| REG[1Eh] Cu<br>Address = 80                                                                   |                             |   |   |   |   |   | Read Only |  |
|-----------------------------------------------------------------------------------------------|-----------------------------|---|---|---|---|---|-----------|--|
|                                                                                               | Cursor Read bits 7-0 (LSB)  |   |   |   |   |   |           |  |
| 7                                                                                             | 6                           | 5 | 4 | 3 | 2 | 1 | 0         |  |
| REG[1Fh] Cursor Read Register 1         Address = 801Fh       Default = 00h         Read Only |                             |   |   |   |   |   |           |  |
|                                                                                               | Cursor Read bits 14-8 (MSB) |   |   |   |   |   |           |  |
| 7                                                                                             | 6                           | 5 | 4 | 3 | 2 | 1 | 0         |  |

bits 14-0

Cursor Read (CSRR) bits [14:0]

# These bits are only used in Indirect Addressing mode.

These bits indicate the memory address where the cursor is currently located. After issuing the command, the data read address is read twice. Once for the low byte and then again for the high byte of the register.

# 10.3.4 Gray Scale Register

# GRAYSCALE

The GRAYSCALE command selects the gray scale depth, in bits-per-pixel (bpp), when indirect addressing is used. The values from REG[20h] are passed as parameters when the GRAYSCALE command is issued. For further information on the GRAYSCALE command, see Section 11.1.12, "GRAYSCALE" on page 116.

| REG[20h] Bit-Per-Pixel Select Register |       |           |   |   |  |   |               |                 |            |
|----------------------------------------|-------|-----------|---|---|--|---|---------------|-----------------|------------|
| Address = 8020h                        | Defau | ılt = 00h |   |   |  |   |               |                 | Read/Write |
|                                        |       | n/a       | а |   |  |   | Bit-Per-Pixel | Select bits 1-0 |            |
| 7                                      | 6     | 5         |   | 4 |  | 3 | 2             | 1               | 0          |

bits 1-0

Bit-Per-Pixel Select bits [1:0]

These bits select the bit-per-pixel mode as follows.

| REG[20h] bits 1-0 | Bits-Per-Pixel |
|-------------------|----------------|
| 00                | 1              |
| 01                | 2              |
| 10                | 4              |
| 11                | Reserved       |

Table 10-10 Bit-Per-Pixel Selection

#### Note

The TEXT mode is for 1bpp only. When the TEXT mode is selected (REG[18h] bit 2, bit3), these bits must be set to 00.

### Note

When 2bpp or 4bpp is selected, the horizontal character size (REG[01h] bits 3-0) must be set to 7h and the Horizontal Pixel Scroll bits (REG[1Bh] bits 2-0) must be set to 0.

### Note

When a graphics screen and a graphics screen with Gray Scale enabled are overlaid, both layers are configured to the same color depth. For example, when these bits are 01, the first layer and second layer are 2 bpp.

# 10.3.5 Production Code Register

# ID

The ID command reads the production code of the S1D13709. For further information on the ID command, see Section 11.1.13, "ID" on page 116.

| REG[30h]<br>Address = |                                       |   | l <b>e Register</b><br>Ilt = 59h |              |               |   |   | Read Only |
|-----------------------|---------------------------------------|---|----------------------------------|--------------|---------------|---|---|-----------|
|                       |                                       |   |                                  | Production ( | Code bits 7-0 |   |   |           |
| 7                     |                                       | 6 | 5                                | 4            | 3             | 2 | 1 | 0         |
| bits 7-0              | 0 Product Code bits [7:0] (Read Only) |   |                                  |              |               |   |   |           |

These read-only bits indicate the product code. The product code for the S1D13709 is 059h.

# 10.3.6 TFT Interface Registers

All TFT interface registers except TFT color palette registers (REG[31h] - [4Ah]) should not be changed during displaying a TFT-LCD. (REG[09h] bit 0 = 1 and REG[34h] bit 0 = 1)

# PLL SET

The PLL SET command sets the PLL parameter to generate a clock for the TFT interface. The values from REG[31h] through REG[33h] are passed as parameters when the PLLSET command is issued. For further information on the PLL SET command, see Section 11.1.14, "PLL SET" on page 116.

| REG[31h] TF<br>Address = 80 | <b>T PLL Setting</b><br>31h Defau | <b>  Register 0</b><br>lt = E1h |   |   |                    |                      | Read/Write |
|-----------------------------|-----------------------------------|---------------------------------|---|---|--------------------|----------------------|------------|
|                             | PLL Output Clock D                | ivide Select bits 3-0           |   |   | PLL Input Clock Di | vide Select bits 3-0 |            |
| 7                           | 6                                 | 5                               | 4 | 3 | 2                  | 1                    | 0          |

bits 7-4

PLL Output Clock Divide Select bits [3:0]

These bits determine the divide ratio between the PLL output clock and the TFT clock.

| REG[31h] bits 7-4 | Divide Ratio (POR) |
|-------------------|--------------------|
| 0h                | 1                  |
| 1h                | 2                  |
| 2h                | 3                  |
|                   |                    |
| Dh                | 14                 |
| Eh                | 15                 |
| Fh                | 16                 |

Table 10-11 PLL Output Clock Divide Ratio Selection

The TFT clock frequency  $(f_P)$  must be between 2MHz and 35MHz.

Where:

| $f_{PLLI} = f_{SYSCLK} / PIR$                                             |
|---------------------------------------------------------------------------|
| $f_{PLLO} = f_{PLLI} X N$                                                 |
| $f_{VCO} = f_{PLLO} \mathbf{x} V$                                         |
| $f_P = f_{PLLO} / POR$                                                    |
|                                                                           |
| f <sub>SYSCLK</sub> = System clock (CLKI or Crystal Oscillator) frequency |
| f <sub>PLLI</sub> = PLL input clock frequency                             |
| $f_{PLLO} = PLL$ output clock frequency                                   |
| f <sub>VCO</sub> = VCO clock frequency                                    |
| $f_P = TFT \text{ clock (FPSHIFT) frequency}$                             |
| PIR = PLL input clock divide ratio (REG[31h] bits 3-0)                    |
| N = N-Counter (REG[32h] bits 3-0)                                         |
| V = V-Divider (REG[33h] bits 6-5)                                         |

## bits 3-0 PLL Input Clock Divide Select bits [3:0] These bits determine the divide ratio between the System clock (CLKI or Crystal Oscillator) and the actual PLL input clock.

| REG[31h] bits 3-0 | Divide Ratio (PIR) |
|-------------------|--------------------|
| 0h                | 1                  |
| 1h                | 2                  |
| 2h                | 3                  |
|                   |                    |
| Ah                | 11                 |
| Bh                | 12                 |
| Ch                | 13                 |
| Ch - Fh           | Reserved           |

Table 10-12 PLL Input Clock Divide Ratio Selection

#### Note

The PLL input clock to the PLL  $(f_{PLLI})$  must be between 5MHz and 66MHz.

## Where:

 $f_{PLLI} = f_{SYSCLK} / PIR$ 

 $f_{SYSCLK}$  = System clock (CLKI or Crystal Oscillator) frequency  $f_{PLLI}$  = PLL input clock frequency

| REG[32h]  | REG[32h] TFT PLL Setting Register 1 |      |         |    |  |   |        |            |          |   |   |            |
|-----------|-------------------------------------|------|---------|----|--|---|--------|------------|----------|---|---|------------|
| Address = | 8032h                               | Defa | ult = 9 | 9h |  |   |        |            |          |   | F | Read/Write |
|           | PLL RS bits 3-0                     |      |         |    |  |   | PLL N- | -Counter I | oits 3-0 |   |   |            |
| 7         |                                     | 6    |         | 5  |  | 4 | 3      | 2          |          | 1 |   | 0          |

bits 7-4 PLL RS bits [3:0] These bits specify the RS value used for configuring the PLL and are set according to the PLL input frequency.

| Table 1 | 0-13 | PLL | RS Se | lection |
|---------|------|-----|-------|---------|
|---------|------|-----|-------|---------|

| PLL Input Clock Frequency ( $f_{PLLI}$ )     | REG[32h] bits 7-4 (RS) |
|----------------------------------------------|------------------------|
| $5M \le f_{PLLI} < 20MHz$                    | 9h                     |
| $\rm 20M \leq f_{PLLI} {<} 50 MHz$           | 7h                     |
| $50\text{M} \leq f_{PLLI} \leq 66\text{MHz}$ | 5h                     |

bits 3-0

PLL N-Counter bits [3:0]

These bits specify the N-Counter value used for configuring the PLL and determine PLL output clock frequency.

| REG[32h] bits 3-0 | N-Counter (N) |
|-------------------|---------------|
| 0h                | 1             |
| 1h                | 2             |
| 2h                | 3             |
|                   |               |
| Dh                | 14            |
| Eh                | 15            |
| Fh                | 16            |

Table 10-14 PLL N-Counter Selection

### Note

The PLL output clock (f\_{PLLO}) must be between 20MHz and 110MHz.

Where:

 $f_{PLLI} = f_{SYSCLK} / PIR$  $f_{PLLO} = f_{PLLI} \times N$ 

 $f_{SYSCLK}$  = System clock (CLKI or Crystal Oscillator) frequency  $f_{PLLI}$  = PLL input clock frequency  $f_{PLLO}$  = PLL output clock frequency PIR = PLL input clock divide ratio (REG[31h] bits 3-0)

| REG[33h] TF<br>Address = 80 |           | <b>g Register 2</b><br>ult = 24h |   |   |                 |   | Read/Write |
|-----------------------------|-----------|----------------------------------|---|---|-----------------|---|------------|
| Reserved                    | PLL V-Div | rider bits 1-0                   |   |   | PLL VC bits 4-0 |   |            |
| 7                           | 6         | 5                                | 4 | 3 | 2               | 1 | 0          |
| bit 7                       | Res       | served                           |   |   |                 |   |            |

This bit is Reserved and must not be changed from the default value. The default value for this bit is 0b.

bits 6-5 PLL V-Divider bits [1:0] These bits specify the V-Divider value used for configuring the PLL and determine VCO clock frequency.

Table 10-15 PLL V-Divider Selection

| REG[33h] bits 6-5 | V-Divider (V) |
|-------------------|---------------|
| 00                | Reserved      |
| 01                | 2             |
| 10                | 4             |
| 11                | 8             |

#### Note

The VCO clock frequency ( $f_{VCO}$ ) must be between 100MHz and 400MHz.

#### Where:

$$\begin{split} f_{PLLI} &= f_{SYSCLK} \ / \ PIR \\ f_{PLLO} &= f_{PLLI} \textbf{x} \ N \\ f_{VCO} &= f_{PLLO} \textbf{x} \ V \end{split}$$

 $f_{SYSCLK}$  = System clock (CLKI or Crystal Oscillator) frequency  $f_{PLLI}$  = PLL input clock frequency  $f_{PLLO}$  = PLL output clock frequency  $f_{VCO}$  = VCO clock frequency PIR = PLL input clock divide ratio (REG[31h] bits 3-0)

N = N-Counter (REG[32h] bits 3-0)

bits 4-0

PLL VC bits [4:0]

These bits specify the VC value used for configuring the PLL and are set according to the VCO clock frequency.

| VCO Clock Frequency ( $f_{VCO}$ )            | REG[33h] bits 4-0 (VC) |
|----------------------------------------------|------------------------|
| 100M $\leq f_{VCO}$ < 110MHz                 | 1h                     |
| 110M $\leq f_{VCO}$ < 145MHz                 | 2h                     |
| 145M $\leq f_{ m VCO}$ $<$ 180MHz            | 3h                     |
| 180M $\leq f_{VCO}$ $<$ 215MHz               | 4h                     |
| 215M $\leq f_{VCO}$ $<$ 250MHz               | 5h                     |
| $250M \leq f_{VCO}$ $<$ 285MHz               | 6h                     |
| 285M $\leq f_{VCO}$ $<$ 320MHz               | 7h                     |
| 320M $\leq f_{VCO}$ $<$ 350MHz               | 9h                     |
| $350\text{M} \leq f_{VCO} {<} 375\text{MHz}$ | Bh                     |
| $\rm 375M \leq f_{VCO}{<}400MHz$             | Ch                     |

Table 10-16 PLL VC Selection

# TFT-IF SET 1

The TFT-IF SET 1 command is used to configure the TFT interface. The value of REG[34h] is passed as parameters when the TFT-IF SET 1 command is issued. For further information on the TFT-IF SET 1 command, see Section 11.1.15, "TFT-IF SET 1" on page 116.

| Address = 80               | <b>T Interface C</b><br>34h Defau                                                                                                    | lt = 24h                                | <u> </u>                                                   |                  |                                  |                             | Read/Write              |
|----------------------------|----------------------------------------------------------------------------------------------------|-----------------------------------------|------------------------------------------------------------|------------------|----------------------------------|-----------------------------|-------------------------|
| FPFRAME<br>Polarity Select | FPLINE Polarity<br>Select                                                                                                    | FPDRDY Polarity<br>Select               | FPSHIFT Polarity<br>Select                                 | Reserved         | TFT Up-Scaler<br>Method Select   | TFT Color Mode<br>Select    | TFT Interface<br>Enable |
| 7                          | 6                                                                                                    | 5                                       | 4                                                          | 3                | 2                                | 1                           | 0                       |
| oit 7                      | This<br>Who                                                                                                    | en this bit $= 0$ b                     | FPFRAME p<br>o, the FPFRAM                                 | IE is active lov | · /                              |                             |                         |
| pit 6                      | When this bit = 1b, the FPFRAME is active high.<br>FPLINE Polarity Select<br>This bit selects the FPLINE polarity.<br>When this bit = 0b, the FPLINE is active low (default).<br>When this bit = 1b, the FPLINE is active high. |                                         |                                                            |                  |                                  |                             |                         |
| bit 5                      | This<br>Whe                                                                                                    | en this bit $= 0$ b                     | Select<br>FPDRDY pol<br>, the FPDRDY<br>, the FPDRDY       | is active low.   |                                  |                             |                         |
| bit 4                      | This<br>Who<br>edge<br>Who                                                                                                    | en this bit = 0b<br>e of FPSHIFT        | FPSHIFT pol<br>, FPDAT[5:0],<br>(default).                 | FPFRAME, F       |                                  | PDRDY change<br>PDRDY chang |                         |
| oit 3                      | This                                                                                                    | erved<br>s bit is Reserve<br>bit is 0b. | ed and must no                                             | t be changed f   | from the defaul                  | t value. The de             | efault value            |
| bit 2                      | This<br>Who                                                                                                    | en this bit $= 0$ b                     | e TFT up-scale<br>, the bilinear r                         | nethod is seled  | eted.<br>id is selected. (       | default)                    |                         |
|                            |                                                                                                    | hen the Bit-Pe                          |                                                            |                  | nearest neighb<br>method is reco | or method is re<br>mmended. | ecommendec              |
| pit 1                      | This<br>Whe                                                                                                    | en this bit $= 0b$                      | Select<br>TFT color mo<br>, the Gray Sca<br>, the Color Pa | le Mode is sel   |                                  |                             |                         |

| Bit-Per-Pixel (REG[20h] bits 1-0) | Pixel Data | FPDAT[3:0]<br>(FPDAT[5:4] are not used) |
|-----------------------------------|------------|-----------------------------------------|
| 1 hpp                             | 0          | LLLL                                    |
| 1 bpp                             | 1          | НННН                                    |
|                                   | 00         | LLLL                                    |
| 2 han                             | 01         | LHLH                                    |
| 2 bpp                             | 10         | HLHL                                    |
|                                   | 11         | НННН                                    |
|                                   | 0000       | LLLL                                    |
|                                   | 0001       | LLLH                                    |
|                                   | 0010       | LLHL                                    |
| 4 has                             | 0011       | LLHH                                    |
| 4 bpp                             |            | :                                       |
|                                   | 1101       | HHLH                                    |
|                                   | 1110       | HHHL                                    |
|                                   | 1111       | НННН                                    |

Table 10-17 Gray Scale Mode (REG[34h] bit l = 0)

For information of the FPDAT pin connection, see Section Figure 3-6, "S1D13709 to TFT-LCD Example (Gray Scale Mode, REG[34h]bit1 = 0)" on page 13.

| Bit-Per-Pixel (REG[20h] bits 1-0) | Pixel Data | FPDAT[5:0]        |
|-----------------------------------|------------|-------------------|
| 1 hpp                             | 0          | REG[63h] bits 5-0 |
| 1 bpp                             | 1          | REG[64h] bits 5-0 |
|                                   | 00         | REG[63h] bits 5-0 |
| 2 hpp                             | 01         | REG[64h] bits 5-0 |
| 2 bpp                             | 10         | REG[65h] bits 5-0 |
|                                   | 11         | REG[66h] bits 5-0 |

Table 10-18 Color Palette Mode (REG[34h] bit1 = 1)

| Bit-Per-Pixel (REG[20h] bits 1-0) | Pixel Data | FPDAT[5:0]        |
|-----------------------------------|------------|-------------------|
|                                   | 0000       | REG[63h] bits 5-0 |
|                                   | 0001       | REG[64h] bits 5-0 |
|                                   | 0010       | REG[65h] bits 5-0 |
|                                   | 0011       | REG[66h] bits 5-0 |
|                                   | 0100       | REG[67h] bits 5-0 |
|                                   | 0101       | REG[68h] bits 5-0 |
|                                   | 0110       | REG[69h] bits 5-0 |
| 4 hpp                             | 0111       | REG[6Ah] bits 5-0 |
| 4 bpp                             | 1000       | REG[6Bh] bits 5-0 |
|                                   | 1001       | REG[6Ch] bits 5-0 |
|                                   | 1010       | REG[6Dh] bits 5-0 |
|                                   | 1011       | REG[6Eh] bits 5-0 |
|                                   | 1100       | REG[6Fh] bits 5-0 |
|                                   | 1101       | REG[70h] bits 5-0 |
|                                   | 1110       | REG[71h] bits 5-0 |
|                                   | 1111       | REG[72h] bits 5-0 |

*Table 10-18 Color Palette Mode (REG[34h] bit1 = 1)* 

For information of the FPDAT pin connection, see Section Figure 3-7, "S1D13709 to TFT-LCD Example (Color Palette Mode, REG[34h]bit1 = 1)" on page 13.

#### bit 0

TFT Interface Enable This bit enables the TFT interface. When this bit = 0b, the TFT-LCD interface is disabled. (STN-LCD is enabled.) When this bit = 1b, the TFT-LCD interface is enabled.

# TFT-IF SET 2

The TFT-IF SET 2 command is used to configure the TFT interface. The values from REG[34h] through REG[4Ah] are passed as parameters when the TFT-IF SET 2 command is issued. For further information on the TFT-IF SET 2 command, see Section 11.1.16, "TFT-IF SET 2" on page 117.

| REG[36h] TFT Horizontal Total Period Register 1   |         |
|---------------------------------------------------|---------|
| REG[36h] TFT Horizontal Total Period Register 1   | 0       |
| Address = 8036h Default = 01h Rea                 | d/Write |
| n/a Reserved TFT Horizontal Total Period bits 10- | 3       |
| 7 6 5 4 3 2 1                                     | 0       |

REG[35h] bits 7-0

| REG[36h] bits 2-0 | TFT Horizontal Total Period bits 10-0<br>These bits specify the Horizontal Total (HT), or FPLINE period for the TFT interface, in<br>pixels. For further information, see Section 7.6.2, "TFT-LCD Interface Timing" on page<br>57.<br>{REG[36h] bits 2-0, REG[35h] bits 7-0} = [HT] in pixels - 1 |
|-------------------|----------------------------------------------------------------------------------------------------|
| bit 3             | Reserved<br>This bit is Reserved and must not be changed from the default value. The default value for<br>this bit is 0b.                                                                                                    |

| Address                                   | -                                          |                           |                 | efault =                                                                                          | -                                                                  |                     | egister 0              |                                                                       |                                                                          |                   |                       | Re                 | ad/Write                                        |
|-------------------------------------------|--------------------------------------------|---------------------------|-----------------|---------------------------------------------------------------------------------------------------|--------------------------------------------------------------------|---------------------|------------------------|-----------------------------------------------------------------------|--------------------------------------------------------------------------|-------------------|-----------------------|--------------------|-------------------------------------------------|
|                                           |                                            |                           |                 |                                                                                                   |                                                                    | TFT                 | Horizontal Di          | splay Period bits 7-0                                                 |                                                                          |                   |                       |                    |                                                 |
| 7                                         |                                            |                           | 6               |                                                                                                   | 5                                                                  |                     | 4                      | 3                                                                     | 2                                                                        |                   | 1                     |                    | 0                                               |
| REG[38<br>Address                         |                                            |                           |                 | n <b>tal Dis</b><br>)efault =                                                                     |                                                                    | eriod R             | egister 1              |                                                                       |                                                                          |                   |                       | Re                 | ead/Write                                       |
|                                           |                                            |                           |                 | n/a Reserved TFT Horizontal Display Pe                                                            |                                                                    |                     |                        |                                                                       |                                                                          | Period bits       | 10-8                  |                    |                                                 |
| 7                                         |                                            |                           | 6               |                                                                                                   | 5                                                                  |                     | 4                      | 3                                                                     | 2                                                                        |                   | 1                     |                    | 0                                               |
| EG[37]                                    | h] bi                                      | ts 7-0                    |                 |                                                                                                   |                                                                    |                     |                        |                                                                       |                                                                          |                   |                       |                    |                                                 |
| EG[38]                                    | h] bi                                      | ts 2-0                    |                 | These b<br>For furt                                                                               | its spe<br>her inf                                                 | cify the<br>ormatio | n, see Sec             | bits 10-0<br>al Display Peric<br>ction 7.6.2, "TF<br>37h] bits 7-0} = | T-LCD Inte                                                               | rface             | Timing"               |                    |                                                 |
| it 3                                      |                                            |                           |                 | Reserve<br>This bit<br>this bit                                                                   | is Res                                                             | erved an            | nd must no             | ot be changed fr                                                      | om the defa                                                              | ault va           | lue. The              | e defaul           | t value fo                                      |
| DEC130                                    | ы т                                        | ET Ho                     | rizo            |                                                                                                   | olav Pr                                                            | priod St            | art Positi             | ion Pogistor ()                                                       |                                                                          |                   |                       |                    |                                                 |
| -                                         | -                                          |                           |                 |                                                                                                   | -                                                                  | eriod St            | art Posit              | ion Register 0                                                        |                                                                          |                   |                       | Re                 | ead/Write                                       |
| Address                                   | -                                          |                           |                 | ntal Dis <sub>l</sub>                                                                             | 46h                                                                |                     | ontal Display F        | Period Start Position b                                               |                                                                          |                   |                       | Re                 | ad/Write                                        |
| -                                         | -                                          |                           |                 | ntal Dis <sub>l</sub>                                                                             | 46ĥ                                                                |                     |                        | _                                                                     | its 7-0 2                                                                |                   | 1                     | Re                 | ead/Write                                       |
| Address<br>7<br>REG[3A                    | s = 80                                     | 039h<br> <br><b>FT Ho</b> | 6<br>orizo      | ntal Dis <sub>l</sub><br>Default =                                                                | 46h<br>5<br>play P                                                 | TFT Horizo          | ontal Display F<br>4   | Period Start Position b                                               |                                                                          |                   | 1                     |                    | o<br>0<br>2<br>2<br>2<br>2                      |
| Address<br>7<br>REG[3A                    | s = 80                                     | 039h<br> <br><b>FT Ho</b> | 6<br>orizo      | ntal Dis <sub>l</sub><br>Default =<br> <br>ntal Dis                                               | 46h<br>5<br>play P                                                 | TFT Horizo          | ontal Display F<br>4   | Period Start Position b                                               |                                                                          | I Intal Displa    | 1<br>ay Period S      | Re                 | ₀<br>ead/Write                                  |
| Address<br>7<br>REG[3A                    | s = 80                                     | 039h<br> <br><b>FT Ho</b> | 6<br>orizo      | ntal Disj<br>Default =<br> <br>ntal Dis<br>Default =                                              | 46h<br>5<br>play P                                                 | TFT Horizo          | ontal Display F<br>4   | Period Start Position b<br>3<br>ion Register 1                        | 2                                                                        | ntal Displa       | 1<br>ay Period S<br>1 | Re                 | ₀<br>ead/Write                                  |
| Address<br>7<br><b>REG[3</b> A<br>Address | s = 80<br><b>Ah] T</b><br>s = 80<br>h] bit | 039h<br>                  | 6<br>Drizo<br>6 | ntal Dis<br>Default =<br>ntal Dis<br>Default =<br>n/a<br>TFT Ho<br>These b<br>face, in<br>page 57 | 46h<br>5<br>play Po<br>00h<br>5<br>prizonta<br>its spec<br>pixels. | eriod S             | ay Period<br>Horizonta | Period Start Position b<br>3<br>ion Register 1<br>Reserved            | TFT Horizor<br>2<br>bits 10-0<br>bits 10-0<br>start Pos<br>tion 7.6.2, " | ition (I<br>TFT-L | 1<br>HDPS)<br>CD Inte | Re<br>Start Positi | 0<br>ead/Write<br>on bits 10-8<br>0<br>TFT inte |

| REG[3Bh]<br>Address =                                     |                                              |                                      | efault =                                                                                 | 07h                                                                                                   |                                                           |                                                                                                    |                                                                                                  |                                                             |                         |                          | Re                                                    | ad/Write                             |
|-----------------------------------------------------------|----------------------------------------------|--------------------------------------|------------------------------------------------------------------------------------------|----------------------------------------------------------------------------------------------------|-----------------------------------------------------------|----------------------------------------------------------------------------------------------------|--------------------------------------------------------------------------------------------------|-------------------------------------------------------------|-------------------------|--------------------------|-------------------------------------------------------|--------------------------------------|
|                                                           |                                              |                                      |                                                                                          |                                                                                                    |                                                           | TFT Vertical Tota                                                                                      | al Period bits 7-0                                                                               |                                                             |                         |                          |                                                       |                                      |
| 7                                                         |                                              | 6                                    |                                                                                          | 5                                                                                                    |                                                           | 4                                                                                                    | 3                                                                                                | 2                                                           |                         | 1                        |                                                       | 0                                    |
| REG[3Ch]<br>Address =                                     |                                              |                                      | I Total<br>efault =                                                                      |                                                                                                    | Regi                                                      | ster 1                                                                                                 |                                                                                                  |                                                             |                         |                          | Re                                                    | ad/Write                             |
|                                                           |                                              | n/a Reserved TFT Vertical Total Peri |                                                                                          |                                                                                                    |                                                           |                                                                                                    |                                                                                                  |                                                             |                         |                          |                                                       |                                      |
| 7                                                         |                                              | 6                                    |                                                                                          | 5                                                                                                    |                                                           | 4                                                                                                    | 3                                                                                                | 2                                                           |                         | 1                        |                                                       | 0                                    |
| EG[3Bh]                                                   | bits 7-0                                     |                                      |                                                                                          |                                                                                                    |                                                           |                                                                                                    |                                                                                                  |                                                             |                         |                          |                                                       |                                      |
| EG[3Ch]                                                   | bits 2-0                                     |                                      | These ł<br>lines. F                                                                      | oits spec<br>or furth                                                                                 | eify th<br>er inf                                         | formation, see                                                                                         | 0-0<br>otal (VT), or F<br>e Section 7.6.2<br>Bh] bits 7-0} =                                     | , "TFT-LCD                                                  | Interfa                 |                          |                                                       |                                      |
| t 3                                                       |                                              |                                      | this bit                                                                                 | t is Rese<br>is 0b.                                                                                   |                                                           |                                                                                                    | t be changed fr                                                                                  | rom the defau                                               | lt valu                 | e. The                   | default                                               | value fo                             |
| EG[3Dh]                                                   |                                              |                                      | i Dispia                                                                                 | ay Perio                                                                                              | ра ке                                                     | egister u                                                                                              |                                                                                                  |                                                             |                         |                          | _                                                     |                                      |
| luurooo                                                   | 803Dh                                        | D                                    | efault =                                                                                 | EFh                                                                                                   |                                                           |                                                                                                    |                                                                                                  |                                                             |                         |                          | Rea                                                   | ad/Write                             |
|                                                           | 803Dh                                        |                                      | efault =                                                                                 |                                                                                                    |                                                           | TFT Vertical Displ                                                                                     |                                                                                                  |                                                             |                         |                          | Rea                                                   |                                      |
| 7                                                         |                                              | 6                                    |                                                                                          | 5                                                                                                    |                                                           | 4                                                                                                    | ay Period bits 7-0<br>3                                                                          | 2                                                           |                         | 1                        | Rea                                                   | 0                                    |
| 7<br>REG[3Eh]                                             | <br>TFT Ve                                   | 6<br>ertica                          |                                                                                          | 5<br>ay Peric                                                                                         |                                                           | 4                                                                                                    |                                                                                                  |                                                             | <u> </u>                | 1                        | Rea                                                   | ad/Write                             |
| 7<br>REG[3Eh]<br>Address =                                | <br>TFT Ve                                   | 6<br>ertica<br>Do                    | l Displa                                                                                 | 5<br>ay Peric<br>00h                                                                                  |                                                           | 4<br>egister 1                                                                                         | 3<br>Reserved                                                                                    | TFT V                                                       | /<br>/ertical D         |                          |                                                       | 0<br>ad/Write                        |
| 7<br>REG[3Eh]<br>Address =<br>7                           | <br><b>TFT Ve</b><br>803Eh                   | 6<br>ertica<br>De                    | <b>I Displa</b><br>efault =                                                              | 5<br>ay Peric                                                                                         |                                                           | 4                                                                                                    | 3                                                                                                |                                                             | l<br>ertical D          | 1<br>isplay Per<br>1     | Rea                                                   | <sub>0</sub><br>ad/Write             |
| 7<br>REG[3Eh]<br>Address =<br>7<br>EG[3Dh]<br>EG[3Eh] 1   | TFT Ve<br>803Eh<br>J<br>bits 7-0             | 6<br>ertica<br>Do                    | I Displa<br>efault =<br>n/a<br>TFT Ve<br>These t<br>further<br>{R<br>Reserve             | 5<br>ay Peric<br>00h<br>5<br>ertical E<br>bits spec<br>informa<br>EG[3EH<br>ed<br>t is Ress           | Displa<br>cify thation,<br>n] bits                        | 4<br>egister 1<br>4<br>y Period bits<br>ne Vertical D<br>see Section 7<br>s 2-0, REG[3                 | 3<br>Reserved<br>3                                                                               | TFT V<br>2<br>VDP) for the<br>CD Interface<br>= [VDP] in li | TFT<br>Timin<br>nes - 1 | 1<br>interfac<br>g" on p | Rea<br>iod bits 10<br>                                | 0<br>ad/Write<br>-8<br>0<br>nes. For |
| 7<br>REG[3Eh]<br>Address =<br>7<br>REG[3Dh]<br>REG[3Eh] 1 | TFT Ve<br>803Eh<br>j<br>bits 7-0<br>bits 2-0 | 6<br>ortica<br>6                     | I Displa<br>efault =<br>n/a<br>TFT Ve<br>These b<br>further<br>{R<br>Reserve<br>This bit | 5<br>ay Peric<br>00h<br>5<br>ertical D<br>bits spec<br>informa<br>EG[3Eh<br>ed<br>t is Rese<br>is 0b. | Displa<br>Displa<br>cify th<br>ation,<br>n] bits<br>erved | 4<br>egister 1<br>4<br>y Period bits<br>ne Vertical D<br>see Section 7<br>s 2-0, REG[3<br>and must not | Reserved<br>3<br>10-0<br>isplay Period (<br>7.6.2, "TFT-LO<br>Dh] bits 7-0} =<br>t be changed fr | TFT V<br>2<br>VDP) for the<br>CD Interface<br>= [VDP] in li | TFT<br>Timin<br>nes - 1 | 1<br>interfac<br>g" on p | Rea<br>iod bits 10<br>ce, in 1i<br>bage 57<br>default | 0<br>ad/Write<br>-8<br>0<br>nes. For |

| REG[3Fh] bits 7-0 |                                                                                                    |
|-------------------|----------------------------------------------------------------------------------------------------|
| REG[40h] bits 2-0 | TFT Vertical Display Period Start Position bits 10-0<br>These bits specify the Vertical Display Period Start Position (VDPS) for the TFT interface,<br>in lines. For further information, see Section 7.6.2, "TFT-LCD Interface Timing" on page<br>57.<br>{REG[40h] bits 2-0, REG[3Fh] bits 7-0} = [VDPS] in lines |
| bit 3             | Reserved<br>This bit is Reserved and must not be changed from the default value. The default value for<br>this bit is 0b.                                                                                                    |

|           |         |      | Pulse Width I<br>ult = 02h | Register        |                     |   |   | Read/Write |
|-----------|---------|------|----------------------------|-----------------|---------------------|---|---|------------|
| Address = | 004 111 | Dela | uit – 0211                 |                 |                     |   |   | Read/white |
|           |         |      |                            | TFT FPFRAME P   | ulse Width bits 7-0 |   |   |            |
| 7         |         | 6    | 5                          | 4               | 3                   | 2 | 1 | 0          |
| bits 7-0  |         | TF   | T FPFRAME I                | Pulse Width bit | s 7-0               |   |   |            |

These bits specify the width of the vertical pulse signal (VPW) for the TFT interface, in lines. For further information, see Section 7.6.2, "TFT-LCD Interface Timing" on page 57. REG[41h] bits 7-0 = [VPW] in lines - 1

| REG[42h] 1  | FT FP | LINE Pu | se Width Reg | jister          |                   |   |   |            |
|-------------|-------|---------|--------------|-----------------|-------------------|---|---|------------|
| Address = 8 | 3042h | Defau   | lt = 07h     |                 |                   |   |   | Read/Write |
|             |       |         |              | TFT FPLINE Pul  | se Width bits 7-0 |   |   |            |
| 7           |       | 6       | 5            | 4               | 3                 | 2 | 1 | 0          |
| bits 7-0    |       | TFT     | FPLINE Puls  | se Width bits 7 | -0                |   |   |            |

These bits specify the width of the horizontal pulse signal (HPW) for the TFT interface, in pixels. For further information, see Section 7.6.2, "TFT-LCD Interface Timing" on page 57.

REG[42h] bits 7-0 = [HPW] in pixels - 1

| REG[43h] TF<br>Address = 80 | <b>T FPLINE Pu</b><br>43h Defau  | l <b>se Position</b> l<br>ult = 00h | Register 0      |                      |         |                    | Read/Write  |
|-----------------------------|----------------------------------|-------------------------------------|-----------------|----------------------|---------|--------------------|-------------|
|                             |                                  |                                     | TFT FPLINE Puls | se Position bits 7-0 |         |                    |             |
| 7                           | 6                                | 5                                   | 4               | 3                    | 2       | 1                  | 0           |
|                             | <b>T FPLINE Pu</b><br>944h Defau |                                     | Register 1      |                      |         |                    | Read/Write  |
|                             | r                                | n/a                                 |                 | Reserved             | TFT FPL | INE Pulse Position | n bits 10-8 |
| 7                           | 6                                | 5                                   | 4               | 3                    | 2       | 1                  | 0           |

REG[43h] bits 7-0

REG[44h] bits 2-0 TFT FPLINE Pulse Position bits 10-0

These bits specify the start position of the FPLINE pulse (HPP) for the TFT interface, in pixels. For further information, see Section 7.6.2, "TFT-LCD Interface Timing" on page 57.

 $\{REG[44h] bits 2-0, REG[43h] bits 7-0\} = [HPP] in pixels$ 

| bit 3                              | Reserved<br>This bit is Reserved<br>this bit is 0b.                                                                                 | l and must no                                                                                      | ot be changed fr                                                         | om the defaul                                  | t value. The d        | efault value for |
|------------------------------------|----------------------------------------------------------------------------------------------------|----------------------------------------------------------------------------------------------------|--------------------------------------------------------------------------|------------------------------------------------|-----------------------|------------------|
| REG[45h] TFT Ho<br>Address = 8045h | rizontal Scale Ratio Re<br>Default = 00h                                                                                            | gister 0                                                                                           |                                                                          |                                                |                       | Read/Write       |
|                                    |                                                                                                    | TFT Horizontal S                                                                                   | Scale Ratio bits 7-0                                                     |                                                |                       |                  |
| 7                                  | 6 5                                                                                                    | 4                                                                                                  | 3                                                                        | 2                                              | 1                     | 0                |
| REG[46h] TFT Ho<br>Address = 8046h | rizontal Scale Ratio Re<br>Default = 04h                                                                                            | gister 1                                                                                           | Reserved                                                                 | ТЕТ Ц                                          | orizontal Scale Ratic | Read/Write       |
| 7                                  | 6 5                                                                                                    | 4                                                                                                  | Reserved<br>3                                                            | 2                                              |                       | 0                |
| REG[46h] bits 2-0                  | TFT Horizontal Sca<br>These bits determin<br>programmed based<br>{REG[46h] bits<br>Example: For a sca<br>follows.<br>{REG[46h] bits | the the horizon<br>on the follow<br>s 2-0, REG[4<br>ling ratio of )<br>s 2-0, REG[4<br>=<br>=<br>= | ntal scaling fact<br>wing formula.<br>[5h] bits 7-0} =<br>(3.51, REG[45h | 1024 x (1 ÷ [<br>n] and REG[40<br>[SR])<br>51) | HSR])                 |                  |
| bit 3                              | Reserved<br>This bit is Reserved<br>this bit is 0b.                                                                                 | l and must no                                                                                      | ot be changed fr                                                         | om the defaul                                  | t value. The d        | efault value for |

|                             | <b>FT Vertical Sc</b><br>047h Defau |                                   | gister 0    |                   |        |                       | Read/Write |
|-----------------------------|-------------------------------------|-----------------------------------|-------------|-------------------|--------|-----------------------|------------|
|                             |                                     |                                   | TFT Vertica | al Scale bits 7-0 |        |                       |            |
| 7                           | 6                                   | 5                                 | 4           | 3                 | 2      | 1                     | 0          |
| REG[48h] TF<br>Address = 80 | <b>FT Vertical Sc</b><br>048h Defau | a <b>le Ratio Re</b><br>ult = 04h | gister 1    |                   |        |                       | Read/Write |
|                             | r                                   | n/a                               |             | Reserved          | TFT Ve | ertical Scale Ratio b | oits 10-8  |
| 7                           | 6                                   | 5                                 | 4           | 3                 | 2      | 1                     | 0          |
|                             |                                     |                                   |             |                   | •      |                       |            |

REG[47h] bits 7-0

| REG[48h] bits 2-0 | TFT Vertical Scale Ratio bits 10-0<br>These bits determine the vertical scaling factor (VSR) for the Up-scalar and must be<br>programmed based on the following formula.<br>{REG[48h] bits 2-0, REG[47h] bits 7-0} = 1024 x (1 ÷ [VSR]) |
|-------------------|----------------------------------------------------------------------------------------------------|
|                   | Example: For a scaling ratio of x3.51, REG[47h] and REG[48h] should be programmed as follows.<br>{REG[48h] bits 2-0, REG[47h] bits 7-0}                                                                                                 |
|                   | $= 1024 \text{ x} (1 \div [VSR])$<br>= 1024 x (1 ÷ 3.51)                                                                                                    |
|                   | = 291 (round down)                                                                                                    |
|                   | = 123h                                                                                                    |
| hit 2             | Pasamyad                                                                                                    |

bit 3

Reserved

This bit is Reserved and must not be changed from the default value. The default value for this bit is 0b.

| -                          | <b>h] TFT Ho</b><br>= 8049h |   | t <b>al Dis</b><br>efault =     |                       | set Register 0                                                                 |                                    |                            |              |            | Rea         | ad/Write  |
|----------------------------|-----------------------------|---|---------------------------------|-----------------------|--------------------------------------------------------------------------------|------------------------------------|----------------------------|--------------|------------|-------------|-----------|
|                            |                             |   |                                 |                       | TFT Horizontal Dis                                                             | play Offset bits 7-0               |                            |              |            |             |           |
| 7                          |                             | 6 |                                 | 5                     | 4                                                                              | 3                                  | 2                          |              | 1          |             | 0         |
|                            | <b>h] TFT H</b><br>= 804Ah  |   | n <b>tal Dis</b><br>efault =    |                       | fset Register 1                                                                |                                    |                            |              |            | Rea         | ad/Write  |
|                            |                             |   | n/a                             |                       |                                                                                | Reserved                           | TFT He                     | orizontal Di | splay Offs | set bits 10 | )-8       |
| 7                          |                             | 6 |                                 | 5                     | 4                                                                              | 3                                  | 2                          |              | 1          |             | 0         |
| E.                         | 1] bits 7-0<br>h] bits 2-0  | ) | These b<br>For furt             | its speci<br>her info | Display Offset b<br>fy the Horizonta<br>rmation, see Sect<br>] bits 2-0, REG[4 | l Display Offse<br>tion 7.6.2, "TF | T-LCD Inter                | face Tin     | ning" o    |             |           |
| bit 3                      |                             | 1 | Reserve<br>This bit<br>this bit | is Reser              | rved and must no                                                               | t be changed fi                    | om the defau               | lt value     | . The d    | lefault     | value for |
| HDOT S                     | CR SYN                      | С |                                 |                       |                                                                                |                                    |                            |              |            |             |           |
|                            |                             | 1 | scroll. T<br>commai             | The valund is issued  | R SYNC commar<br>e of REG[4Bh] is<br>ued. For further i<br>, "HDOT SCR S"      | s passed as par<br>nformation on   | ameters when<br>the HDOT S | n the HI     | DOT S      | CR SY       | /NC       |
|                            | <b>h] Horizo</b><br>= 804Bh |   | Pixel Sc<br>efault =            |                       | me Sync Enable                                                                 | Register                           |                            |              |            | Rea         | ad/Write  |
| Horizontal<br>Scroll Frame |                             |   |                                 |                       |                                                                                | Reserved                           |                            |              |            |             |           |

# Registers

| bit 7   | Horizontal Pixel Scroll Frame Sync Enable<br>This bit selects reflect timing of Horizontal Pixel Scroll bits (REG[1Bh] bits 2-0).<br>When this bit = 0b, the updated Horizontal Pixel Scroll bits (REG[1Bh] bits 2-0) are<br>reflected to the display function immediately.<br>When this bit = 1b, the updated Horizontal Pixel Scroll bits (REG[1Bh] bits 2-0) are<br>reflected to the display function synchronized with FPFRAME pulse. |
|---------|----------------------------------------------------------------------------------------------------|
| bit 6-0 | Reserved<br>These bits are Reserved and must not be changed from the default value. The default value<br>for these bits is 000000b.                                                                                                    |

# REG[53h] is Reserved

This register is Reserved and must not be changed from the default value. The default value for this register is 00h.

# PALETTE

The PALETTE command is used to set color palette for the TFT interface. The values from REG[63h] through REG[72h] are passed as parameters when the PALETTE command is issued. For further information on the PALETTE command, see Section 11.1.18, "PALETTE" on page 118.

| REG[63h] TF<br>Address = 80 | <b>T Color Palet</b><br>63h Defau | <b>te 0 Register</b><br>It = 00h |              |              |                  |   | Read/Write |
|-----------------------------|-----------------------------------|----------------------------------|--------------|--------------|------------------|---|------------|
| r                           | ı/a                               |                                  |              | TFT Color Pa | lette 0 bits 5-0 |   |            |
| 7                           | 6                                 | 5                                | 4            | 3            | 2                | 1 | 0          |
| bits 5-0                    | TFT                               | Color Palette                    | e 0 bits 5-0 |              |                  |   |            |

These bits specify the pixel data output from FPDAT[5:0] pins. These bits are available only when TFT color palette mode is selected (REG[34h] bit 1 = 1b).

| Default = 03h |               |               |                 |                              | Read/Write                   |
|---------------|---------------|---------------|-----------------|------------------------------|------------------------------|
|               |               | TFT Color Pal | ette 1 bits 5-0 |                              |                              |
| 5             | 4             | 3             | 2               | 1                            | 0                            |
|               | Default = 03h |               | TFT Color Pal   | TFT Color Palette 1 bits 5-0 | TFT Color Palette 1 bits 5-0 |

These bits specify the pixel data output from FPDAT[5:0] pins. These bits are available only when TFT color palette mode is selected (REG[34h] bit 1 = 1b).

| REG[65h] TF   | T Color Palet | te 2 Registe | ər |   |         |       |                  |   |            |
|---------------|---------------|--------------|----|---|---------|-------|------------------|---|------------|
| Address = 800 | 65h Defau     | lt = 0Ch     |    |   |         |       |                  |   | Read/Write |
| n/            | a             |              |    |   | TFT Col | or Pa | lette 2 bits 5-0 |   |            |
| 7             | 6             | 5            |    | 4 | 3       |       | 2                | 1 | 0          |

# bits 5-0TFT Color Palette 2 bits 5-0These bits specify the pixel data output from FPDAT[5:0] pins. These bits are available<br/>only when TFT color palette mode is selected (REG[34h] bit 1 = 1b).

| Audiess -                                       | = 8066h                                        |                                                               | <b>te 3 Registe</b><br>It = 30h                                                                                                   | •                                                                                       |                                            |                             |                                      |                                                      |        |                        | Re                  | ad/Write                 |
|-------------------------------------------------|------------------------------------------------|---------------------------------------------------------------|----------------------------------------------------------------------------------------------------|-----------------------------------------------------------------------------------------|--------------------------------------------|-----------------------------|--------------------------------------|------------------------------------------------------|--------|------------------------|---------------------|--------------------------|
|                                                 | n/a                                            |                                                               |                                                                                                    |                                                                                         |                                            | TFT Colo                    | r Palette                            | 3 bits 5-0                                           |        |                        |                     |                          |
| 7                                               |                                                | 6                                                             | 5                                                                                                    | 4                                                                                       |                                            | 3                           |                                      | 2                                                    |        | 1                      |                     | 0                        |
| its 5-0                                         |                                                | The                                                           | Color Palett<br>se bits specif<br>when TFT c                                                                                      | y the pixe                                                                              | el data ou                                 | -                           |                                      |                                                      |        |                        | ts are a            | vailable                 |
| REG[67h<br>Address :                            |                                                |                                                               | <b>te 4 Registe</b><br>It = 0Fh                                                                                                   | r                                                                                       |                                            |                             |                                      |                                                      |        |                        | Re                  | ad/Write                 |
|                                                 | n/a                                            | 2 01010                                                       |                                                                                                    |                                                                                         |                                            | TFT Colo                    | r Palette                            | 4 bits 5-0                                           |        |                        |                     |                          |
| 7                                               |                                                | 6                                                             | 5                                                                                                    | 4                                                                                       |                                            | 3                           |                                      | 2                                                    |        | 1                      |                     | 0                        |
| -                                               | -                                              | olor Palet                                                    | when TFT c                                                                                                    |                                                                                         | ue mode                                    | is selecte                  | ea (KE                               | G[34n] b                                             | IC I = | 10).                   |                     |                          |
| ddress :                                        | = 8068h                                        | Defau                                                         | lt = 3Ch                                                                                                    |                                                                                         |                                            |                             |                                      |                                                      |        |                        | Re                  | ead/Writ                 |
| 7                                               | n/a                                            | 6                                                             | 5                                                                                                    |                                                                                         | 1                                          | TFT Colo<br>3               | r Palette                            | 5 bits 5-0<br>2                                      | 1      | 1                      |                     | 0                        |
| ta 5 0                                          |                                                | TET                                                           | Calar Dalatt                                                                                                    | ta 5 hita 5                                                                             | 0                                          |                             |                                      |                                                      |        |                        |                     |                          |
|                                                 | I TET C                                        | The<br>only                                                   | Color Palett<br>se bits specif<br>when TFT c                                                                                      | y the pixe<br>color palet                                                               | el data ou                                 | -                           |                                      |                                                      |        |                        | ts are a            | vailable                 |
| EG[69h                                          |                                                | The<br>only                                                   | se bits specif                                                                                                    | y the pixe<br>color palet                                                               | el data ou                                 | -                           |                                      |                                                      |        |                        |                     |                          |
| EG[69h                                          |                                                | The<br>only                                                   | se bits specif<br>v when TFT c<br>te 6 Registe                                                                                    | y the pixe<br>color palet                                                               | el data ou                                 | -                           | ed (RE                               | G[34h] b                                             |        |                        |                     | vailable<br>ead/Writ     |
| REG[69h                                         | = 8069h                                        | The<br>only                                                   | se bits specif<br>v when TFT c<br>te 6 Registe                                                                                    | y the pixe<br>color palet                                                               | el data ou                                 | is selecto                  | ed (RE                               | G[34h] b                                             |        |                        |                     |                          |
| REG[69h<br>Address =<br>7<br>its 5-0            | = 8069h<br>n/a                                 | The<br>only<br>olor Palet<br>Defau<br>6<br>TFT<br>The<br>only | se bits specif<br>when TFT of<br>te 6 Register<br>It = 33h<br>5<br>Color Palett<br>se bits specif<br>when TFT of                  | y the pixe<br>color palet<br><b>r</b><br>4<br>te 6 bits 5-<br>y the pixe<br>color palet | el data ou<br>tte mode<br>-0<br>el data ou | TFT Colo<br>3               | ed (RE<br>r Palette r<br>l<br>n FPD4 | G[34h] b                                             | it 1 = | 1b).<br>1<br>These bit | Re                  | ad/Wri <sup>.</sup><br>0 |
| REG[69h<br>Address =<br>7<br>its 5-0<br>REG[6At | = 8069h<br>"/a<br>]<br><b>TFT C</b><br>= 806Ah | The<br>only<br>Defau<br>6<br>TFT<br>The<br>only<br>Olor Palet | se bits specif<br>when TFT c<br>te 6 Registe<br>It = 33h<br>5<br>Color Palett<br>se bits specif                                   | y the pixe<br>color palet<br><b>r</b><br>4<br>te 6 bits 5-<br>y the pixe<br>color palet | el data ou<br>tte mode<br>-0<br>el data ou | TFT Colo<br>3<br>atput from | r Palette<br>n FPDA                  | G[34h] b<br>6 bits 5-0<br>2<br>AT[5:0] p<br>G[34h] b | it 1 = | 1b).<br>1<br>These bit | Re<br>I<br>ts are a | ad/Writ                  |
| Address =<br>7<br>its 5-0                       | = 8069h                                        | The<br>only<br>Defau<br>6<br>TFT<br>The<br>only<br>Olor Palet | se bits specif<br>when TFT of<br>te 6 Register<br>It = 33h<br>5<br>Color Palett<br>se bits specif<br>when TFT of<br>te 7 Register | y the pixe<br>color palet<br><b>r</b><br>4<br>te 6 bits 5-<br>y the pixe<br>color palet | el data ou<br>tte mode<br>-0<br>el data ou | TFT Colo<br>3               | r Palette<br>n FPDA                  | G[34h] b<br>6 bits 5-0<br>2<br>AT[5:0] p<br>G[34h] b | it 1 = | 1b).<br>1<br>These bit | Re<br>I<br>ts are a | o<br>o<br>vailable       |

These bits specify the pixel data output from FPDAT[5:0] pins. These bits are available only when TFT color palette mode is selected (REG[34h] bit 1 = 1b).

| REG[6Bh] T<br>Address = 8 |                                                                                                    |  | <b>te 8 Register</b><br>t = 04h |                              |   |   |   | Read/Write |  |  |
|---------------------------|----------------------------------------------------------------------------------------------------|--|---------------------------------|------------------------------|---|---|---|------------|--|--|
|                           | n/a                                                                                                    |  |                                 | TFT Color Palette 8 bits 5-0 |   |   |   |            |  |  |
| 7                         | 6                                                                                                    |  | 5                               | 4                            | 3 | 2 | 1 | 0          |  |  |
| bits 5-0                  | 5-0 TFT Color Palette 8 bits 5-0<br>These bits specify the pixel data output from FPDAT[5:0] pins. These bits are available<br>only when TFT color palette mode is selected (REG[34h] bit 1 = 1b). |  |                                 |                              |   |   |   |            |  |  |

|   | REG[6Ch] TFT Color Palette 9 RegisterAddress = 806ChDefault = 10hRead/Write |     |              |                              |   |   |   |   |  |  |
|---|-----------------------------------------------------------------------------|-----|--------------|------------------------------|---|---|---|---|--|--|
| Ī | n/a                                                                         |     |              | TFT Color Palette 9 bits 5-0 |   |   |   |   |  |  |
|   | 7                                                                           | 6   | 5            | 4                            | 3 | 2 | 1 | 0 |  |  |
| 1 | bits 5-0                                                                    | TFT | Color Palett | e 9 bits 5-0                 |   |   |   |   |  |  |

These bits specify the pixel data output from FPDAT[5:0] pins. These bits are available only when TFT color palette mode is selected (REG[34h] bit 1 = 1b).

| REG[6Dh] TFT Color Palette 10 Register |           |          |         |                               |   |   |            |  |  |
|----------------------------------------|-----------|----------|---------|-------------------------------|---|---|------------|--|--|
| Address = 80                           | 6Dh Defau | lt = 05h |         |                               |   |   | Read/Write |  |  |
| n                                      | n/a       |          |         | TFT Color Palette 10 bits 5-0 |   |   |            |  |  |
| 7                                      | 6         | 5        | 4       | 3                             | 2 | 1 | 0          |  |  |
| 1.4 5.0                                |           |          | . 101 0 |                               |   |   |            |  |  |

bits 5-0

TFT Color Palette 10 bits 5-0 These bits specify the pixel data output from FPDAT[5:0] pins. These bits are available only when TFT color palette mode is selected (REG[34h] bit 1 = 1b).

| REG[6Eh] TFT Color Palette 11 Register |           |           |   |                               |   |   |            |  |
|----------------------------------------|-----------|-----------|---|-------------------------------|---|---|------------|--|
| Address = 80                           | 06Eh Defa | ult = 14h |   |                               |   |   | Read/Write |  |
| 1                                      | n/a       |           |   | TFT Color Palette 11 bits 5-0 |   |   |            |  |
| 7                                      | 6         | 5         | 4 | 3                             | 2 | 1 | 0          |  |
|                                        |           |           |   |                               |   |   |            |  |

bits 5-0TFT Color Palette 11 bits 5-0These bits specify the pixel data output from FPDAT[5:0] pins. These bits are available<br/>only when TFT color palette mode is selected (REG[34h] bit 1 = 1b).

| REG[6Fh] TF<br>Address = 80 |     | <b>tte 12 Regi</b><br>ult = 11h | ster |                               |  |   |   |  |   | Re | ead/Write |
|-----------------------------|-----|---------------------------------|------|-------------------------------|--|---|---|--|---|----|-----------|
| n/                          | n/a |                                 |      | TFT Color Palette 12 bits 5-0 |  |   |   |  |   |    |           |
| 7                           | 6   | 5                               |      | 4                             |  | 3 | 2 |  | 1 |    | 0         |
| 7                           | 6   | 5                               |      | 4                             |  | 3 | 2 |  | 1 |    | 0         |

bits 5-0

TFT Color Palette 12 bits 5-0

These bits specify the pixel data output from FPDAT[5:0] pins. These bits are available only when TFT color palette mode is selected (REG[34h] bit 1 = 1b).

# Registers

| REG[70h] TI<br>Address = 80 | F <b>T Color Pale</b><br>)70h Defau | <b>tte 13 Regi</b> s<br>ult = 15h | ster |                               |  |   |   |  |   | R | ead/Write |
|-----------------------------|-------------------------------------|-----------------------------------|------|-------------------------------|--|---|---|--|---|---|-----------|
| n/a                         |                                     |                                   |      | TFT Color Palette 13 bits 5-0 |  |   |   |  |   |   |           |
| 7                           | 6                                   | 5                                 | 1    | 4                             |  | 3 | 2 |  | 1 |   | 0         |

bits 5-0

TFT Color Palette 13 bits 5-0

These bits specify the pixel data output from FPDAT[5:0] pins. These bits are available only when TFT color palette mode is selected (REG[34h] bit 1 = 1b).

| REG[71h] TFT Color Palette 14 RegisterAddress = 8071hDefault = 17hRead/Write |     |               |             |                               |   |   |   |  |  |
|------------------------------------------------------------------------------|-----|---------------|-------------|-------------------------------|---|---|---|--|--|
| n/a                                                                          |     |               |             | TFT Color Palette 14 bits 5-0 |   |   |   |  |  |
| 7                                                                            | 6   | 5             | 4           | 3                             | 2 | 1 | 0 |  |  |
| bits 5-0                                                                     | TFI | Color Palette | 14 bits 5-0 |                               |   |   |   |  |  |

TFT Color Palette 14 bits 5-0

These bits specify the pixel data output from FPDAT[5:0] pins. These bits are available only when TFT color palette mode is selected (REG[34h] bit 1 = 1b).

| REG[72h] TFT Color Palette 15 RegisterAddress = 8072hDefault = 3FhRead/Write |     |   |   |                               |   |   |   |
|------------------------------------------------------------------------------|-----|---|---|-------------------------------|---|---|---|
| r                                                                            | n/a |   |   | TFT Color Palette 15 bits 5-0 |   |   |   |
| 7                                                                            | 6   | 5 | 4 | 3                             | 2 | 1 | 0 |
|                                                                              | •   | - |   |                               | · |   |   |

bits 5-0

TFT Color Palette 15 bits 5-0

These bits specify the pixel data output from FPDAT[5:0] pins. These bits are available only when TFT color palette mode is selected (REG[34h] bit 1 = 1b).

# 10.3.7 LCD Pin Output Drive Control Register

# OUTDRIVE

The OUTDRIVE command is used to set the drive level of LCD output pin. The values of REG[73h] are passed as parameters when the OUTDRIVE command is issued. For further information on the OUTDRIVE command, see Section 11.1.19, "OUTDRIVE" on page 119.

|                              | REG[73h] LCD Pin Output Drive Control Register<br>Address = 8073h Default = 00h                                                                                                    |  |  |  |  |  |  |  |
|------------------------------|----------------------------------------------------------------------------------------------------|--|--|--|--|--|--|--|
| SYNC Output<br>Driver Select | FPSHIFT Output<br>Driver Select         FPDAT5 Output<br>Driver Select         FPDAT4 Output<br>Driver Select         FPDAT3 Output<br>Driver Select         FPDAT1 Output<br>Driver Select         FPDAT0 Output<br>Driver Select                                                                    |  |  |  |  |  |  |  |
| 7 6 5 4 3 2 1 0              |                                                                                                    |  |  |  |  |  |  |  |
| bit 7                        | <ul> <li>SYNC Output Drive Select</li> <li>This bit determines the drive level, in mA, for the FPFRAME, FPLINE and FPDRDY pins.</li> <li>When this bit = 0b, the 2mA@3.3V(3mA@5V) Type-1 driver is selected.</li> <li>When this bit = 1b, the 6mA@3.3V (8mA@5V) Type-2 driver is selected.</li> </ul> |  |  |  |  |  |  |  |

# Registers

| bit 6 | FPSHIFT Output Drive Select<br>This bit determines the drive level, in mA, for the FPSHIFT pin.<br>When this bit = 0b, the $2mA@3.3V(3mA@5V)$ Type-1 driver is selected.<br>When this bit = 1b, the $6mA@3.3V$ ( $8mA@5V$ ) Type-2 driver is selected. |
|-------|----------------------------------------------------------------------------------------------------|
| bit 5 | FPDAT5 Output Drive Select<br>This bit determines the drive level, in mA, for the FPDAT5 pin.<br>When this bit = 0b, the $2mA@3.3V(3mA@5V)$ Type-1 driver is selected.<br>When this bit = 1b, the $6mA@3.3V$ ( $8mA@5V$ ) Type-2 driver is selected.   |
| bit 4 | FPDAT4 Output Drive Select<br>This bit determines the drive level, in mA, for the FPDAT4 pin.<br>When this bit = 0b, the $2mA@3.3V(3mA@5V)$ Type-1 driver is selected.<br>When this bit = 1b, the $6mA@3.3V$ ( $8mA@5V$ ) Type-2 driver is selected.   |
| bit 3 | FPDAT3 Output Drive Select<br>This bit determines the drive level, in mA, for the FPDAT3 pin.<br>When this bit = 0b, the $2mA@3.3V(3mA@5V)$ Type-1 driver is selected.<br>When this bit = 1b, the $6mA@3.3V$ ( $8mA@5V$ ) Type-2 driver is selected.   |
| bit 2 | FPDAT2 Output Drive Select<br>This bit determines the drive level, in mA, for the FPDAT2 pin.<br>When this bit = 0b, the $2mA@3.3V(3mA@5V)$ Type-1 driver is selected.<br>When this bit = 1b, the $6mA@3.3V$ ( $8mA@5V$ ) Type-2 driver is selected.   |
| bit 1 | FPDAT1 Output Drive Select<br>This bit determines the drive level, in mA, for the FPDAT1 pin.<br>When this bit = 0b, the $2mA@3.3V(3mA@5V)$ Type-1 driver is selected.<br>When this bit = 1b, the $6mA@3.3V$ ( $8mA@5V$ ) Type-2 driver is selected.   |
| bit 0 | FPDAT0 Output Drive Select<br>This bit determines the drive level, in mA, for the FPDAT0 pin.<br>When this bit = 0b, the $2mA@3.3V(3mA@5V)$ Type-1 driver is selected.<br>When this bit = 1b, the $6mA@3.3V$ ( $8mA@5V$ ) Type-2 driver is selected.   |

# **11 Indirect Addressing**

| Class              | Direct Interface<br>Address | Command       | Register Description                            | Control Byte<br>Value | No. of Bytes |  |  |
|--------------------|-----------------------------|---------------|-------------------------------------------------|-----------------------|--------------|--|--|
| System             | 8000h - 8007h               | SYSTEM SET    | Initializes device and display                  | 40h                   | 8            |  |  |
| Control            | 8008h                       | POWER SAVE    | Enters standby mode                             | 53h                   | 0            |  |  |
|                    | 8009h - 800A                | DISP ON/OFF   | Enables/disables display and display attributes | 58h<br>59h            | 1            |  |  |
|                    | 800Bh - 8014h               | SCROLL        | Sets screen block start addresses and sizes     | 44h                   | 10           |  |  |
| <b>_</b>           | 8015h - 8016h               | CSRFORM       | Sets cursor type                                | 5Dh                   | 2            |  |  |
| Display<br>Control | 8017h                       | CSRDIR        | Sets direction of cursor movement               | 4Ch - 4Fh             | 0            |  |  |
| Control            | 8018h                       | OVLAY         | Sets display overlay format                     | 5Bh                   | 1            |  |  |
|                    | 8019h - 801Ah               | CGRAM ADR     | Sets start address of character generator       |                       |              |  |  |
|                    | 801Bh                       | HDOT SCR      | Sets horizontal scroll position                 | 5A                    | 1            |  |  |
| Drawing            | 801Ch - 801Dh               | CSRW          | Sets cursor address                             | 46h                   | 2            |  |  |
| Control            | 801Eh - 801Fh               | CSRR          | Reads cursor address                            | 47h                   | 2            |  |  |
| Display<br>Control | 8020h                       | GRAYSCALE     | Sets the Grayscale depth (bpp)                  | 60h                   | 1            |  |  |
| System             | 8000h - 8007h               | SYSTEM SET    | Initializes device and display                  | 40h                   | 8            |  |  |
| Control            | 8008h                       | POWER SAVE    | Enters standby mode                             | 53h                   | 0            |  |  |
| ID                 | 8030h                       | ID            | Reads ID                                        | 61h                   | 0            |  |  |
|                    | 8031h - 8033h               | PLL SET       | Initializes PLL                                 | 62h                   | 3            |  |  |
| TFT-IF<br>Control  | 8034h                       | TFT-IF SET 1  | Initializes TFT Interface                       | 63h                   | 1            |  |  |
| Control            | 8035h - 804Ah               | TFT-IF SET 2  | Initializes TFT Interface                       | 64h                   | 22           |  |  |
| Scroll<br>Option   | 804Bh                       | HDOT SCR SYNC | Sets scroll option                              | 65h                   | 1            |  |  |
| Color<br>Palette   | 8063h - 8072h               | PALETTE       | Sets color palette                              | 67h                   | 16           |  |  |
| Pin Drive          | 8073h                       | OUTDRIVE      | Sets output pin drive                           | 68h                   | 1            |  |  |
| Memory             | 0000h - 7FFFh               | MEMWRITE      | Writes to memory                                | 42h                   | n/a          |  |  |
| Control            |                             | MEMREAD       | Reads from memory                               | 43h                   | 11/a         |  |  |

Table 11-1 Indirect Addressing Command Set

Table 11-2 Generic Indirect Addressing Command/Write/Read

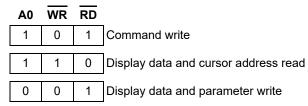

Table 11-3 M6800 Indirect Addressing Command/Write/Read

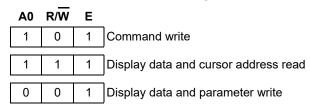

Table 11-4 M68K Indirect Addressing Command/Write/Read

| A0 | R/W | LDS# |                                      |
|----|-----|------|--------------------------------------|
| 1  | 0   | 0    | Command write                        |
| 1  | 1   | 0    | Display data and cursor address read |
| 0  | 0   | 0    | Display data and parameter write     |

# 11.1 System Control

See Section 15.1.3, "Initialization Example for STN Interface" on page 151 for the initialization sequence.

## 11.1.1 SYSTEM SET

See "SYSTEM SET" on page 65 for further information.

#### Note

- 1. If the S1D13709 is in power save mode (at power up or after a POWER SAVE command), the SYSTEM SET command will exit power save mode. After writing the SYSTEM SET command and its 8 parameters, the S1D13709 will be in normal operation.
- 2. When using a crystal, after writing SYSTEM SET command wait a stability period for the crystal to allow the internal clock to become stable before writing the remaining eight parameters.

|                   |                 |                                                                                   |                                                        |                                                       |                                                       | LSB                                                   |                                                                                                    |                                                                                                    |
|-------------------|-----------------|-----------------------------------------------------------------------------------|--------------------------------------------------------|-------------------------------------------------------|-------------------------------------------------------|-------------------------------------------------------|----------------------------------------------------------------------------------------------------|----------------------------------------------------------------------------------------------------|
| bit 6             | bit 5           | bit 4                                                                             | bit 3                                                  | bit 2                                                 | bit 1                                                 | bit 0                                                 | Command/<br>Parameter                                                                                                    | Write/<br>Read                                                                                                    |
| 1                 | 0               | 0                                                                                 | 0                                                      | 0                                                     | 0                                                     | 0                                                     | С                                                                                                    | W                                                                                                    |
| 0                 | IV <sup>1</sup> | 1                                                                                 | W/S <sup>2</sup>                                       | M2 <sup>3</sup>                                       | 0                                                     | M0 <sup>4</sup>                                       | P1                                                                                                    | W                                                                                                    |
| 0                 | 0               | 0                                                                                 | R                                                      | EG[01h                                                | n] bits 3                                             | -0                                                    | P2                                                                                                    | W                                                                                                    |
| 0                 | 0               | 0                                                                                 | R                                                      | EG[02ł                                                | n] bits 3                                             | P3                                                    | W                                                                                                    |                                                                                                    |
| REG[03h] bits 7-0 |                 |                                                                                   |                                                        |                                                       |                                                       |                                                       |                                                                                                    | W                                                                                                    |
|                   | 1<br>0<br>0     | 1         0           0         IV <sup>1</sup> 0         0           0         0 | $ \begin{array}{c ccccccccccccccccccccccccccccccccccc$ | $ \begin{array}{cccccccccccccccccccccccccccccccccccc$ | $\begin{array}{c ccccccccccccccccccccccccccccccccccc$ | $\begin{array}{c ccccccccccccccccccccccccccccccccccc$ | bit 6         bit 5         bit 4         bit 3         bit 2         bit 1         bit 0           1         0         0         0         0         0         0           1         0         0         0         0         0         0           0         IV <sup>1</sup> 1         W/S <sup>2</sup> M2 <sup>3</sup> 0         M0 <sup>4</sup> 0         0         0         REG[01h] bits 3-U         0         N0 | bit 6       bit 5       bit 4       bit 3       bit 2       bit 1       bit 0       Parameter         1       0       0       0       0       0       0       C         0 $IV^1$ 1 $W/S^2$ $M2^3$ 0 $M0^4$ P1         0       0       0       REG[01h] bits 3-0       P2         0       0       0       REG[02h] bits 3-0       P3 |

#### Table 11-5 SYSTEM SET Command and Parameters

| MSB LSB             |    |   |
|---------------------|----|---|
| REG[04h] bits 7-0   | P5 | W |
| REG[05h] bits 7-0   | P6 | W |
| REG[06h] bits 7-0   | P7 | W |
| 0 REG[07h] bits 6-0 | P8 | W |

### Table 11-5 SYSTEM SET Command and Parameters

#### Note

<sup>1</sup> IV is the Screen Origin Compensation bit, REG[00h] bit 5.
<sup>2</sup> W/S is the Panel Drive Select bit, REG[00h] bit 3.
<sup>3</sup> M2 is the Character Height bit, REG[00h] bit 2.
<sup>4</sup> M0 is the Character Generator Select bit, REG[00h] bit 0.
<sup>5</sup> MOD is defined by REG[01h] bit 7.

# 11.1.2 POWER SAVE

See "POWER SAVE" on page 73 for further information.

|       | Table 11-6 POWER SAVE Command |       |       |       |       |       |       |                       |                |  |  |
|-------|-------------------------------|-------|-------|-------|-------|-------|-------|-----------------------|----------------|--|--|
| MSB   |                               |       |       |       |       |       | LSB   |                       |                |  |  |
| bit 7 | bit 6                         | bit 5 | bit 4 | bit 3 | bit 2 | bit 1 | bit 0 | Command/<br>Parameter | Write/<br>Read |  |  |
|       |                               |       |       |       |       |       |       |                       |                |  |  |

## 11.1.3 DISP ON/OFF

The following parameters are used for the DISP ON command. For further details, see DISP ON/OFF on page 74.

| <i>Table 11-7</i> | DISP ON | I Command | and Parameters |
|-------------------|---------|-----------|----------------|
|                   |         |           |                |

| MSB   |       |       |         |             |       |       | LSB   |                       |                |
|-------|-------|-------|---------|-------------|-------|-------|-------|-----------------------|----------------|
| bit 7 | bit 6 | bit 5 | bit 4   | bit 3       | bit 2 | bit 1 | bit 0 | Command/<br>Parameter | Write/<br>Read |
| 0     | 1     | 0     | 1       | 1           | 0     | 0     | 1     | ] C                   | W              |
|       |       |       | REG[0Ah | n] bits 7-0 | C     |       |       | P1                    | W              |

The following parameters are used for the DISP OFF command. For further details, see DISP ON/OFF on page 74.

| Table 11-8 DISP | OFF | Command | and J | Parameters |
|-----------------|-----|---------|-------|------------|
|                 |     |         |       |            |

| MSB   |       |       |         |             |       |       | LSB   |                       |                |
|-------|-------|-------|---------|-------------|-------|-------|-------|-----------------------|----------------|
| bit 7 | bit 6 | bit 5 | bit 4   | bit 3       | bit 2 | bit 1 | bit 0 | Command/<br>Parameter | Write/<br>Read |
| 0     | 1     | 0     | 1       | 1           | 0     | 0     | 0     | ] C                   | W              |
|       |       |       | REG[0Ał | n] bits 7-( | )     |       |       | P1                    | W              |

### 11.1.4 SCROLL

See "SCROLL" on page 76 for further information.

#### Table 11-9 SCROLL Command and Parameters

| MSB   |       |       |       |       |       |       | LSB   |                   |                       |                |
|-------|-------|-------|-------|-------|-------|-------|-------|-------------------|-----------------------|----------------|
| bit 7 | bit 6 | bit 5 | bit 4 | bit 3 | bit 2 | bit 1 | bit 0 |                   | Command/<br>Parameter | Write/<br>Read |
| 0     | 1     | 0     | 0     | 0     | 1     | 0     | 0     |                   | С                     | W              |
| A7    | A6    | A5    | A4    | A3    | A2    | A1    | A0    | REG[0Bh] bits 7-0 | P1                    | W              |
| IUE   | A14   | A13   | A12   | A11   | A10   | A9    | A8    | REG[0Ch] bits 6-0 | P2                    | W              |
| L7    | L6    | L5    | L4    | L3    | L2    | L1    | L0    | REG[0Dh] bits 7-0 | P3                    | W              |
| A7    | A6    | A5    | A4    | A3    | A2    | A1    | A0    | REG[0Eh] bits 7-0 | P4                    | W              |
| IUE   | A14   | A13   | A12   | A11   | A10   | A9    | A8    | REG[0Fh] bits 6-0 | P5                    | W              |
| L7    | L6    | L5    | L4    | L3    | L2    | L1    | L0    | REG[10h] bits 7-0 | P6                    | W              |
| A7    | A6    | A5    | A4    | A3    | A2    | A1    | A0    | REG[11h] bits 7-0 | P7                    | W              |
| IUE   | A14   | A13   | A12   | A11   | A10   | A9    | A8    | REG[12h] bits 6-0 | P8                    | W              |
| A7    | A6    | A5    | A4    | A3    | A2    | A1    | A0    | REG[13h] bits 7-0 | P9                    | W              |
| IUE   | A14   | A13   | A12   | A11   | A10   | A9    | A8    | REG[14h] bits 6-0 | P10                   | W              |

#### Note

Set parameters P9 and P10 only if both dual panel (REG[00h] bit 3 = 1) and two-layer configuration are selected. SAD4 is the fourth screen block display start address.

# 11.1.5 CSRFORM

#### See "CSRFORM" on page 81 for further information.

#### Table 11-10 CSRFORM Command and Parameters

| MSB             |       |       |       |       |               |                   | LSB   |                       |                |
|-----------------|-------|-------|-------|-------|---------------|-------------------|-------|-----------------------|----------------|
| bit 7           | bit 6 | bit 5 | bit 4 | bit 3 | bit 2         | bit 1             | bit 0 | Command/<br>Parameter | Write/<br>Read |
| 0               | 1     | 0     | 1     | 1     | 1             | 0                 | 1     | С                     | W              |
| 0               | 0     | 0     | 0     | X3    | REG[15h<br>X2 | n] bits 3-0<br>X1 | X0    | P1                    | W              |
| CM <sup>1</sup> | 0     | 0     | 0     | Y3    | REG[16h<br>Y2 | n] bits 3-0<br>Y1 | Y0    | P2                    | W              |

Note

<sup>1</sup> CM is the Cursor Mode bit, REG[16h] bit 7.

### 11.1.6 CSRDIR

See "CSRDIR" on page 83 for further information.

|       | Table 11-11 CSRDIR Command |       |       |       |       |         |             |                       |                |  |  |  |
|-------|----------------------------|-------|-------|-------|-------|---------|-------------|-----------------------|----------------|--|--|--|
| MSB   |                            |       |       |       |       |         | LSB         |                       |                |  |  |  |
| bit 7 | bit 6                      | bit 5 | bit 4 | bit 3 | bit 2 | bit 1   | bit 0       | Command/<br>Parameter | Write/<br>Read |  |  |  |
| 0     | 1                          | 0     | 0     | 1     | 1     | REG[17h | n] bits 1-0 | С                     | W              |  |  |  |
| 0     | 1                          | 0     | 0     | 1     | I     | CD1     | CD0         | C                     | vv             |  |  |  |

# 11.1.7 OVLAY

See "OVLAY" on page 84 for further information.

Table 11-12 OVLAY Command and Parameters

| MSB   |       |       |                 |                  |                  |                  | LSB              |                       |                |
|-------|-------|-------|-----------------|------------------|------------------|------------------|------------------|-----------------------|----------------|
| bit 7 | bit 6 | bit 5 | bit 4           | bit 3            | bit 2            | bit 1            | bit 0            | Command/<br>Parameter | Write/<br>Read |
| 0     | 1     | 0     | 1               | 1                | 0                | 1                | 1                | С                     | W              |
| 0     | 0     | 0     | OV <sup>1</sup> | DM2 <sup>2</sup> | DM1 <sup>2</sup> | MX1 <sup>3</sup> | MX0 <sup>3</sup> | P1                    | W              |

#### Note

<sup>1</sup> OV is the 3 Layer Overlay Select bit, REG[18h] bit 4. <sup>2</sup> DM2 and DM1 are the Screen Block 3/1 Display Mode bits, REG[18h] bits 3-2.

<sup>3</sup> MX1 and MX0 are the Layer Composition Method bits, REG[18h] bits 1-0.

## 11.1.8 CGRAM ADR

See "CGRAM ADR" on page 86 for further information.

| MSB   |       |       |       |       |       |       | LSB   |        |                       |                |
|-------|-------|-------|-------|-------|-------|-------|-------|--------|-----------------------|----------------|
| bit 7 | bit 6 | bit 5 | bit 4 | bit 3 | bit 2 | bit 1 | bit 0 |        | Command/<br>Parameter | Write/<br>Read |
| 0     | 1     | 0     | 1     | 1     | 1     | 0     | 0     |        | С                     | W              |
| A7    | A6    | A5    | A4    | A3    | A2    | A1    | A0    | (SAGL) | P1                    | W              |
| 0     | A14   | A13   | A12   | A11   | A10   | A9    | A8    | (SAGH) | P2                    | W              |

Table 11-13 CGRAM ADR Command and Parameters

# 11.1.9 HDOT SCR

| See "HDOT SCR" on pag | ge 87 for further information. |
|-----------------------|--------------------------------|
|-----------------------|--------------------------------|

| MSB   |       |       |       |       |       |       | LSB   |                       |                |
|-------|-------|-------|-------|-------|-------|-------|-------|-----------------------|----------------|
| bit 7 | bit 6 | bit 5 | bit 4 | bit 3 | bit 2 | bit 1 | bit 0 | Command/<br>Parameter | Write/<br>Read |
| 0     | 1     | 0     | 1     | 1     | 0     | 1     | 0     | С                     | W              |
| SUE   | 0     | 0     | 0     | 0     | D2    | D1    | D0    | P1                    | W              |

Table 11-14 HDOT SCR Command and Parameters

### 11.1.10 CSRW

See "CSRW" on page 89 for further information.

| Table 11-15 CSRW | Command and Parameters |
|------------------|------------------------|
|------------------|------------------------|

| MSB   |       |       |       |       |       |       |       |        |                       |                |
|-------|-------|-------|-------|-------|-------|-------|-------|--------|-----------------------|----------------|
| bit 7 | bit 6 | bit 5 | bit 4 | bit 3 | bit 2 | bit 1 | bit 0 |        | Command/<br>Parameter | Write/<br>Read |
| 0     | 1     | 0     | 0     | 0     | 1     | 1     | 0     |        | С                     | W              |
| A7    | A6    | A5    | A4    | A3    | A2    | A1    | A0    | (CSRL) | P1                    | W              |
| 0     | A14   | A13   | A12   | A11   | A10   | A9    | A8    | (CSRH) | P2                    | W              |

# 11.1.11 CSRR

See "CSRR" on page 90 for further information.

| MSB   |       |       |       |       |       |       | LSB   |        |                       |                |
|-------|-------|-------|-------|-------|-------|-------|-------|--------|-----------------------|----------------|
| bit 7 | bit 6 | bit 5 | bit 4 | bit 3 | bit 2 | bit 1 | bit 0 |        | Command/<br>Parameter | Write/<br>Read |
| 0     | 1     | 0     | 0     | 0     | 1     | 1     | 1     |        | С                     | W              |
| A7    | A6    | A5    | A4    | A3    | A2    | A1    | A0    | (CSRL) | P1                    | R              |
| 0     | A14   | A13   | A12   | A11   | A10   | A9    | A8    | (CSRH) | P2                    | R              |

# 11.1.12 GRAYSCALE

See "GRAYSCALE" on page 91 for further information.

Table 11-17 Gray Scale Command and Parameters

| MSB   |       |       |       |       |       |       | LSB   |                       |                |
|-------|-------|-------|-------|-------|-------|-------|-------|-----------------------|----------------|
| bit 7 | bit 6 | bit 5 | bit 4 | bit 3 | bit 2 | bit 1 | bit 0 | Command/<br>Parameter | Write/<br>Read |
| 0     | 1     | 1     | 0     | 0     | 0     | 0     | 0     | С                     | W              |
| 0     | 0     | 0     | 0     | 0     | 0     | BPP1  | BPP0  | P1                    | W              |

## 11.1.13 ID

See "ID" on page 92 for further information.

Table 11-18 ID Command and Parameters

| MSB   |       |       |       |       |       |       | LSB   |                       |                |
|-------|-------|-------|-------|-------|-------|-------|-------|-----------------------|----------------|
| bit 7 | bit 6 | bit 5 | bit 4 | bit 3 | bit 2 | bit 1 | bit 0 | Command/<br>Parameter | Write/<br>Read |
| 0     | 1     | 1     | 0     | 0     | 0     | 0     | 1     | С                     | W              |
| 0     | 1     | 0     | 1     | 1     | 0     | 0     | 1     | P1                    | R              |

# 11.1.14 PLL SET

See "PLL SET" on page 92 for further information.

| MSB   |       |       |       |       |       |       | LSB   |                       |                |
|-------|-------|-------|-------|-------|-------|-------|-------|-----------------------|----------------|
| bit 7 | bit 6 | bit 5 | bit 4 | bit 3 | bit 2 | bit 1 | bit 0 | Command/<br>Parameter | Write/<br>Read |
| 0     | 1     | 1     | 0     | 0     | 0     | 1     | 0     | С                     | W              |
| POR3  | POR2  | POR1  | POR0  | PIR3  | PIR2  | PIR1  | PIR0  | P1                    | W              |
| RS3   | RS2   | RS1   | RS0   | N3    | N2    | N1    | N0    | P2                    | W              |
| 0     | V1    | V0    | VC4   | VC3   | VC2   | VC1   | VC0   | P3                    | W              |

## 11.1.15 TFT-IF SET 1

See "TFT-IF SET 1" on page 96 for further information.

Seiko Epson Corporation

| MSB   |       |       |       |       |       |       | LSB   |                       |                |
|-------|-------|-------|-------|-------|-------|-------|-------|-----------------------|----------------|
| bit 7 | bit 6 | bit 5 | bit 4 | bit 3 | bit 2 | bit 1 | bit 0 | Command/<br>Parameter | Write/<br>Read |
| 0     | 1     | 1     | 0     | 0     | 0     | 1     | 1     | С                     | W              |
| VP    | HP    | DEP   | CKP   | 0     | UMS   | CME   | LSEL  | P1                    | W              |

# 11.1.16 TFT-IF SET 2

See "TFT-IF SET 2" on page 98 for further information.

Table 11-21 TFT-IF SET 2 Command and Parameters

| MSB   |       |       |       |       |            |       | LSB   |                       |                |
|-------|-------|-------|-------|-------|------------|-------|-------|-----------------------|----------------|
| bit 7 | bit 6 | bit 5 | bit 4 | bit 3 | bit 2      | bit 1 | bit 0 | Command/<br>Parameter | Write/<br>Read |
| 0     | 1     | 1     | 0     | 0     | 1          | 0     | 0     | С                     | W              |
| HT7   | HT6   | HT5   | HT4   | HT3   | HT2        | HT1   | HT0   | P1                    | W              |
| 0     | 0     | 0     | 0     | 0     | HT10       | HT9   | HT8   | P2                    | W              |
| HDP7  | HDP6  | HDP5  | HDP4  | HDP3  | HDP2       | HDP1  | HDP0  | P3                    | W              |
| 0     | 0     | 0     | 0     | 0     | HDP10      | HDP9  | HDP8  | P4                    | W              |
| HDPS7 | HDPS6 | HDPS5 | HDPS4 | HDPS3 | HDPS2      | HDPS1 | HDPS0 | P5                    | W              |
| 0     | 0     | 0     | 0     | 0     | HDPS<br>10 | HDPS9 | HDPS8 | P6                    | W              |
| VT7   | VT6   | VT5   | VT4   | VT3   | VT2        | VT1   | VT0   | P7                    | W              |
| 0     | 0     | 0     | 0     | 0     | VT10       | VT9   | VT8   | P8                    | W              |
| VDP7  | VDP6  | VDP5  | VDP4  | VDP3  | VDP2       | VDP1  | VDP0  | P9                    | W              |
| 0     | 0     | 0     | 0     | 0     | VDP10      | VDP9  | VDP8  | P10                   | W              |
| VDPS7 | VDPS6 | VDPS5 | VDPS4 | VDPS3 | VDPS2      | VDPS1 | VDPS0 | P11                   | W              |
| 0     | 0     | 0     | 0     | 0     | VDPS<br>10 | VDPS9 | VDPS8 | P12                   | W              |
| VPW7  | VPW6  | VPW5  | VPW4  | VPW3  | VPW2       | VPW1  | VPW0  | P13                   | W              |
| HPW7  | HPW6  | HPW5  | HPW4  | HPW3  | HPW2       | HPW1  | HPW0  | P14                   | W              |
| HPP7  | HPP6  | HPP5  | HPP4  | HPP3  | HPP2       | HPP1  | HPP0  | P15                   | W              |
| 0     | 0     | 0     | 0     | 0     | HPP10      | HPP9  | HPP8  | P16                   | W              |
| HSR7  | HSR6  | HSR5  | HSR4  | HSR3  | HSR2       | HSR1  | HSR0  | P17                   | W              |

| 0    | 0    | 0    | 0    | 0    | HSR10 | HSR9 | HSR8 | P18 | W |
|------|------|------|------|------|-------|------|------|-----|---|
| VSR7 | VSR6 | VSR5 | VSR4 | VSR3 | VSR2  | VSR1 | VSR0 | P19 | W |
| 0    | 0    | 0    | 0    | 0    | VSR10 | VSR9 | VSR8 | P20 | W |
| HDO7 | HDO6 | HDO5 | HDO4 | HDO3 | HDO2  | HDO1 | HDO0 | P21 | W |
| 0    | 0    | 0    | 0    | 0    | HDO10 | HDO9 | HDO8 | P22 | W |

Table 11-21 TFT-IF SET 2 Command and Parameters

# 11.1.17 HDOT SCR SYNC

See "HDOT SCR SYNC" on page 103 for further information.

Table 11-22 HDOT SCR SYNC Command and Parameters

| MSB   |       |       |       |       |       |       | LSB   |                       |                |  |
|-------|-------|-------|-------|-------|-------|-------|-------|-----------------------|----------------|--|
| bit 7 | bit 6 | bit 5 | bit 4 | bit 3 | bit 2 | bit 1 | bit 0 | Command/<br>Parameter | Write/<br>Read |  |
| 0     | 1     | 1     | 0     | 0     | 1     | 0     | 1     | С                     | W              |  |
| SYN   | 0     | 0     | 0     | 0     | 0     | 0     | 0     | P1                    | W              |  |

# 11.1.18 PALETTE

See "PALETTE" on page 104 for further information.

| MSB   |       |       |       |       |       |       | LSB   |                       |                |
|-------|-------|-------|-------|-------|-------|-------|-------|-----------------------|----------------|
| bit 7 | bit 6 | bit 5 | bit 4 | bit 3 | bit 2 | bit 1 | bit 0 | Command/<br>Parameter | Write/<br>Read |
| 0     | 1     | 1     | 0     | 0     | 1     | 1     | 1     | С                     | W              |
| 0     | 0     | PT0_5 | PT0_4 | PT0_3 | PT0_2 | PT0_1 | PT0_0 | P1                    | W              |
| 0     | 0     | PT1_5 | PT1_4 | PT1_3 | PT1_2 | PT1_1 | PT1_0 | P2                    | W              |
| 0     | 0     | PT2_5 | PT2_4 | PT2_3 | PT2_2 | PT2_1 | PT2_0 | P3                    | W              |
| 0     | 0     | PT3_5 | PT3_4 | PT3_3 | PT3_2 | PT3_1 | PT3_0 | P4                    | W              |
| 0     | 0     | PT4_5 | PT4_4 | PT4_3 | PT4_2 | PT4_1 | PT4_0 | P5                    | W              |
| 0     | 0     | PT5_5 | PT5_4 | PT5_3 | PT5_2 | PT5_1 | PT5_0 | P6                    | W              |
| 0     | 0     | PT6_5 | PT6_4 | PT6_3 | PT6_2 | PT6_1 | PT6_0 | P7                    | W              |
| 0     | 0     | PT7_5 | PT7_4 | PT7_3 | PT7_2 | PT7_1 | PT7_0 | P8                    | W              |
| 0     | 0     | PT8_5 | PT8_4 | PT8_3 | PT8_2 | PT8_1 | PT8_0 | P9                    | W              |

Table 11-23 PALETTE Command and Parameters

|   |   |                                           | 1 al alleeters |   |
|---|---|-------------------------------------------|----------------|---|
| 0 | 0 | PT9_5 PT9_4 PT9_3 PT9_2 PT9_1 PT9_0       | P10            | W |
| 0 | 0 | PT10_5 PT10_4 PT10_3 PT10_2 PT10_1 PT10_0 | P11            | W |
| 0 | 0 | PT11_5 PT11_4 PT11_3 PT11_2 PT11_1 PT11_0 | P12            | W |
| 0 | 0 | PT12_5 PT12_4 PT12_3 PT12_2 PT12_1 PT12_0 | P13            | W |
| 0 | 0 | PT13_5 PT13_4 PT13_3 PT13_2 PT13_1 PT13_0 | P14            | W |
| 0 | 0 | PT14_5 PT14_4 PT14_3 PT14_2 PT14_1 PT14_0 | P15            | W |
| 0 | 0 | PT15_5 PT15_4 PT15_3 PT15_2 PT15_1 PT15_0 | P16            | W |
|   |   |                                           |                |   |

#### 11.1.19 OUTDRIVE

See "OUTDRIVE" on page 107 for further information.

Table 11-24 OUTDRIVE Command and Parameters

| MSB   |       |       |       |       |       |       | LSB   |                       |                |
|-------|-------|-------|-------|-------|-------|-------|-------|-----------------------|----------------|
| bit 7 | bit 6 | bit 5 | bit 4 | bit 3 | bit 2 | bit 1 | bit 0 | Command/<br>Parameter | Write/<br>Read |
| 0     | 1     | 1     | 0     | 1     | 0     | 0     | 0     | С                     | W              |
| SYDR  | CKDR  | D5DR  | D4DR  | D3DR  | D2DR  | D1DR  | D0DR  | P1                    | W              |

# 11.1.20 Memory Control

See "Drawing Control Registers" on page 89 for further information.

# **12 Display Control Functions**

# 12.1 Character Configuration

The origin of each character bitmap is the top left corner as shown in Figure 12-1. Adjacent bits in each byte are horizontally adjacent in the corresponding character image.

Although the size of the bitmap is fixed by the character generator, the actual displayed size of the character field can be varied in both dimensions.

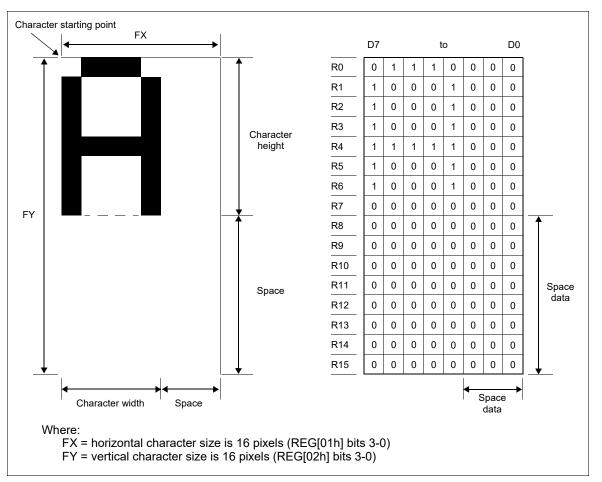

*Figure 12-1 Example of Character Display from Generator Bitmap (when*  $[FX] \le 8$ *)* 

If the area outside the character bitmap contains only zeros, the displayed character size can be increased by increasing the horizontal character size (REG[01h] bits 3-0) and the vertical character size (REG[01h] bits 3-0). The zeros ensure that the extra space between displayed characters is blank.

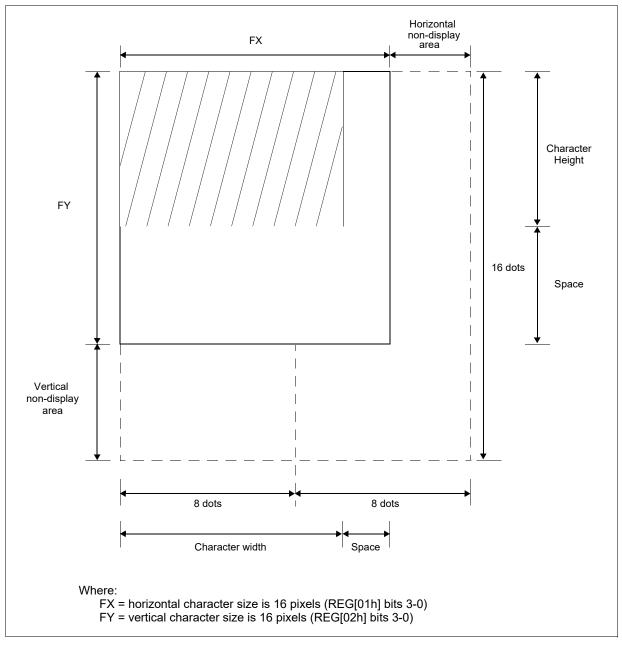

The displayed character width can be set to any value up to 16 even if each horizontal row of the bitmap is two bytes wide.

*Figure 12-2 Character Width Greater than One Byte Wide ([FX] = 9)* 

#### Note

The S1D13709 does not automatically insert spaces between characters. If the displayed character size is 8 pixels or less and the space between character origins is nine pixels or more, the bitmap must use two bytes per row, even though the character image requires only one.

# 12.2 Screen Configuration

# 12.2.1 Screen Configuration

The S1D13709 can be configured for a single text screen, overlapping text screens, or overlapping graphics screens. Graphics screens use eight times as much display memory as a text screen in 1 bpp. Figure 12-3 shows the relationship between the virtual screens and the physical screen.

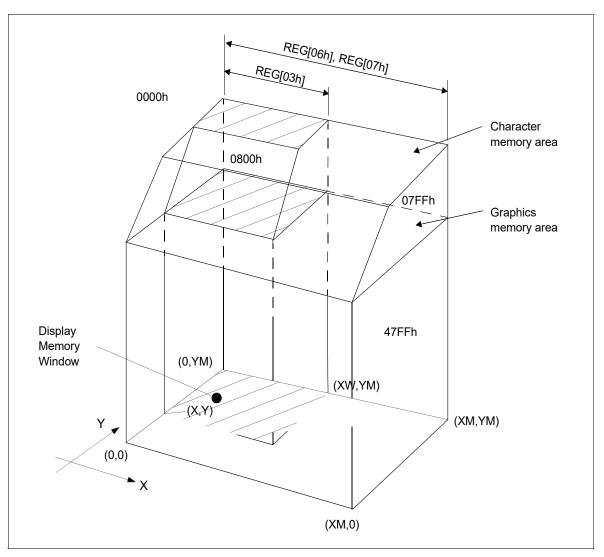

Figure 12-3 Virtual and Physical Screen Relationship

## 12.2.2 Display Address Scanning

The S1D13709 scans the display memory in the same way as a raster scan CRT screen. Each row is scanned from left to right until the address range equals CR, REG[03h] bits 7-0. Rows are scanned from top to bottom. When in graphics mode, at the start of each line the address counter is set to the address at the start of the previous line plus the horizontal address range (or address pitch), REG[06h] - REG[07h].

In text mode, the address counter is set to the same start address, and the same character data is read, for each row in the character bitmap. However, a new row of the character generator output is used each time. Once all the rows in the character bitmap have been displayed, the address counter is set to the start address plus the horizontal address range (or address pitch) and the next line of text is displayed.

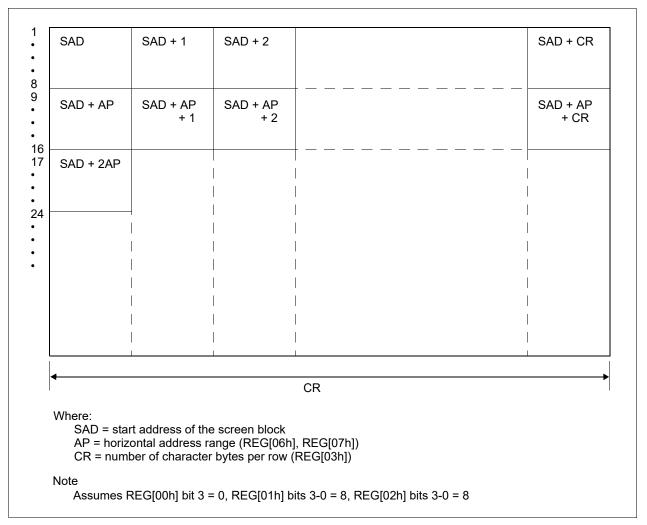

Figure 12-4 Display Addressing in Text Mode Example

#### Note

One byte of display memory corresponds to one character.

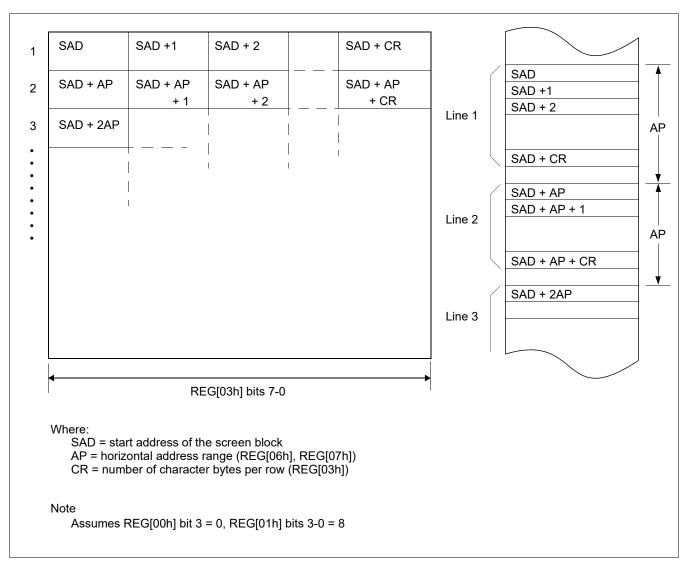

Figure 12-5 Display Addressing in Graphics Mode Example

#### Note

In 1 bpp, one bit of display memory corresponds to one pixel. Therefore, 1 byte of display memory corresponds to 8 pixels. In 2 bpp, 1 byte corresponds to 4 pixels. In 4 bpp, 1 byte corresponds to 2 pixels.

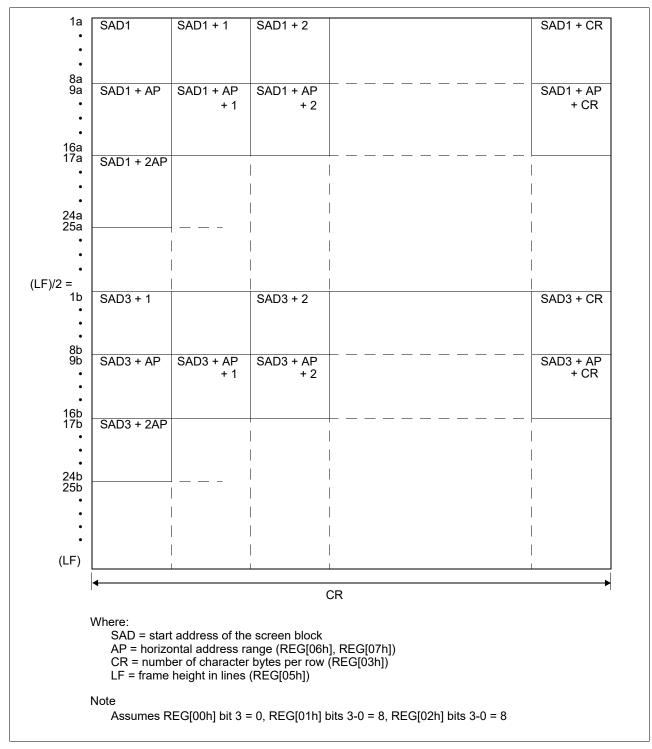

Figure 12-6 Dual Panel Display Address Indexing in Text Mode

#### Note

In dual panel drive, the S1D13709 reads line 1a and line 1b as one cycle. The upper and lower panels are thus read alternately, one line at a time.

# 12.2.3 Display Scan Timing

During display scanning, the S1D13709 pauses at the end of each line for TCR - CR ((REG[04h] bits 7-0) - (REG[03h] bits 7-0)) display memory read cycles, although the LCD drive signals are still generated. TCR may be set to any value within the constraints imposed by CR, Input Clock (CLK),  $f_{FR}$ , and the size of the LCD panel. This pause may be used to fine tune the frame frequency.

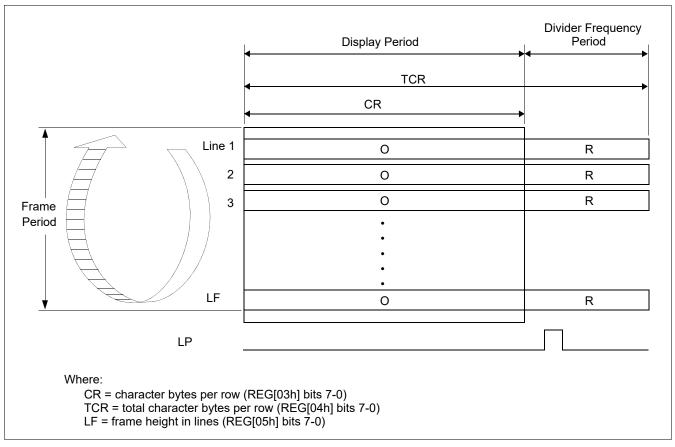

Figure 12-7 Relationship Between Total Character Bytes Per Row and Character Bytes Per Row

#### Note

The divider adjustment interval (R) applies to both the upper and lower screens even if a dual panel drive is selected, REG[00h] bit 3 = 1. In this case, LP is active only at the end of the lower screen's display interval.

# 12.2.4 TFT Interface Configuration

For the TFT interface, REG[31h] - [72h] should be set appropriately.

REG[31h]-[33h] configure the PLL to generate TFT clock (FPSHIFT) from System clock (CLKI or Crystal Oscillator). For further information, see Figure 9-1: "Clock Diagram," on page 60.

REG[34h]-[4Ah] configure the TFT interface output timing. For further information, see Figure 7-17: "TFT-LCD Interface Timing," on page 57.

#### Note

When the TFT interface is used, setting of REG[00h]-[20h] is required as well as the STN interface.

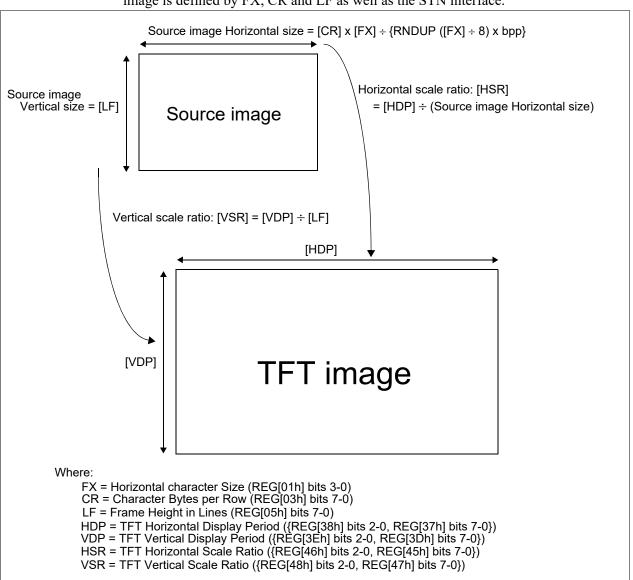

The TFT interface supports up to WVGA TFT panel using up-scaler function. The source image is defined by FX, CR and LF as well as the STN interface.

Figure 12-8 Up-Scaled TFT Image

For TFT displays, two types of color mode, Gray Scale and Color Palette mode are selectable (REG[34h] bit 1). When the Color Palette mode is used, REG[63h]-[72h] should be set appropriately. For further information, see Figure 10-17 "Gray Scale Mode (REG[34h] bit1 = 0)," on page 97 and Figure 10-18 "Color Palette Mode (REG[34h] bit1= 1)," on page 97.

#### Note

The FPDAT pins connection with TFT panels is different between Gray Scale and Color Palette mode. For further information, see Figure 3-6 "S1D13709 to TFT-LCD Example (Gray Scale Mode, REG[34h]bit1 = 0)," on page 13 and Figure 3-7 "S1D13709 to TFT-LCD Example (Color Palette Mode, REG[34h]bit1 = 1)," on page 13.

Rev. 1.2

# 12.3 Cursor Control

# 12.3.1 Cursor Write Register Function

The Cursor Write register (REG[1Ch] - REG[1Dh]) functions as both the displayed cursor position address register and, in indirect addressing mode, the display memory access address register. When accessing display memory outside the actual visible screen memory, the Cursor Write register should be saved before accessing the memory and then restored after the memory access is complete. This is done to prevent the cursor from visibly disappearing outside the display area.

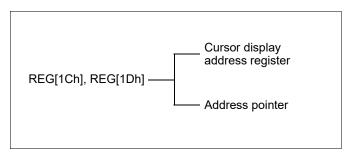

Figure 12-9 Cursor Addressing

#### Note

The cursor may disappear from the display if the cursor address remains outside the displayed screen memory for more than a few hundred milliseconds.

## 12.3.2 Cursor Movement

On each memory access, the Cursor Write register (REG[1Ch] - REG[1Dh]) is changed by the amount specified by the CSRDIR command (see REG[17h] bits 1-0) which automatically moves the cursor to the desired location.

# 12.3.3 Cursor Display Layers

Although the S1D13709 can display up to three layers, the cursor is displayed in only one of these layers. For a two layer configuration (REG[18h] bit 4 = 0), the cursor is displayed in the first layer (L1). For a three layer configuration (REG[18h] bit 4 = 1), the cursor is displayed in the third layer (L3).

The cursor is not displayed if the address is moved outside of the memory for its layer. If it is necessary to display the cursor in a layer other than the present one, the layers may be swapped, or the cursor layer can be moved within the display memory.

Although the cursor is normally displayed for character data, the S1D13709 may also display a dummy cursor for graphical characters. This is only possible if a graphics screen is displayed, the text screen is turned off, and the microprocessor generates the cursor control address.

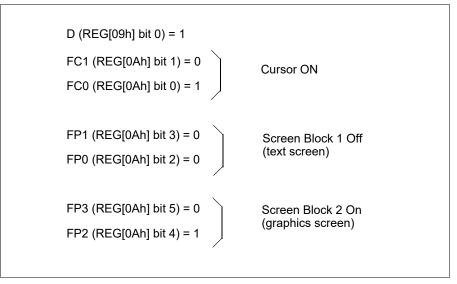

Figure 12-10 Cursor Display Layers

For example, if Chinese characters are displayed on a graphics screen, the cursor address is set to the second screen block in order to write the "graphics" display data. However, the cursor is not displayed. To display the cursor, the cursor address must be set to an address within the blank text screen block.

Since the automatic cursor increment is in address units, not character units, the controlling microprocessor must set the Cursor Write register (REG[1Ch] - REG[1Dh]) when moving the cursor over the graphical characters.

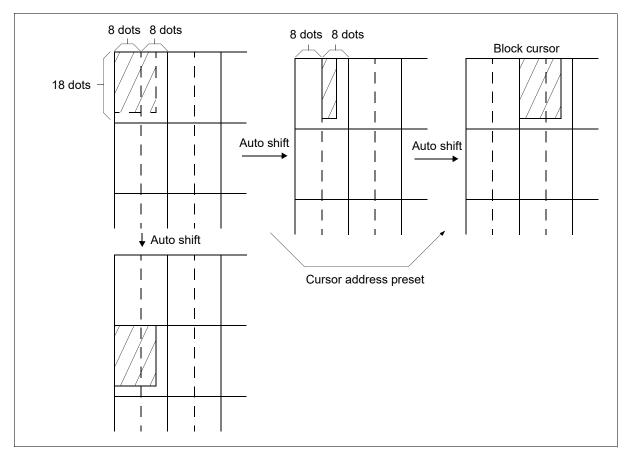

Figure 12-11 Cursor Movement

If no text screen is displayed, only a bar cursor can be displayed at the cursor address.

If the first layer is a mixed text and graphics screen and the cursor shape is set to a block cursor, the S1D13709 automatically decides which cursor shape to display. On the text screen it displays a block cursor, and on the graphics screen, a bar cursor.

# 12.4 Memory to Display Relationship

The S1D13709 supports virtual screens that are larger than the physical size of the LCD panel address range (CR), REG[03h] bits 7-0. A layer of the S1D13709 can be considered as a window into the larger virtual screen held in display memory. This window can be divided into two blocks, with each block able to display a different portion of the virtual screen.

For example, this allows one block to dynamically scroll through a data area while the other block is used as a status message display area.

For examples of the memory to display relationships, see Figure 12-12 "Screen Layers and Memory Relationship," on page 132 and Figure 12-13 "Virtual Display (Display Window to Memory Relationship)," on page 133, and Figure 12-14 "Memory Map and Magnified Characters," on page 134.

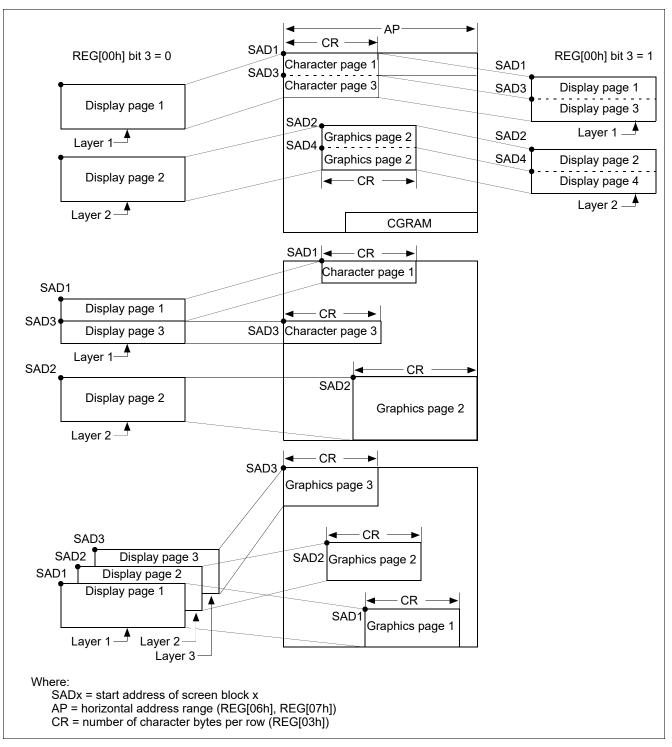

Figure 12-12 Screen Layers and Memory Relationship

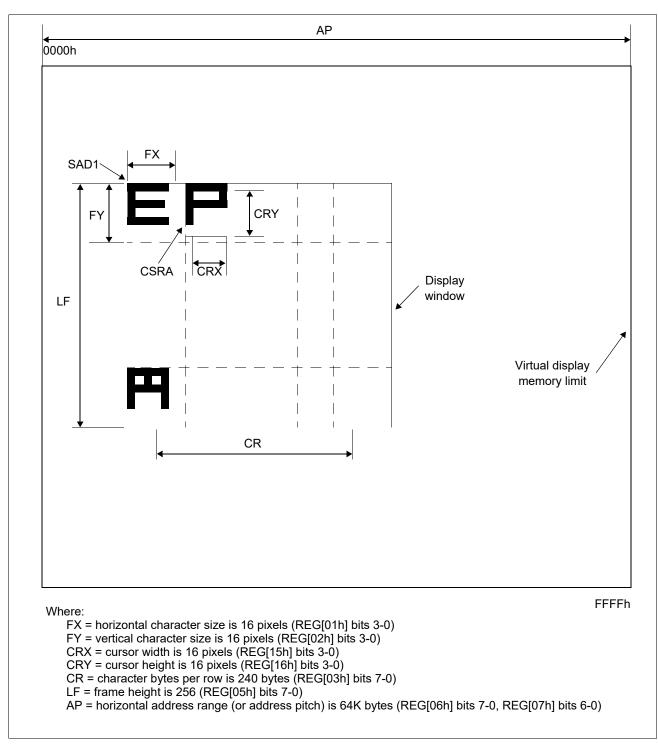

Figure 12-13 Virtual Display (Display Window to Memory Relationship)

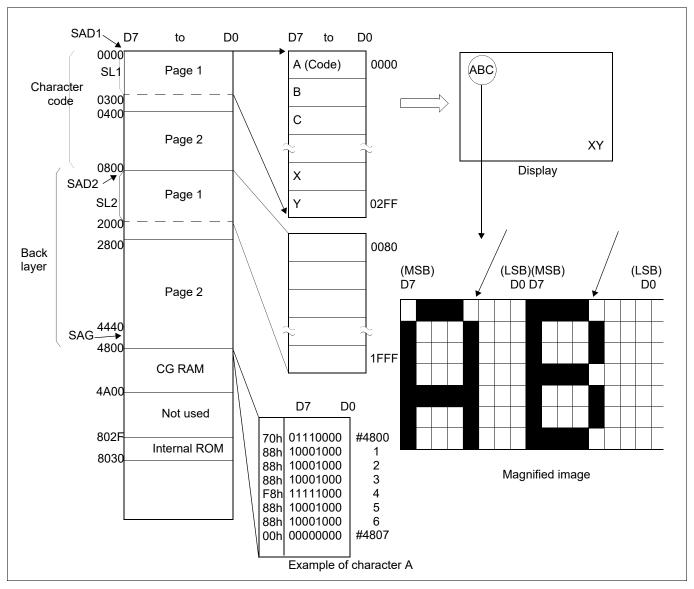

Figure 12-14 Memory Map and Magnified Characters

# 12.5 Scrolling

The microprocessor can control S1D13709 scrolling modes by writing the scroll address registers for each screen block, REG[0Bh] - REG[14h]. This is referred to as address scrolling and can be used for both text and graphic screen blocks, if the display memory capacity is greater than one screen.

# 12.5.1 On-Page Scrolling

The normal method of scrolling within a page is to move the whole display up one line and erase the bottom line. However, the S1D13709 does not automatically erase the bottom line, so it must be erased with blanking data when changing the scroll address register.

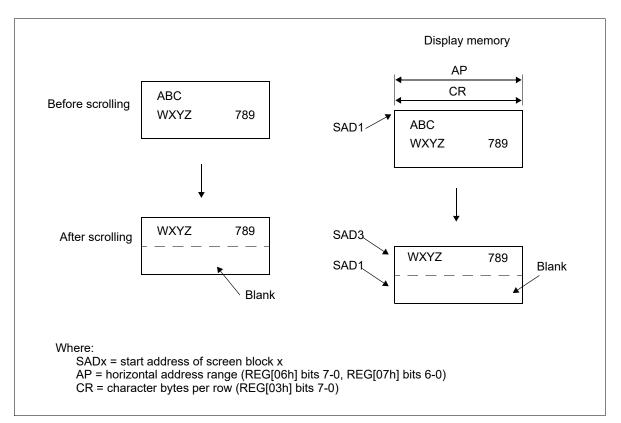

Figure 12-15 On-Page Scrolling

# 12.5.2 Inter-Page Scrolling

Scrolling between pages and page switching can be performed only if the display memory capacity is greater than one screen. To scroll down one line/character, add the value of the horizontal address range (or address pitch), REG[06h] - REG[07h], to the current SADx. To scroll up, subtract the value of the horizontal address range from SADx.

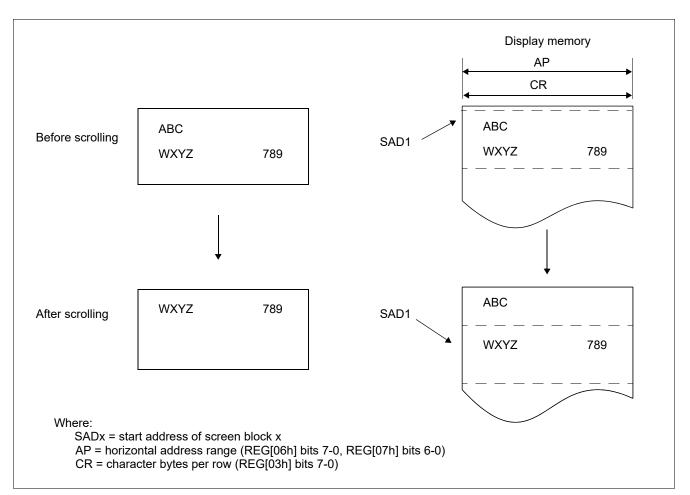

Figure 12-16 Inter-Page Scrolling

# 12.5.3 Horizontal Wraparound Scrolling

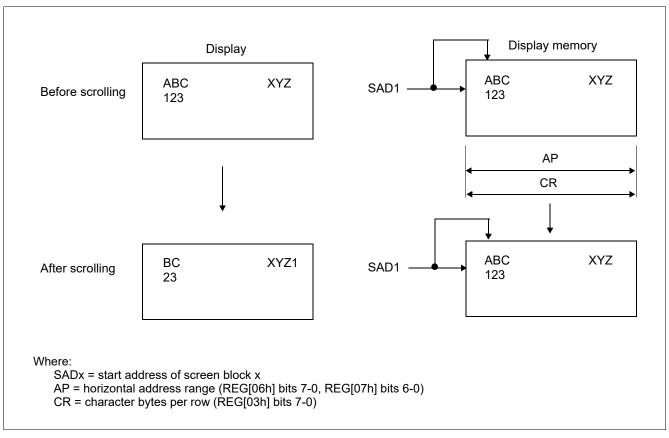

For screen block in text mode, the display can be scrolled horizontally in one character units, regardless of the display memory capacity.

Figure 12-17 Horizontal Wraparound Scrolling

# 12.5.4 Bi-directional Scrolling

Bi-directional scrolling can be performed only if the display memory is larger than the physical screen in both the horizontal (REG[06h], REG[07h] > REG[03h]) and vertical directions. Scrolling is normally done in single-character units, however the HDOT SCR command (see REG[1Bh] bits 2-0) allows horizontal scrolling in pixel units (for text blocks only). Single pixel horizontal scrolling can be performed using both the SCROLL and HDOT SCR commands. For more information, see Section 15.4, "Smooth Horizontal Scrolling" on page 175.

#### Note

In 2 bpp and 4 bpp grayscale mode REG[1Bh] bits 2-0 (HDOT SCR) must be set to 0, so horizontal scrolling can only be done in single character units (not pixel units).

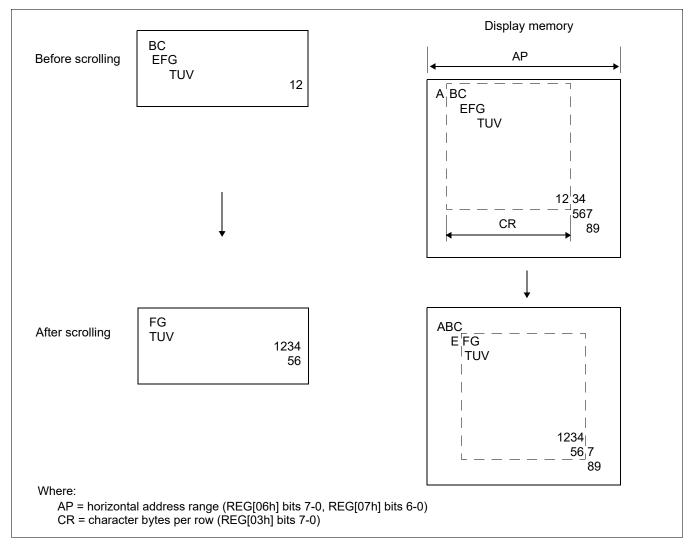

Figure 12-18 Bi-Directional Scrolling

Seiko Epson Corporation

# 12.5.5 Scroll Units

The following table summarizes the units, or steps, that can be scrolled for each mode.

| Mode     | Vertical   | Horizontal           |
|----------|------------|----------------------|
| Text     | Characters | Pixels or Characters |
| Graphics | Pixels     | Pixels               |

Table 12-1 Scrolling Unit Summary

#### Note

In a divided screen, each block cannot be independently scrolled horizontally in pixel units.

# 12.5.6 Horizontal Pixel Scrolling (HDOTSCR)

When enabling HDOTSCR (REG[1Bh] bits 2-0 > 0h), the CR value should be increased by 1 (CR = CR + 1) from an exact horizontal dimensional fit of the LCD display (exact number of clocks for the display's row drivers). For example, a display 40 characters wide should have a CR value of 41 characters, when HDOTSCR is enabled. Otherwise, a blank character is retrieved (the next character is not displayed) and a blank space will be displayed on the right column of the display.

The following use cases demonstrate some examples of horizontal pixel scrolling.

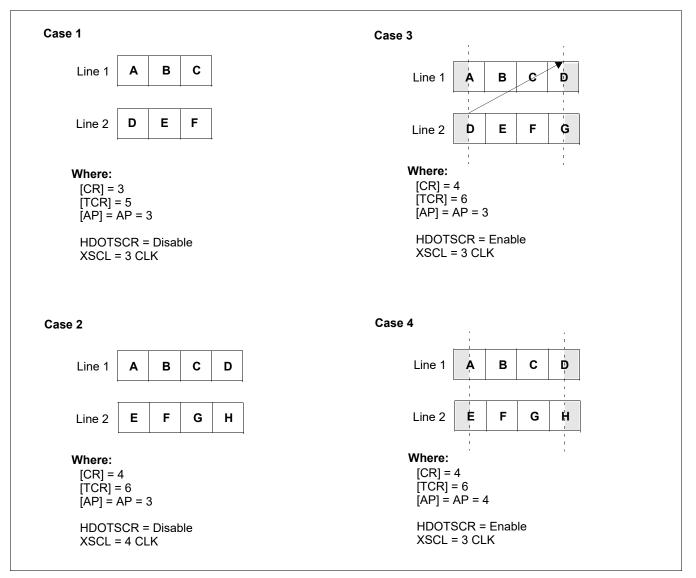

Figure 12-19 Horizontal Pixel Scrolling Use Cases

# **13 Character Generator**

# 13.1 CG Characteristics

# 13.1.1 Internal Character Generator

The internal character generator is recommended for minimum system configurations containing a S1D13709, display RAM, LCD panel, single-chip microprocessor and power supply. Since the internal character generator uses a CMOS mask ROM, it is also recommended for low-power applications.

- 5 x 7 pixel font (See Section 16, "Internal Character Generator Font" on page 185)
- 160 JIS standard characters
- Can be mixed with character generator RAM (maximum of 64 CGRAM characters)
- Can be automatically spaced out up to 8 x 16 pixels

### 13.1.2 Character Generator RAM

The character generator RAM can be used for storing graphics characters. The character generator RAM can be mapped to any display memory location by the microprocessor, allowing effective usage of unused address space.

- Up to 8 x 8 pixel characters when REG[00h] bit 2 = 0 and 8 x 16 characters when REG[00h] bit 2 = 1
- Can be mapped anywhere in display memory address space if used with the character generator ROM (REG[00h] bit 0 = 0)

# **13.2 Setting the Character Generator Address**

The CGRAM addresses in the display memory address space are not mapped directly from the address in the Character Generator RAM Start Address registers, REG[19h] - REG[1Ah]. The data to be displayed is at a CGRAM address calculated from (REG[19h] - REG[1Ah]) + character code + ROW select address. For the ROW select address, see Figure 13-1 "Row Select Address," on page 143.

The following tables show the address mapping for CGRAM addresses.

| SAG                 | A15 | A14  | A13  | A12  | A11  | A10  | A9  | <b>A</b> 8 | A7  | A6  | A5  | A4  | A3  | A2  | A1  | A0  |
|---------------------|-----|------|------|------|------|------|-----|------------|-----|-----|-----|-----|-----|-----|-----|-----|
| Character Code      | 0   | 0    | 0    | 0    | 0    | D7   | D6  | D5         | D4  | D3  | D2  | D1  | D0  | 0   | 0   | 0   |
| +ROW Select Address | 0   | 0    | 0    | 0    | 0    | 0    | 0   | 0          | 0   | 0   | 0   | 0   | 0   | R2  | R1  | R0  |
| CGRAM Address       | 0   | VA14 | VA13 | VA12 | VA11 | VA10 | VA9 | VA8        | VA7 | VA6 | VA5 | VA4 | VA3 | VA2 | VA1 | VA0 |

*Table 13-1 Character Fonts Where Number of Lines*  $\leq 8$  (*REG[00h] bit 2 = 0*)

*Table 13-2 Character Fonts Where Number of Lines*  $\leq$  16 (*REG[00h] bit 2 = 1*)

| SAG                 | A15 | A14  | A13  | A12  | A11  | A10  | A9  | <b>A</b> 8 | A7  | A6  | A5  | A4  | A3  | A2  | A1  | A0  |
|---------------------|-----|------|------|------|------|------|-----|------------|-----|-----|-----|-----|-----|-----|-----|-----|
| Character Code      | 0   | 0    | 0    | 0    | D7   | D6   | D5  | D4         | D3  | D2  | D1  | D0  | 0   | 0   | 0   | 0   |
| +ROW Select Address | 0   | 0    | 0    | 0    | 0    | 0    | 0   | 0          | 0   | 0   | 0   | 0   | R3  | R2  | R1  | R0  |
| CGRAM Address       | 0   | VA14 | VA13 | VA12 | VA11 | VA10 | VA9 | VA8        | VA7 | VA6 | VA5 | VA4 | VA3 | VA2 | VA1 | VA0 |

Seiko Epson Corporation

|        | R0       | R1 | R2       | R3       | Row      |
|--------|----------|----|----------|----------|----------|
|        | 0        | 0  | 0        | 0        | Row 0    |
|        | 1        | 0  | 0        | 0        | Row 1    |
|        | 0        | 1  | 0        | 0        | Row 2    |
| Line 1 | <b>V</b> | ↓  | <b>V</b> | ↓<br>▼   | <b>V</b> |
| Lin    | 1        | 1  | 1        | 0        | Row 7    |
|        | 0        | 0  | 0        | 1        | Row 8    |
|        | Ļ        | Ļ  | ↓<br>▼   | <b>V</b> | <b>V</b> |
|        | 0        | 1  | 1        | 1        | Row 14   |
|        | 1        | 1  | 1        | 1        | Row 15   |

Figure 13-1 Row Select Address

#### Note

Lines = 1: lines in the character bitmap  $\leq 8$ .

Lines = 2: lines in the character bitmap  $\ge$  9.

### 13.2.1 CGRAM Addressing Example

#### Example 1: Define a pattern for the "A" in Figure 12-1 on page 120. The CGRAM table start address is 4800h. The character code for the defined pattern is 80h (the first character code in the CGRAM area).

As the character codes in Figure 13-2 "On-Chip Character Codes," on page 145 show, codes 80h to 9Fh and E0h to FFh are allocated to the CGRAM and can be used as desired. 80h is the first code for the CGRAM. As characters cannot be used if only using graphics mode, there is no need to set the CGRAM data.

| CGRAM ADR    | 5Ch          |                                                        |  |  |
|--------------|--------------|--------------------------------------------------------|--|--|
| P1           | 00h          | Reverse the CGRAM address calculation to calculate SAG |  |  |
| P2           | 40h          |                                                        |  |  |
| CSRDIR       | 4Ch          | Set cursor shift direction to right                    |  |  |
| CSRW         | 46h          |                                                        |  |  |
| P1           | 00h          | CGRAM start address is 4800h                           |  |  |
| P2           | 48h          |                                                        |  |  |
| MWRITE       | 42h          |                                                        |  |  |
| Р            | 70h          | Write ROW 0 data                                       |  |  |
| P2           | 88h          | Write ROW 1 data                                       |  |  |
| P3           | 88h          | Write ROW 2 data                                       |  |  |
| P4           | 88h          | Write ROW 3 data                                       |  |  |
| P5           | F8h          | Write ROW 4 data                                       |  |  |
| P6           | 88h          | Write ROW 5 data                                       |  |  |
| P7           | 88h          | Write ROW 6 data                                       |  |  |
| P8           | 00h          | Write ROW 7 data                                       |  |  |
| P9           | 00h          | Write ROW 8 data                                       |  |  |
| $\downarrow$ | $\downarrow$ | $\downarrow$                                           |  |  |
| P16          | 00h          | Write ROW 15 data                                      |  |  |

Table 13-3 Character Data Example

# 13.3 Character Codes

|              |   |   |    |   |   |   | U   | oper          | 4 b | its |          |   |                         |       |   |   |
|--------------|---|---|----|---|---|---|-----|---------------|-----|-----|----------|---|-------------------------|-------|---|---|
| Lower 4 bits | 0 | 1 | 2  | 3 | 4 | 5 | 6   | 7             | 8   | 9   | А        | В | С                       | D     | Е | F |
| 0            |   |   |    | 0 | @ | Ρ | '   | р             |     |     |          | - | J                       | Ш     |   |   |
| 1            |   |   | !  | 1 | А | Q | а   | q             |     |     | o        | ア | Ŧ                       | 4     |   |   |
| 2            |   |   | "  | 2 | В | R | b   | r             |     |     | Г        | 1 | IJ                      | X     |   |   |
| 3            |   |   | #  | 3 | С | s | с   | s             |     |     | Г        | ゥ | Ţ                       | E     |   |   |
| 4            |   |   | \$ | 4 | D | Т | d   | t             |     |     | <u>۱</u> | I | ł                       | Ļ     |   |   |
| 5            |   |   | %  | 5 | Е | U | е   | u             |     |     | •        | 7 | ナ                       | l     |   |   |
| 6            |   |   | ×  | 6 | F | V | f   | v             |     |     | 7        | Ţ | 1                       |       |   |   |
| 7            |   |   | -  | 7 | G | W | g   | w             |     |     | 7        | ŧ | Γ×                      | ラ     |   |   |
| 8            |   |   | (  | 8 | Н | Х | h   | х             |     |     | 1        | 7 | ┝╱                      | ワ     |   |   |
| 9            |   |   | )  | 9 | I | Y | i   | у             |     |     | ち        | 勹 | )                       | ιIJ   |   |   |
| А            |   |   | *  | : | J | Ζ | j   | z             |     |     | т        |   | IJ                      | arbla |   |   |
| В            |   |   | +  | ; | к | [ | k   | {             |     |     | ォ        | サ | E                       |       |   |   |
| С            |   |   | ,  | < | L | ¥ | Ι   | ł             |     |     | Ч        | : | フ                       | ワ     |   |   |
| D            |   |   |    | = | М | ] | m   | }             |     |     | 두        | Z | $\overline{\mathbf{A}}$ | ラ     |   |   |
| E            |   |   | 1  | ٨ | Ν | ^ | n   | $\rightarrow$ |     |     | Е        | と | ÷                       | 1     |   |   |
| F            |   |   | /  | ? | 0 | _ | 0   | ←             |     |     | עי       | У | ۲                       | •     |   |   |
|              |   |   |    |   |   | С | GR/ | AM1           | •   |     |          | С | GR                      | AM2   | 2 |   |
|              |   |   |    |   |   |   |     |               |     |     |          |   |                         |       |   |   |

The following figure shows the character codes and the codes allocated to CGRAM. All codes can be used by the CGRAM if not using the internal ROM (REG[00h] bit 0 = 1).

Figure 13-2 On-Chip Character Codes

# 14 Microprocessor Interface

# 14.1 System Bus Interface

CNF[4:0], A[15:1], A0, D[7:0], RD#, WR#, AS and CS are used as control signals for the microprocessor data bus. A0 is normally connected to the lowest bit of the system address bus. CNF[4:2] change the operation of the RD# and WR# pins to enable interfacing to either a Generic (Z80), M6800, or MC68K family bus, and should be pulled-up or pulleddown according to Table 5-7: "Summary of Configuration Options 1," on page 25.

# 14.1.1 Generic

The following table shows the signal states for each function.

| A0 | RD# | WR# | Function                             |
|----|-----|-----|--------------------------------------|
| 1  | 0   | 1   | Display data and cursor address read |
| 0  | 1   | 0   | Display data and parameter write     |
| 1  | 1   | 0   | Command write                        |

Table 14-1 Generic Interface Signals

### 14.1.2 M6800 Family

The following table shows the signal states for each function.

Table 14-2 M6800 Family Interface Signals

| A0 | R/W# | E | Function                             |
|----|------|---|--------------------------------------|
| 1  | 1    | 1 | Display data and cursor address read |
| 0  | 0    | 1 | Display data and parameter write     |
| 1  | 0    | 1 | Command write                        |

# 14.1.3 MC68K Family

The following table shows the signal states for each function.

| A0 | RD/WR# | LDS# | Function                             |
|----|--------|------|--------------------------------------|
| 1  | 1      | 0    | Display data and cursor address read |
| 0  | 0      | 0    | Display data and parameter write     |
| 1  | 0      | 0    | Command write                        |

Table 14-3 MC68K Family Interface Signals

# **15 Application Notes**

# 15.1 Register Initialization/Initialization Parameters

Square brackets around a parameter name indicate the number represented by the parameter, rather than the value written to the parameter register. For example, [FX] = FX + 1.

# 15.1.1 SYSTEM SET Command and Parameters for STN interface

• FX

The horizontal character field size is determined from the horizontal display size in pixels [VD] and the number of characters per line [VC].

 $[VD] \div [VC] = [FX]$ 

• CR

CR can be determined from VC and FX.

 $[CR] = RNDUP ([FX] \div 8) [VC] \times bpp$ 

Where RNDUP(x) denotes rounded up to the next highest integer. [CR] is the number of bytes per line, not the number of characters.

• TCR

TCR must satisfy the condition  $[TCR] \ge [CR] + 2$ .

• LF

The number of lines per frame is determined by the display vertical resolution.

+  $f_{SYSCLK}$  and  $f_{FR}$ 

Once TCR has been set, the frame frequency,  $f_{FR}$ , and lines per frame [LF] will also have been set. Depending on number of gray shades (bpp) selected and the horizontal character field size, [FX], the system clock frequency  $f_{SYSCLK}$  is given by one of the following formula:

For 1 Bpp and  $[FX] \ge 8$ :

 $f_{SYSCLK} = 2 x [ClockDiv] x Ffr x [LF] x F (Hz)$ 

where

A = [TCR] - [CR]  $B = RNDDN([CR] \times [FX] \div 8)$   $C = 16 \times RNDUP(B \div 16)$  D = C - B  $E = (B \times 16 \div [FX] + D) \div 2$ F = A + E

```
For 1 Bpp and [FX] < 8:
f_{SYSCLK} = 2 x [ClockDiv] x Ffr x [LF] x F (Hz)
where
A = [TCR] - [CR]
B = RNDDN([CR] \times [FX] \div 4)
C = 16 \text{ x RNDUP}(B \div 16)
D = C - B
E = (B \times 8 \div [FX] + D) \div 2
F = A + E
For 2 Bpp:
f_{SYSCLK} = 2 x [ClockDiv] x Ffr x [LF] x (A + C + 1) (Hz)
where
A = [TCR] - [CR] + 1
B = RNDDN([CR] \times [FX] \div 8)
C = 16 \text{ x RNDUP}(B \div 16)
For 4 Bpp:
f_{SYSCLK} = 2 x [ClockDiv] x Ffr x [LF] x (A + 2 x C + 2) (Hz)
where
A = [TCR] - [CR] + 2
B = RNDDN([CR] \times [FX] \div 16)
C = 16 \text{ x RNDUP}(B \div 16)
For all cases above where:
             ClockDiv
                           4, 8, or 16
             Ffr
                           Frame Rate
```

If no standard crystal close to the calculated value of  $f_{SYSCLK}$  exists, a higher frequency crystal can be used and the value of TCR revised using one of the above equations.

- Symptoms of an incorrect TCR setting are listed below. If any of these appears, check the value of TCR and modify it if necessary.
  - Vertical scanning halts and a high-contrast horizontal line appears.
  - All pixels are on or off.
  - The LP output signal is absent or corrupted.
  - The display is unstable.

| Product Resolution $(X \times Y)$ | [FX]                                                               | [FY] | [CR]                                                       | [TCR] | f <sub>SYSCLK</sub><br>(MHz) See<br>note 2 |
|-----------------------------------|--------------------------------------------------------------------|------|------------------------------------------------------------|-------|--------------------------------------------|
| 256 x 64                          | [FX] = 6 pixels:<br>256 ÷ 6 = 42 remainder 4<br>= 4 blank pixels   |      | [CR] = 42 bytes. When using<br>HDOT SCR, [CR] = 43 bytes   | 46    | 1.66                                       |
| 512 x 64                          | [FX] = 6 pixels:<br>512 ÷ 6 = 85 remainder 2<br>= 2 blank pixels   |      | [CR] = 85 bytes. When using<br>HDOT SCR, [CR] = 86 bytes   | 98    | 3.52                                       |
| 256 x 128                         | [FX] = 8 pixels:<br>256 ÷ 8 = 32 remainder 0<br>= no blank pixels  |      | [CR] = 32 bytes. When using<br>HDOT SCR, [CR] = 33 bytes   | 36    | 2.5                                        |
| 512 x 128                         | [FX] = 10 pixels:<br>256 ÷ 10 = 51 remainder 2<br>= 2 blank pixels |      | [CR] = 102 bytes. When using<br>HDOT SCR, [CR] = 103 bytes | 120   | 8.6                                        |

Table 15-1 Panel Calculations

#### Note

<sup>1</sup> The remaining pixels on the right-hand side of the display are automatically blanked by the S1D13709. There is no need to zero the display memory corresponding to these pixels.

 $^2$  Assumes a frame frequency of 70 Hz, 1 bpp, and a clock divide of 4.

### 15.1.2 SYSTEM SET Command and Parameters for TFT interface

• FX

The horizontal character field size of the source image is determined from the horizontal source image size in pixels [VD] and the number of characters per source image line [VC].

 $[VD] \div [VC] = [FX]$ 

• CR

CR can be determined from VC and FX.

 $[CR] = RNDUP ([FX] \div 8) \times [VC] \times bpp$ 

Where RNDUP(x) denotes rounded up to the next highest integer. [CR] is the number of bytes per line, not the number of characters.

• TCR

TCR must satisfy the condition  $[TCR] \ge [CR] + 2$ .

• LF

The number of lines per frame is determined by the display vertical resolution.

f<sub>P</sub> and f<sub>FR</sub>

The TFT clock (FPSHIFT) frequency,  $f_P$  is determined from [HT], [VT] and the frame frequency Ffr.

 $f_P = [VT] x [HT] x Ffr$ 

The TFT clock is generated by the PLL. For further information, see REG[31h] - REG[33h].

• f<sub>SYSCLK</sub>

For the system clock frequency, f<sub>SYSCLK</sub>, 20 or 24MHz is recommended.

#### Note

1. When 4bpp is selected (REG[20h] bits 1-0 = 10),  $f_{SYSCLK}$  must be equal or greater than 24MHz.

2. The following formula is required.

 $f_{SYSCLK} \leq 7 \text{ x } f_P$ 

$$\begin{split} & f_{SYSCLK} \geq 8 \; ([TCR] + 4) \; \textbf{x} \; [LF] \; \textbf{x} \; f_{p} \div [VDP] \div [HT] \\ & f_{SYSCLK} \geq 16 \; \textbf{x} \; ([TCR] + 4) \; \textbf{x} \; f_{p} \div [HT] \div ([VT] \text{ - } [VDP] \text{ - } [VDPS]) \end{split}$$

where

[VT] = TFT Vertical Total ({REG[3Ch]bits2-0, REG[3Bh]bits7-0}+1) [VDP] = TFT Vertical Display Period ({REG[3Eh]bits2-0, REG[3Dh]bits7-0}+1) [VDPS] = TFT Vertical Display Period Start Position ({REG[40h]bits2-0, REG[3Fh]bits7-0})) [HT] = TFT Horizontal Total ({REG[36h]bits2-0, REG[35h]bits7-0}+1)

## 15.1.3 Initialization Example for STN Interface

The initialization example shown below is for a S1D13709 with an 8-bit microprocessor interface bus and an STN-LCD  $512 \times 128$  pixels.

#### Indirect Addressing

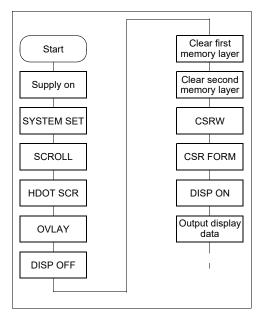

Figure 15-1 Initialization Procedure

#### Note

Set the cursor address to the start of each screen's layer memory, and use MWRITE to fill the memory with space characters, 20h (text screen only) or 00h (graphics screen only). Determining which memory to clear is explained in Section 15.1.5, "Display Mode Setting Example 1: Combining Text and Graphics" on page 163.

| Command                           | Operation                                                                                                    |
|-----------------------------------|----------------------------------------------------------------------------------------------------|
| Set CNF[10:0] pins                |                                                                                                    |
| release RESET#                    |                                                                                                    |
| SYSTEM SET                        |                                                                                                    |
| C = 40h                           |                                                                                                    |
| Wait a crystal stabilization time | If using a crystal, insert a delay here for crystal stabilization. The delay time<br>depends on a crystal.<br>If using an external oscillator, the delay is not required. |
| P1 = 38h                          | M0: Internal CGROM (REG[00h] bit 0)                                                                                                    |
|                                   | M2: 8 lines per character (REG[00h] bit 2)                                                                                                    |
|                                   | W/S: Two-panel drive (REG[00h] bit 3)                                                                                                    |
|                                   | release RESET#<br>SYSTEM SET<br>C = 40h<br>Wait a crystal<br>stabilization time                                                                                           |

Table 15-2 Indirect Addressing Initialization Procedure

|     | Table 15-2 | 2 Indirect Addressing Initialization Procedure (Continued)                                 |
|-----|------------|--------------------------------------------------------------------------------------------|
| No. | Command    | Operation                                                                                  |
|     |            | IV: Sets top-line compensation to none (REG[00h] bit 5)                                    |
|     | P2 = 87h   | FX: Horizontal character size = 8 pixels (REG[01h] bits 3-0)                               |
|     |            | MOD: Two-frame AC drive (REG[01h] bit 7)                                                   |
|     | P3 = 07h   | FY: Vertical character size = 8 pixels (REG[02h] bits 3-0                                  |
|     | P4 = 3Fh   | CR: 64 display addresses per line (REG[03h] bits 7-0)                                      |
|     | P5 = 59h   | TCR: Total address range per line = 90 (REG[04h] bits 7-0)                                 |
|     |            | f <sub>SYSCLK</sub> = 6.5 MHz, fFR = 70 Hz                                                 |
|     | P6 = 7Fh   | LF: 128 display lines (REG[05h] bits 7-0                                                   |
|     | P7 = 80h   | AP: Virtual screen horizontal size is 128 addresses (REG[06h] bits 7-0, REG[07h] bits 6-0) |
|     | P8 = 00h   |                                                                                            |
| 4   | SCROLL     |                                                                                            |
|     | C = 44h    |                                                                                            |
|     | P1 = 00h   | First screen block start address (REG[0Bh] bits 7-0, REG[0Ch] bits 6-0)                    |
|     | P2 = 00h   | Set to 0000h                                                                               |
|     | P3 = 40h   | Display lines in first screen block = 64 (REG[0Dh] bits 7-0)                               |
|     | P4 = 00h   | Second screen block start address (REG[0Eh] bits 7-0, REG[0Fh] bits 6-0)                   |
|     | P5 = 10h   | Set to 1000h                                                                               |
|     | P6 = 40h   | Display lines in second screen block = 64 (REG[10h] bits 7-0)                              |
|     | P7 = 00h   | Third screen block start address (REG[11h] bits 7-0, REG[12h] bits 6-0)                    |
|     | P8 = 04h   | Set to 0400h                                                                               |
|     | P9 = 00h   | Fourth screen block start address (REG[13h] bits 7-0, REG[14h] bits 6-0)                   |
|     | P10 = 30h  | Set to 3000h                                                                               |
|     |            | Display memory                                                                             |
|     |            | (SAD1) 0000h 1st display memory page                                                       |
|     |            | (SAD3) 0400h 2nd display memory page                                                       |
|     |            | 0800h<br>(SAD2) 1000h                                                                      |
|     |            |                                                                                            |
|     |            | 3rd display memory page<br>(SAD4) 3000h – –                                                |
|     |            |                                                                                            |
|     |            | 4th display memory page                                                                    |
|     |            | 500011                                                                                     |
|     |            |                                                                                            |
|     |            |                                                                                            |
|     |            |                                                                                            |
| 5   | HDOT SCR   |                                                                                            |
|     | C = 5Ah    |                                                                                            |
|     | P1 = 00h   | Set horizontal pixel shift to zero (REG[1Bh] bits 2-0)                                     |
| 6   | OVLAY      |                                                                                            |
|     | C = 5Bh    |                                                                                            |

 Table 15-2 Indirect Addressing Initialization Procedure (Continued)

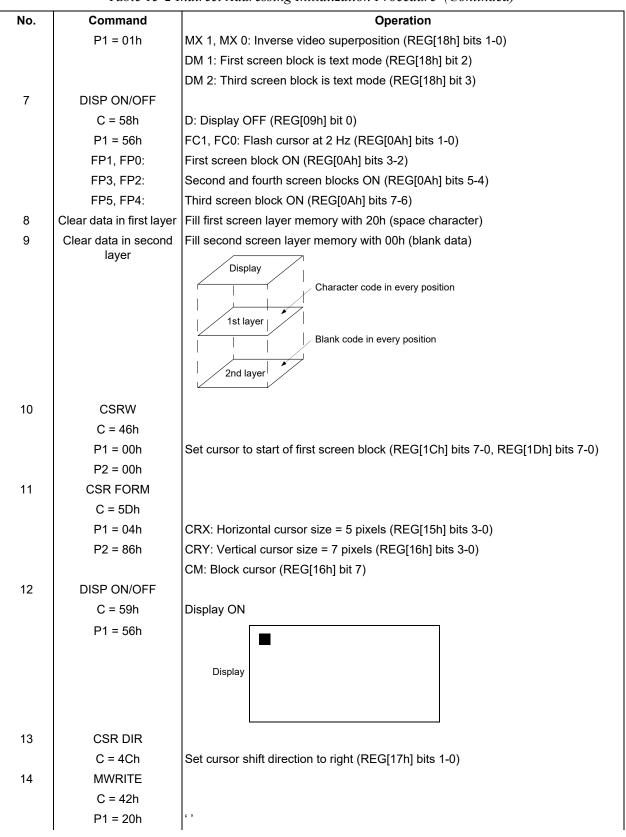

 Table 15-2 Indirect Addressing Initialization Procedure (Continued)

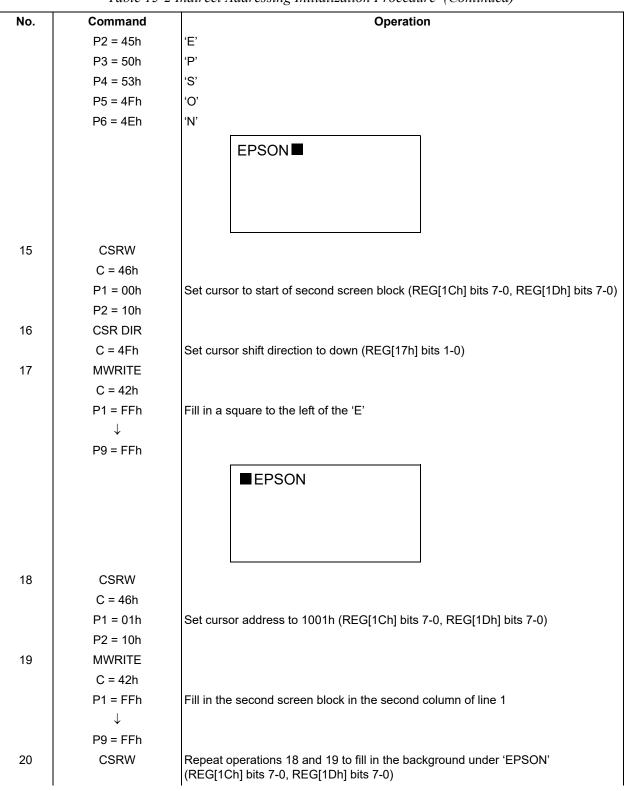

Table 15-2 Indirect Addressing Initialization Procedure (Continued)

| No.          | Command              | Operation                                                                                    |
|--------------|----------------------|----------------------------------------------------------------------------------------------|
|              |                      | Inverse display                                                                              |
|              |                      |                                                                                              |
| $\downarrow$ |                      | EPSON                                                                                        |
| Ť            |                      |                                                                                              |
|              |                      |                                                                                              |
|              |                      |                                                                                              |
| 29           | MWRITE               |                                                                                              |
| 30           | CSRW                 |                                                                                              |
|              | C = 46h              |                                                                                              |
|              | P1 = 00h             | Set cursor to line three of the first screen block<br>(REG[1Ch] bits 7-0, REG[1Dh] bits 7-0) |
|              | P2 = 01h             |                                                                                              |
| 31           | CSR DIR              |                                                                                              |
|              | C = 4Ch              | Set cursor shift direction to right (REG[17h] bits 1-0)                                      |
| 32           | MWRITE               |                                                                                              |
|              | C = 42h              |                                                                                              |
|              | P1 = 44h             | 'D'                                                                                          |
|              | P2 = 6Fh             | 'o'                                                                                          |
|              | P3 = 74h<br>P4 = 20h | ψ<br>                                                                                        |
|              | P5 = 4Dh             | 'M'                                                                                          |
|              | P6 = 61h             | 'a'                                                                                          |
|              | P7 = 74h             | Ψ<br>Ψ                                                                                       |
|              | P8 = 72h             | ۲ <sup>-</sup>                                                                               |
|              | P9 = 69h             | ï                                                                                            |
|              | P10 = 78h            | 'x'                                                                                          |
|              | P11 = 20h            | .,                                                                                           |
|              | P12 = 4Ch            | Ղ'                                                                                           |
|              | P13 = 43h            | 'C'                                                                                          |
|              | P14 = 44h            | 'D'                                                                                          |
|              |                      | Inverse display                                                                              |
|              |                      | EPSON                                                                                        |
|              |                      |                                                                                              |
|              |                      | Dot matrix LCD                                                                               |
|              |                      |                                                                                              |

Table 15-2 Indirect Addressing Initialization Procedure (Continued)

## 15.1.4 Initialization Example for TFT Interface

The initialization example shown below is for a S1D13709 with an 8-bit microprocessor interface bus and an TFT-LCD WVGA  $800 \times 480$  pixels. The source image in the display memory is 320 x 240 pixels.

#### Indirect Addressing

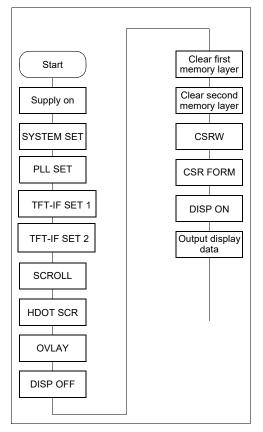

Figure 15-2 Initialization Procedure

#### Note

Set the cursor address to the start of each screen's layer memory, and use MWRITE to fill the memory with space characters, 20h (text screen only) or 00h (graphics screen only). Determining which memory to clear is explained in Section 15.1.5, "Display Mode Setting Example 1: Combining Text and Graphics" on page 163.

| No. | Command                           | Operation                                                                                                    |
|-----|-----------------------------------|----------------------------------------------------------------------------------------------------|
| 1   | Set CNF[10:0] pins                |                                                                                                    |
| 2   | release RESET#                    |                                                                                                    |
| 3   | SYSTEM SET                        |                                                                                                    |
|     | C = 40h                           |                                                                                                    |
|     | Wait a crystal stabilization time | If using a crystal, insert a delay here for crystal stabilization. The delay time depends<br>on a crystal.<br>If using an external oscillator, the delay is not required. |
|     | P1 = 30h                          | M0: Internal CGROM (REG[00h] bit 0)                                                                                                    |
|     |                                   | M2: 8 lines per character (REG[00h] bit 2)                                                                                                    |
|     |                                   | W/S: For TFT interface, set to 0. (REG[00h] bit 3)                                                                                                    |
|     |                                   | IV: Sets top-line compensation to none (REG[00h] bit 5)                                                                                                    |
|     | P2 = 07h                          | FX: Horizontal character size = 8 pixels (REG[01h] bits 3-0)                                                                                                    |
|     |                                   | MOD: For TFT interface, this bit does not care. (REG[01h] bit 7)                                                                                                    |
|     | P3 = 07h                          | FY: Vertical character size = 8 pixels (REG[02h] bits 3-0                                                                                                    |
|     | P4 = 27h                          | CR: 40 display addresses per line (REG[03h] bits 7-0)                                                                                                    |
|     | P5 = 36h                          | TCR: Total address range per line = 55 (REG[04h] bits 7-0)                                                                                                    |
|     |                                   | f <sub>SYSCLK</sub> =20 MHz, fFR = 60 Hz                                                                                                    |
|     | P6 = EFh                          | LF: 240 display lines (REG[05h] bits 7-0                                                                                                    |
|     | P7 = 50h                          | AP: Virtual screen horizontal size is 80 addresses (REG[06h] bits 7-0, REG[07h] bits 6-0)                                                                                 |
|     | P8 = 00h                          |                                                                                                    |
| 4   | PLL SET                           |                                                                                                    |
|     | C = 62h                           |                                                                                                    |
|     | P1 = 21h                          | PIR: 2 (REG[31h] bits 3-0), f <sub>PLLI</sub> = 20 MHz ÷ 2 = 10 MHz                                                                                                    |
|     |                                   | POR: 3 (REG[31h] bits 7-4), f <sub>P</sub> = 100 MHz ÷ 3 = 33.3 MHz                                                                                                    |
|     | P2 = 99h                          | N: 10 (REG[32h] bits 3-0), f <sub>PLLIO</sub> = 10 MHz x 10= 100 MHz                                                                                                    |
|     |                                   | RS: 9 (REG[32h] bits 7-4)                                                                                                    |
|     | P2 = 24h                          | VC: 4 (REG[33h] bits 4-0)                                                                                                    |
|     |                                   | V: 2 (REG[33h] bits 6-5), f <sub>VCO</sub> = 100 MHz x 2 = 200 MHz                                                                                                    |
| 5   | TFT-IF SET 1                      |                                                                                                    |
|     | C = 63                            |                                                                                                    |
|     | P1 = 25h                          | TFT interface: Enable (REG[34h] bit 0)                                                                                                    |
|     |                                   | TFT Color Mode: Gray (REG[34h] bit 1)                                                                                                    |
|     |                                   | TFT Up-Scaler Method: Nearest Neighbor (REG[34h] bit 2)                                                                                                    |
|     |                                   | FPSHIFT Polarity: The signals change at the falling edge of FPSHIFT (REG[34h] bit 4)                                                                                      |
|     |                                   | FPDRDY Polarity: Active High (REG[34h] bit 5)                                                                                                    |
|     |                                   | FPLINE Polarity: Active Low (REG[34h] bit 6)                                                                                                    |
|     |                                   | FPFRAME Polarity: Active Low (REG[34h] bit 7)                                                                                                    |
| 6   | TFT-IF SET 2                      |                                                                                                    |

Table 15-3 Indirect Addressing Initialization Procedure

| No. | Command               | Operation                                                                                |
|-----|-----------------------|------------------------------------------------------------------------------------------|
| NU. | C = 64h               | Operation                                                                                |
|     | P1 = 1Fh              | TFT Horizontal Total Period = 1056 (REG[36h] bits 2-0, REG[35h] bits 7-0)                |
|     | P2 = 04h              | Set to 041Fh                                                                             |
|     | P2 = 0411<br>P3 = 1Fh | TFT Horizontal Display Period = 800 (REG[38h] bits 2-0, REG[37h] bits 7-0)               |
|     | P4 = 03h              | Set to 031Fh                                                                             |
|     |                       |                                                                                          |
|     | P5 = 2Eh<br>P6 = 00h  | TFT Horizontal Display Start Position = 46 (REG[3Ah] bits 2-0, REG[39h] bits 7-0)        |
|     | P6 = 001<br>P7 = 0Fh  | Set to 031Fh<br>TFT Vertical Total Period = 528 (REG[3Ch] bits 2-0, REG[3Bh] bits 7-0)   |
|     | P7 = 0P1<br>P8 = 02h  | Set to 020Fh                                                                             |
|     | P8 = 021<br>P9 = DFh  | TFT Vertical Display Period = 480 (REG[3Eh] bits 2-0, REG[3Dh] bits 7-0)                 |
|     | P10 = 01h             | Set to 01DFh                                                                             |
|     | P11 = 17h             | TFT Vertical Display Start Position = 23 (REG[40h] bits 2-0, REG[3Fh] bits 7-0)          |
|     | P12 = 00h             | Set to 0017h                                                                             |
|     | P13 = 02h             | TFT FPFRAME Pulse Width = 3 (REG[41h] bits 7-0)                                          |
|     | P14 = 07h             | TFT FPLINE Pulse Width = 8 (REG[42h] bits 7-0)                                           |
|     | P15 = 00h             | TFT FPLINE Pulse Position = 0 (REG[44h] bits 2-0, REG[43h] bits 7-0)                     |
|     | P16 = 00h             | Set to 0000h                                                                             |
|     | P17 = 99h             | TFT Horizontal Scale Ratio = $800 \div 320 = 2.5$ (REG[46h] bits 2-0, REG[45h] bits 7-0) |
|     | P18 = 01h             | Set to 0199h                                                                             |
|     | P19 = 00h             | TFT Vertical Scale Ratio = $480 \div 240 = 2$ (REG[48h] bits 2-0, REG[47h] bits 7-0)     |
|     | P20 = 02h             | Set to 0200h                                                                             |
|     | P21 = 00h             | TFT Horizontal Delay Offset = 0 (REG[4Ah] bits 2-0, REG[49h] bits 7-0)                   |
|     | P22 = 00h             | Set to 0000h                                                                             |
| 7   | SCROLL                |                                                                                          |
|     | C = 44h               |                                                                                          |
|     | P1 = 00h              | First screen block start address (REG[0Bh] bits 7-0, REG[0Ch] bits 6-0)                  |
|     | P2 = 00h              | Set to 0000h                                                                             |
|     | P3 = 7Fh              | Display lines in first screen block = 128 (REG[0Dh] bits 7-0)                            |
|     | P4 = 00h              | Second screen block start address (REG[0Eh] bits 7-0, REG[0Fh] bits 6-0)                 |
|     | P5 = 20h              | Set to 2000h                                                                             |
|     | P6 = EFh              | Display lines in second screen block = 240 (REG[10h] bits 7-0)                           |
|     | P7 = 00h              | Third screen block start address (REG[11h] bits 7-0, REG[12h] bits 6-0)                  |
|     | P8 = 01h              | Set to 1000h                                                                             |
|     | P9 = 00h              | Fourth screen block start address (REG[13h] bits 7-0, REG[14h] bits 6-0) is not used.    |

Table 15-3 Indirect Addressing Initialization Procedure (Continued)

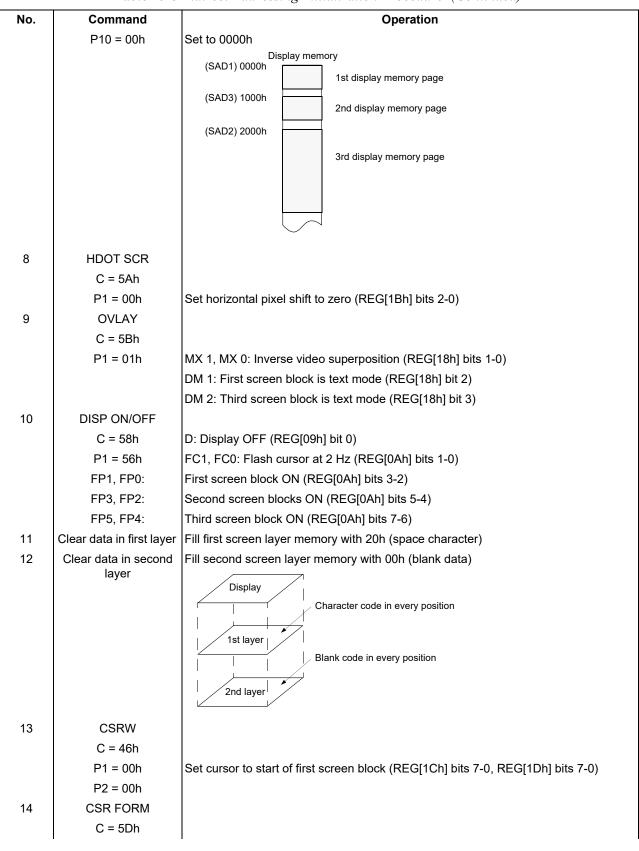

Table 15-3 Indirect Addressing Initialization Procedure (Continued)

# **Application Notes**

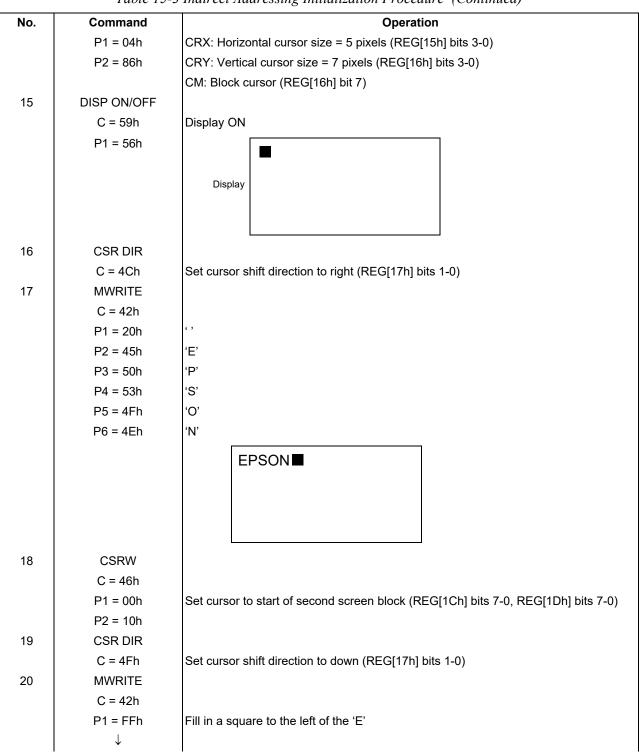

 Table 15-3 Indirect Addressing Initialization Procedure (Continued)

# **Application Notes**

| No.          | Command      | Operation                                                                                    |
|--------------|--------------|----------------------------------------------------------------------------------------------|
|              | P9 = FFh     |                                                                                              |
|              |              |                                                                                              |
|              |              | ■EPSON                                                                                       |
|              |              |                                                                                              |
|              |              |                                                                                              |
|              |              |                                                                                              |
| 21           | CSRW         |                                                                                              |
| 21           | C = 46h      |                                                                                              |
|              | P1 = 01h     | Set cursor address to 1001h (REG[1Ch] bits 7-0, REG[1Dh] bits 7-0)                           |
|              | P2 = 10h     |                                                                                              |
| 22           | MWRITE       |                                                                                              |
|              | C = 42h      |                                                                                              |
|              | P1 = FFh     | Fill in the second screen block in the second column of line 1                               |
|              | $\downarrow$ |                                                                                              |
|              | P9 = FFh     |                                                                                              |
| 23           | CSRW         | Repeat operations 21 and 22 to fill in the background under 'EPSON'                          |
|              |              | (REG[1Ch] bits 7-0, REG[1Dh] bits 7-0)                                                       |
|              |              | Inverse display                                                                              |
|              |              |                                                                                              |
|              |              | EPSON                                                                                        |
| $\downarrow$ |              |                                                                                              |
|              |              |                                                                                              |
|              |              |                                                                                              |
|              |              |                                                                                              |
| 32           | MWRITE       |                                                                                              |
| 33           | CSRW         |                                                                                              |
|              | C = 46h      |                                                                                              |
|              | P1 = 00h     | Set cursor to line three of the first screen block<br>(REG[1Ch] bits 7-0, REG[1Dh] bits 7-0) |
|              | P2 = 01h     |                                                                                              |
| 34           | CSR DIR      |                                                                                              |
|              | C = 4Ch      | Set cursor shift direction to right (REG[17h] bits 1-0)                                      |
| 35           | MWRITE       |                                                                                              |
|              | C = 42h      |                                                                                              |
|              | P1 = 44h     | ʻD'                                                                                          |
|              | P2 = 6Fh     | ʻo'                                                                                          |
|              | P3 = 74h     | Ψ                                                                                            |
|              | P4 = 20h     | · ·                                                                                          |
|              | P5 = 4Dh     | 'M'                                                                                          |
|              | P6 = 61h     | 'a'                                                                                          |
|              |              |                                                                                              |

 Table 15-3 Indirect Addressing Initialization Procedure (Continued)

| No. | Command   | Operation                  |
|-----|-----------|----------------------------|
|     | P7 = 74h  | Ψ.                         |
|     | P8 = 72h  | 'r'                        |
|     | P9 = 69h  | P <sup>2</sup>             |
|     | P10 = 78h | 'x'                        |
|     | P11 = 20h | 0                          |
|     | P12 = 4Ch | ቢ'                         |
|     | P13 = 43h | 'C'                        |
|     | P14 = 44h | 'D'                        |
|     |           | Inverse display            |
|     |           | EPSON       Dot matrix LCD |

Table 15-3 Indirect Addressing Initialization Procedure (Continued)

### 15.1.5 Display Mode Setting Example 1: Combining Text and Graphics

#### Conditions

- STN LCD: 320 × 200 pixels, single panel drive (1/200 duty cycle) TFT LCD: 800 × 480 pixels
- First layer: text display
- Second layer: graphics display
- $8 \times 8$ -pixel character font
- CGRAM not required

#### **Display memory allocation**

- First layer (text):  $320 \div 8 = 40$  characters per line,  $240 \div 8 = 30$  lines. Required memory size =  $40 \times 30 = 1200$  bytes.
- Second layer (graphics): 320 ÷ 8 = 40 characters per line, 240 ÷ 1 = 240 lines. Required memory size = 40 × 240 = 9600 bytes.

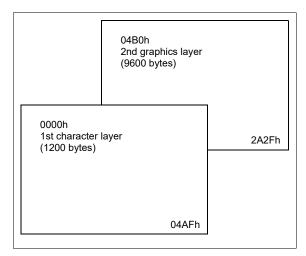

Figure 15-3 Character Over Graphics Layers

# **Register Setup Procedure**

| SYSTEM SET              | TCR calculation                                                                                                    |
|-------------------------|----------------------------------------------------------------------------------------------------|
| C = 40h                 |                                                                                                    |
| add a delay here if usi | ing a crystal (Delay time depends on a crystal)                                                                                                    |
| P1 = 30h                | For the STN interface:<br>f <sub>SYSCLK</sub> = 6.5 MHz (refer to Section 15.1.1, "SYSTEM SET<br>Command and Parameters for STN interface" on page 147)<br>For the TFT interface:<br>f <sub>SYSCLK</sub> = 20 MHz (refer to Section 15.1.2, "SYSTEM SET<br>Command and Parameters for TFT interface" on page 149) |
| P2 = 87h                | fFR = 60 Hz (refer to Section 15.1.1, "SYSTEM SET<br>Command and Parameters for STN interface" on page 147)                                                                                                    |
| P3 = 07h                |                                                                                                    |
| P4 = 27h                |                                                                                                    |
| P5 = 33h                | [TCR] = 52, so TCR = 33h                                                                                                    |
| P6 = EFh                |                                                                                                    |
| P7 = 28h                |                                                                                                    |
| P8 = 00h                |                                                                                                    |
| PLL SET                 | This command is for the TFT interface only.                                                                                                    |
| C = 62h                 |                                                                                                    |
| P1 = 21h                |                                                                                                    |
| P2 = 99h                |                                                                                                    |
| P2 = 24h                |                                                                                                    |
| TFT-IF SET 1            | This command is for the TFT interface only.                                                                                                    |
| C = 63                  |                                                                                                    |
| P1 = 25h                |                                                                                                    |
| TFT-IF SET 2            | This command is for the TFT interface only.                                                                                                    |
| C = 64h                 |                                                                                                    |
| P1 = 1Fh                |                                                                                                    |
| P2 = 04h                |                                                                                                    |
| P3 = 1Fh                |                                                                                                    |
| P4 = 03h                |                                                                                                    |
| P5 = 2Eh                |                                                                                                    |
| P6 = 00h                |                                                                                                    |
| P7 = 0Fh                |                                                                                                    |
| P8 = 02h                |                                                                                                    |
| P9 = DFh                |                                                                                                    |
| P10 = 01h               |                                                                                                    |
| P11 = 17h               |                                                                                                    |
| P12 = 00h               |                                                                                                    |
| P13 = 02h               |                                                                                                    |
| P14 = 07h               |                                                                                                    |

P15 = 00h P16 = 00h P17 = 99h P18 = 01h P19 = 00h P20 = 02h P21 = 00h P22 = 00h SCROLL C = 44h P1 = 00h P2 = 00h P3 = EFh P4 = AFhP5 = 04h P6 = EFhP7 = Xh P8 = Xh P9 = Xh P10 = Xh CSRFORM C = 5DhP1 = 04h P2 = 86h HDOT SCR C = 5Ah P1 = 00h OVLAY C = 5Bh P1 = 00h **DISP ON/OFF** C = 59h P1 = 16h

X = Don't care

# 15.1.6 Display Mode Setting Example 2: Combining Graphics and Graphics

## Conditions

- STN LCD: 320 × 200 pixels, single panel drive (1/200 duty cycle) TFT LCD: 800 × 480 pixels
- First layer: graphics display
- Second layer: graphics display

## **Display memory allocation**

- First layer (graphics):  $320 \div 8 = 40$  characters per line,  $240 \div 1 = 240$  lines. Required memory size =  $40 \times 240 = 9600$  bytes.
- Second layer (graphics):  $320 \div 8 = 40$  characters per line,  $240 \div 1 = 240$  lines. Required memory size = 9600 bytes.

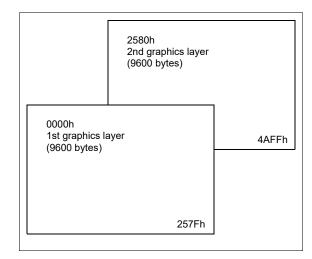

Figure 15-4 Two-Layer Graphics

# **Register setup procedure**

| SYSTEM SET            | TCR calculation                                                                                                    |
|-----------------------|----------------------------------------------------------------------------------------------------|
| C = 40h               |                                                                                                    |
| add a delay here if u | using a crystal (Delay time depends on a crystal)                                                                                                    |
| P1 = 30h              | For the STN interface:<br>$f_{SYSCLK} = 6.5$ MHz (refer to Section 15.1.1, "SYSTEM<br>SET Command and Parameters for STN interface" on<br>page 147)<br>For the TFT interface:<br>$f_{SYSCLK} = 20$ MHz (refer to Section 15.1.2, "SYSTEM<br>SET Command and Parameters for TFT interface" on<br>page 149) |
| P2 = 87h              | f <sub>FR</sub> = 60 Hz (refer to Section 15.1.1, "SYSTEM SET<br>Command and Parameters for STN interface" on page<br>147)                                                                                                    |
| P3 = 07h              |                                                                                                    |
| P4 = 27h              |                                                                                                    |
| P5 = 33h              | [TCR] = 52, so TCR = 33h                                                                                                    |
| P6 = EFh              |                                                                                                    |
| P7 = 28h              |                                                                                                    |
| P8 = 00h              |                                                                                                    |
| PLL SET               | This command is for the TFT interface only.                                                                                                    |
| C = 62h               |                                                                                                    |
| P1 = 21h              |                                                                                                    |
| P2 = 99h              |                                                                                                    |
| P2 = 24h              |                                                                                                    |
| TFT-IF SET 1          | This command is for the TFT interface only.                                                                                                    |
| C = 63                |                                                                                                    |
| P1 = 25h              |                                                                                                    |
| TFT-IF SET 2          | This command is for the TFT interface only.                                                                                                    |
| C = 64h               |                                                                                                    |
| P1 = 1Fh              |                                                                                                    |
| P2 = 04h              |                                                                                                    |
| P3 = 1Fh              |                                                                                                    |
| P4 = 03h              |                                                                                                    |
| P5 = 2Eh              |                                                                                                    |
| P6 = 00h              |                                                                                                    |
| P7 = 0Fh              |                                                                                                    |
| P8 = 02h              |                                                                                                    |
| P9 = DFh              |                                                                                                    |
| P10 = 01h             |                                                                                                    |
| P11 = 17h             |                                                                                                    |
| P12 = 00h             |                                                                                                    |

```
P13 = 02h
       P14 = 07h
       P15 = 00h
       P16 = 00h
       P17 = 99h
       P18 = 01h
       P19 = 00h
       P20 = 02h
       P21 = 00h
       P22 = 00h
SCROLL
       C = 44h
       P1 = 00h
       P2 = 00h
       P3 = EFh
       P4 = 80h
       P5 = 25h
       P6 = EFh
       P7 = Xh
       P8 = Xh
       P9 = Xh
       P10 = Xh
CSRFORM
       C = 5Dh
       P1 = 07h
       P2 = 87h
HDOT SCR
       C = 5Ah
       P1 = 00h
OVLAY
       C = 5Bh
       P1 = 0Ch
DISP ON/OFF
       C = 59h
       P1 = 16h
```

X = Don't care

168

### 15.1.7 Display Mode Setting Example 3: Combining Three Graphics Layers

#### Conditions

- STN LCD: 320 × 200 pixels, single panel drive (1/200 duty cycle) TFT LCD: 800 × 480 pixels
- First layer: graphics display
- Second layer: graphics display
- Third layer: graphics display

#### **Display memory allocation**

• All layers (graphics):  $320 \div 8 = 40$  characters per line,  $240 \div 1 = 240$  lines. Required memory size =  $40 \times 240 = 9600$  bytes.

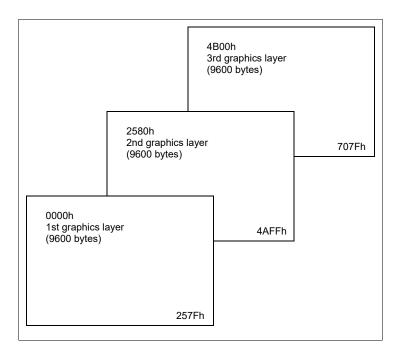

Figure 15-5 Three-Layer Graphics

# **Register setup procedure**

| SYSTEM SET                    | TCR calculation                                                                                                    |
|-------------------------------|----------------------------------------------------------------------------------------------------|
| C = 40h                       |                                                                                                    |
| add a delay here if using a c | rystal (Delay time depends on a crystal)                                                                                                    |
| P1 = 30h                      | For the STN interface:<br>$f_{SYSCLK} = 6.5 \text{ MHz}$ (refer to Section 15.1.1, "SYSTEM SET<br>Command and Parameters for STN interface" on page<br>147)<br>For the TFT interface:<br>$f_{SYSCLK} = 20 \text{ MHz}$ (refer to Section 15.1.2, "SYSTEM SET<br>Command and Parameters for TFT interface" on page 149) |
| P2 = 87h                      | f <sub>FR</sub> = 60 Hz (refer to Section 15.1.1, "SYSTEM SET<br>Command and Parameters for STN interface" on page<br>147)                                                                                                    |
| P3 = 07h                      |                                                                                                    |
| P4 = 27h                      |                                                                                                    |
| P5 = 33h                      | [TCR] = 52, so TCR = 33h                                                                                                    |
| P6 = EFh                      |                                                                                                    |
| P7 = 28h                      |                                                                                                    |
| P8 = 00h                      |                                                                                                    |
| PLL SET                       | This command is for the TFT interface only.                                                                                                    |
| C = 62h                       |                                                                                                    |
| P1 = 21h                      |                                                                                                    |
| P2 = 99h                      |                                                                                                    |
| P2 = 24h                      |                                                                                                    |
| TFT-IF SET 1                  | This command is for the TFT interface only.                                                                                                    |
| C = 63                        |                                                                                                    |
| P1 = 25h                      |                                                                                                    |
| TFT-IF SET 2                  | This command is for the TFT interface only.                                                                                                    |
| C = 64h                       |                                                                                                    |
| P1 = 1Fh                      |                                                                                                    |
| P2 = 04h                      |                                                                                                    |
| P3 = 1Fh                      |                                                                                                    |
| P4 = 03h                      |                                                                                                    |
| P5 = 2Eh                      |                                                                                                    |
| P6 = 00h                      |                                                                                                    |
| P7 = 0Fh                      |                                                                                                    |
| P8 = 02h                      |                                                                                                    |
| P9 = DFh                      |                                                                                                    |
| P10 = 01h                     |                                                                                                    |
| P11 = 17h                     |                                                                                                    |
| P12 = 00h                     |                                                                                                    |
| P13 = 02h                     |                                                                                                    |
|                               |                                                                                                    |

P14 = 07h P15 = 00h P16 = 00h P17 = 99h P18 = 01h P19 = 00h P20 = 02h P21 = 00h P22 = 00h SCROLL C = 44h P1 = 00h P2 = 00h P3 = EFh P4 = 80h P5 = 25h P6 = EFhP7 = 00h P8 = 4Bh P9 = Xh P10 = Xh CSR FORM C = 5Dh P1 = 07h P2 = 87h HDOT SCR C = 5Ah P1 = 00h OVLAY C = 5Bh P1 = 1Ch DISP ON/OFF C = 59h P1 = 16h

X = Don't care

# 15.2 TFT interface automatic setting mode

All registers except for the TFT interface are compatible with the S1D13700. When the STN interface is used, the S1D13700 software can be used with S1D13709. When the TFT interface is used, settings for the TFT interface must be added to the S1D13700 software. However, when the S1D13700 software is programmed for a "QVGA" STN display and the setting is single panel drive (REG[00h] bit 3 = 0), the S1D13700 software can be used with S1D13709 in TFT interface automatic setting Mode.

#### Note

When the S1D13700 software is programmed for dual panel drive mode (REG[00h] bit 3=1), the TFT interface automatic setting mode is not available.

CNF[10:5] pins configure TFT interface Auto-setting Mode.
CNF[7:5] select the TFT panel size, QVGA, WQVGA, VGA and WVGA.
CNF8 selects the TFT clock (FPSHIFT) polarity.
CNF9 selects the TFT interface pins output drive.
CNF10 selects input clock (CLKI, XCG1) frequency.
For further information on the CNF[10:5], see Section Table 5-7:, "Summary of Configuration Options 1" on page 25.

The TFT clock frequency is determined by CNF[7:5] and CNF[10] as below.

| CNF[10]                  | CNF[7:5]            | FPS  | Units |      |       |
|--------------------------|---------------------|------|-------|------|-------|
| CNF[10]                  |                     | Min  | Тур   | Max  | Units |
| 0 (CLKI/XCG1 = 20.00MHz) | 001 (QVGA to QVGA)  | 6.5  | 6.7   | 6.8  | MHz   |
| 1 (CLKI/XCG1 = 24.00MHz) | 001 (QVGA to QVGA)  | 6.8  | 6.9   | 7.1  | MHz   |
| 0 (CLKI/XCG1 = 20.00MHz) | 010 (QVGA to WQVGA) | 8.2  | 8.3   | 8.5  | MHz   |
| 1 (CLKI/XCG1 = 24.00MHz) | 010 (QVGA to WQVGA) | 8.5  | 8.7   | 8.9  | MHz   |
| 0 (CLKI/XCG1 = 20.00MHz) | 011 (QVGA to VGA)   | 24.5 | 25.0  | 25.5 | MHz   |
| 1 (CLKI/XCG1 = 24.00MHz) | 011 (QVGA to VGA)   | 25.5 | 26.0  | 26.6 | MHz   |
| 0 (CLKI/XCG1 = 20.00MHz) | 100 (QVGA to WVGA)  | 32.7 | 33.3  | 34.0 | MHz   |
| 1 (CLKI/XCG1 = 24.00MHz) | 100 (QVGA to WVGA)  | 34.0 | 34.7  | 35.4 | MHz   |

Table 15-4 TFT Clock Frequency at TFT Interface Automatic setting Mode

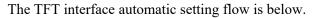

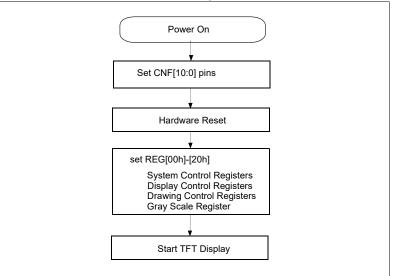

Figure 15-6 TFT interface Automatic setting Flowchart

CNF[10:5] configure REG[31h]-[73h] to the below value. When the TFT interface automatic setting mode is enabled (SEL[7:5] = 001, 010, 011 or 100), the REG[31h]-[73h] can not be changed by Host access.

|                      | Automatically Setting Value        |                                    |                                    |                                    |  |  |  |  |
|----------------------|------------------------------------|------------------------------------|------------------------------------|------------------------------------|--|--|--|--|
| Register             | CNF[7:5] = 001<br>to QVGA          | CNF[7:5] = 010<br>to WQVGA         | CNF[7:5] = 011<br>to VGA           | CNF[7:5] = 100<br>to WVGA          |  |  |  |  |
| REG[31h]             | E1h (SEL10 = 0)<br>E2h (SEL10 = 1) | B1h (SEL10 = 0)<br>B2h (SEL10 = 1) | 31h (SEL10 = 0)<br>32h (SEL10 = 1) | 21h (SEL10 = 0)<br>22h (SEL10 = 1) |  |  |  |  |
| REG[32h]             | 99h (SEL10 = 0)<br>9Ch (SEL10 = 1) | 99h (SEL10 = 0)<br>9Ch (SEL10 = 1) | 99h (SEL10 = 0)<br>9Ch (SEL10 = 1) | 99h (SEL10 = 0)<br>9Ch (SEL10 = 1) |  |  |  |  |
| REG[33h]             | 24h                                | 24h                                | 24h                                | 24h                                |  |  |  |  |
| REG[34h]<br>(Note)   | 25h (SEL8 = 0)<br>35h (SEL8 = 1)   | 25h (SEL8 = 0)<br>35h (SEL8 = 1)   | 25h (SEL8 = 0)<br>35h (SEL8 = 1)   | 25h (SEL8 = 0)<br>35h (SEL8 = 1)   |  |  |  |  |
| REG[35h]             | 97h                                | 0Fh                                | 1Fh                                | 1Fh                                |  |  |  |  |
| REG[36h]             | 01h                                | 02h                                | 03h                                | 04h                                |  |  |  |  |
| REG[37h]             | 3Fh                                | DFh                                | 7Fh                                | 1Fh                                |  |  |  |  |
| REG[38h]             | 01h                                | 01h                                | 02h                                | 03h                                |  |  |  |  |
| REG[39h]             | 46h                                | 28h                                | 90h                                | 2Eh                                |  |  |  |  |
| REG[3Ah]             | 00h                                | 00h                                | 00h                                | 00h                                |  |  |  |  |
| REG[3Bh]             | 07h                                | 1Fh                                | 0Fh                                | 0Fh                                |  |  |  |  |
| REG[3Ch]             | 01h                                | 01h                                | 02h                                | 02h                                |  |  |  |  |
| REG[3Dh]             | EFh                                | 0Fh                                | DFh                                | DFh                                |  |  |  |  |
| REG[3Eh]             | 00h                                | 01h                                | 01h                                | 01h                                |  |  |  |  |
| REG[3Fh]             | 0Dh                                | 08h                                | 23h                                | 17h                                |  |  |  |  |
| REG[40h]             | 00h                                | 00h                                | 00h                                | 00h                                |  |  |  |  |
| REG[41h]             | 02h                                | 2h 02h                             |                                    | 02h                                |  |  |  |  |
| REG[42h]             | 07h                                | 07h                                | 07h                                | 07h                                |  |  |  |  |
| REG[43h]             | 00h                                | 00h                                | 00h                                | 00h                                |  |  |  |  |
| REG[44h]             | 00h                                | 00h                                | 00h                                | 00h                                |  |  |  |  |
| REG[45h]             | 00h                                | AAh                                | 00h                                | 99h                                |  |  |  |  |
| REG[46h]             | 04h                                | 02h                                | 02h                                | 01h                                |  |  |  |  |
| REG[47h]             | 00h                                | 87h                                | 00h                                | 00h                                |  |  |  |  |
| REG[48h]             | 04h                                | 03h                                | 02h                                | 02h                                |  |  |  |  |
| REG[49h]             | 00h                                | 00h                                | 00h                                | 00h                                |  |  |  |  |
| REG[4Ah]             | 00h                                | 00h                                | 00h                                | 00h                                |  |  |  |  |
| REG[4Bh],[63h]-[72h] |                                    | Not Ava                            | ailable                            |                                    |  |  |  |  |
| REG[73h]             | 00h (SEL9 = 0)<br>FFh (SEL9 = 1)   | 00h (SEL9 = 0)<br>FFh (SEL9 = 1)   | 00h (SEL9 = 0)<br>FFh (SEL9 = 1)   | 00h (SEL9 = 0)<br>FFh (EL9 = 1)    |  |  |  |  |

Table 15-5 TFT interface Register Automatic Setting Value

#### Note

In TFT interface automatic setting mode, Gray scale mode is selected (REG[34h] bit 1 = 0). For Gray scale mode pin connection information, see Section Figure 3-6, "S1D13709 to TFT-LCD Example (Gray Scale Mode, REG[34h]bit1 = 0)" on page 13.

# 15.3 System Overview

Section 3, "System Diagrams" on page 10 shows some typical S1D13709 implementations where the microprocessor issues instructions to the S1D13709, and the S1D13709 drives the LCD panel. Since the S1D13709 integrates all required LCD control circuits, minimal external components are required to construct a complete medium- resolution liquid crystal display solution.

# 15.4 Smooth Horizontal Scrolling

The S1D13709 supports smooth horizontal scrolling to the left as shown in Figure 15-7 "HDOT SCR Example," on page 176. When scrolling left, the screen is effectively moving to the right over the larger virtual screen.

Instead of changing the screen block start address (SADx) and shifting the display by eight pixels, smooth scrolling is achieved by repeatedly changing the horizontal pixel scroll parameter of the HDOT SCR command (REG[1Bh] bits 2-0). When the display has been scrolled seven pixels, the horizontal pixel scroll parameter is reset to zero and screen block start address is incremented by one. Repeating this operation at a suitable rate gives the appearance of smooth scrolling.

#### Note

To scroll the display to the right, the procedure is reversed.

When the edge of the virtual screen is reached, the microprocessor must take appropriate steps to avoid corrupting the display. For example, scrolling must be stopped or the display must be modified.

#### Note

The HDOT SCR command cannot be used to scroll individual layers.

#### Note

When in 2 bpp or 4 bpp mode, smooth horizontal scrolling in pixel units is not supported.

# **Application Notes**

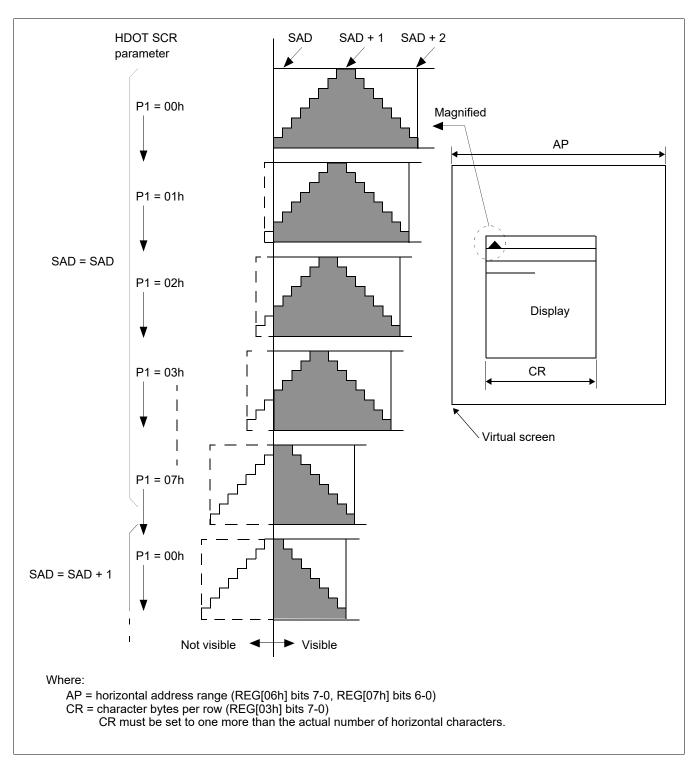

Figure 15-7 HDOT SCR Example

### Note

The response time of LCD panels changes considerably at low temperatures. Smooth scrolling under these conditions may make the display difficult to read.

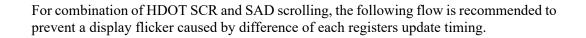

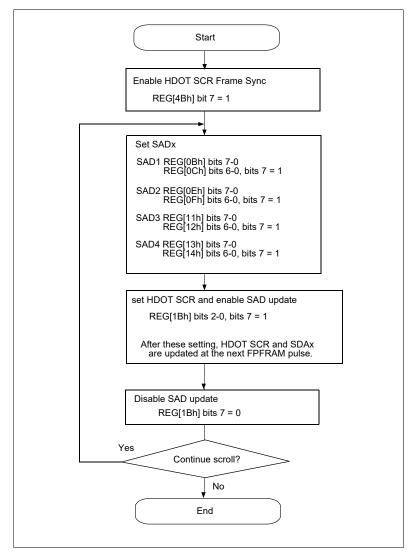

Figure 15-8 HDOT SCR and SADx Simultaneously Update

# 15.5 Layered Display Attributes

S1D13709 incorporates a number of functions for enhancing displays using monochrome LCD panels. It allows the display of inverse characters, half-intensity menu pads and flashing of selected screen areas. These functions are controlled by REG[18h] Overlay Register and REG[0Ah] Display Attribute Register.

| Attribute      | MX1    | MX0    | Combined Layer<br>Display |         | 1st Layer Display |              | 2nd Layer Display |
|----------------|--------|--------|---------------------------|---------|-------------------|--------------|-------------------|
| Reverse        | 0      | 1      | IV                        | EPSON   | IV                | EPSON        |                   |
| Half-tone      | 0      | 0      | ME                        | Yes, No | ME                | Yes, No      | 777               |
| Local flashing | 0<br>0 | 0<br>1 | BL                        | Error   | BL                |              | Error             |
| Ruled line     | 0<br>0 | 0<br>1 | RL                        | LINE    | RL                | LINE<br>LINE |                   |

| Figure   | 15-9 | Layer | Synthesis |  |
|----------|------|-------|-----------|--|
| - 1811.0 |      | 20,00 | ~         |  |

These effects can be achieved in different ways, depending on the display configuration. The following sections describe these functions.

#### Note

Not all functions can be used in one layer at the same time.

#### 15.5.1 Inverse Display

For inverse display where the first layer is text and the second layer is graphics.

1. CSRW, CSRDIR, MWRITE

Write to the graphics screen at the area to be inverted.

2. OVLAY: MX0 = 1, MX1 = 0 (REG[18h] bits 1-0)

Set the layer compensation method of the two layers to Exclusive-OR.

3. DISP ON/OFF: FP0 = 1, FP1 = 0, FP2 = 1, FP3 = 0.

Turn on layers 1 and 2 with no flashing.

## 15.5.2 Half-Tone Display

The FP parameter (display attributes) can be used to generate a half-intensity display by flashing the display at 17Hz. Note that this mode may cause flicker problems with certain LCD panels.

### Menu Pad Display

Turn flashing off for the first layer, on at 17 Hz for the second layer, and combine the screens using the OR function.

- 1. REG[18h] Overlay Register = 00h
- 2. REG[0Ah] Display Attribute Register = 34h

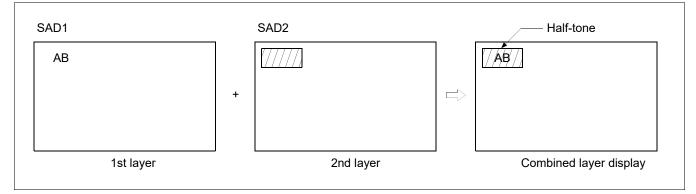

Figure 15-10 Half-Tone Character And Graphics

### **Graph Display**

To display two overlaid graphs on the screen, configure the display in the same manner as for menu pad display and put one graph on each screen layer. The difference in contrast between the half and full intensity displays make it easy to distinguish between the two graphs and create an attractive display.

- 1. REG[18h] Overlay Register = 00h
- 2. REG[0Ah] Display Attribute Register = 34h

# 15.5.3 Flash Attribute

### **Small Area**

To flash selected characters, the MPU can alternately write the characters as character codes and blank characters at intervals of 0.5 to 1.0 seconds.

#### Large Area

Divide both layer 1 and layer 2 into two screen blocks each, layer 2 being divided into the area to be flashed and the remainder of the screen. Flash the layer 2 screen block at 2 Hz for the area to be flashed and combine the layers using the OR function.

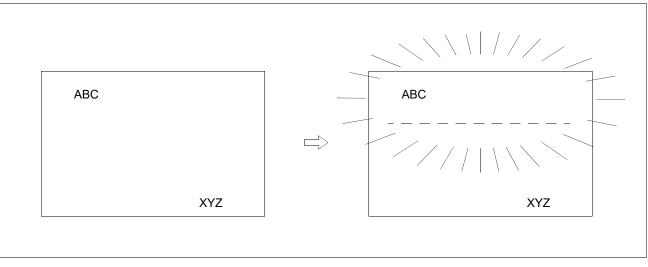

Figure 15-11 Flash Attribute for a Large Area

# 15.6 16x16-Dot Graphic Display

# 15.6.1 Command Usage

To display  $16 \times 16$  pixel characters, use the following procedure.

- 1. Set the cursor address, REG[1Ch] REG[1Dh]
- 2. Set the cursor shift direction, REG[17h] bits 1-0
- 3. Write to the display memory

# 15.6.2 Kanji Character Display

To write large characters, use the following procedure. For further information, see the flowchart in Figure 15-12 "Graphics Address Indexing," on page 182.

- 1. Reads the character data from the CGRAM
- 2. Set the display address
- 3. Writes to the display memory

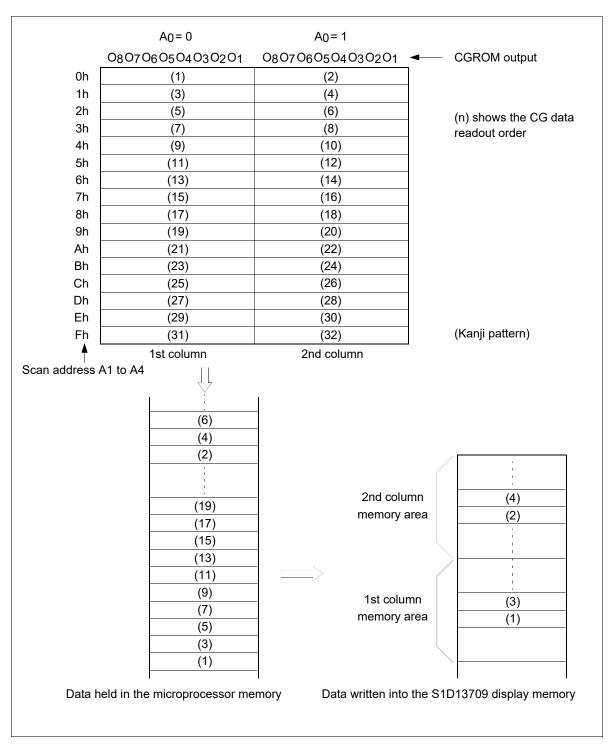

Figure 15-12 Graphics Address Indexing

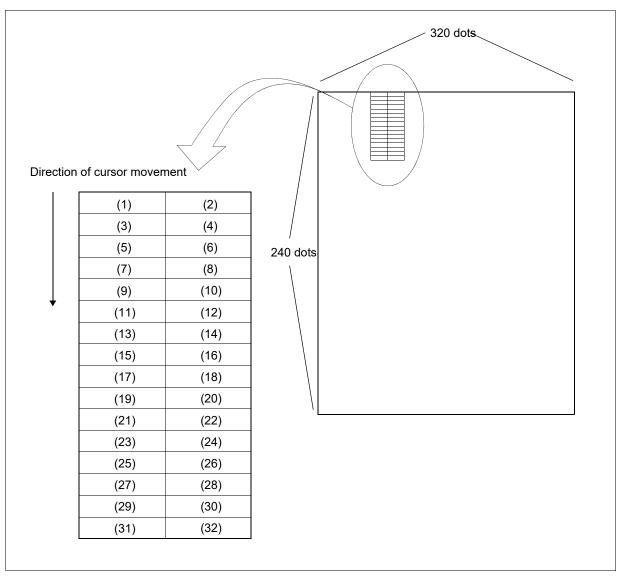

Figure 15-13 Graphics Bit Map

Using an external character generator RAM an  $8 \times 16$  pixel font can be used, which allows a  $16 \times 16$  pixel character to be displayed in two segments. The CGRAM data format is described in Figure 13 "Character Generator," on page 141. This allows the display of up to 128,  $16 \times 16$  pixel characters. If CGRAM is also used, 96 fixed characters and 32 bankswitchable characters are also be supported.

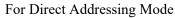

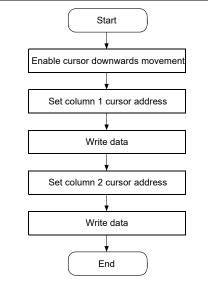

For Indirect Addressing Mode

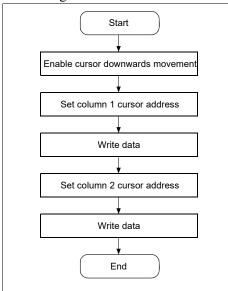

Figure 15-14 16 × 16-Dot Display Flowchart

# **16 Internal Character Generator Font**

|                          |   | - |   |     |   |    |          |       |        |       |         |     |   |       |      |   |       |
|--------------------------|---|---|---|-----|---|----|----------|-------|--------|-------|---------|-----|---|-------|------|---|-------|
|                          |   |   |   |     |   |    | C        | harac | ter co | ode b | its 0 f | o 3 |   |       |      |   |       |
|                          |   | 0 | 1 | 2   | 3 | 4  | 5        | 6     | 7      | 8     | 9       | А   | В | С     | D    | Е | F     |
|                          | 2 |   |   |     |   |    |          |       |        | ·     |         | -   |   |       |      |   |       |
|                          | 3 |   |   |     |   |    |          |       |        |       |         | ::  |   | ••••  |      |   | • •   |
|                          | 4 |   |   |     |   |    |          |       |        |       |         |     |   |       |      |   |       |
| 0 7                      | 5 |   |   |     |   |    |          |       |        |       |         |     |   |       |      |   |       |
| Character code bits 4 to | 6 | • |   |     | : |    |          |       |        |       |         |     |   |       |      | : |       |
| er code                  | 7 |   |   |     |   |    |          | ••    |        |       | ••      |     | • |       |      |   |       |
| haracte                  | А |   |   |     |   | •_ | ==       |       |        |       |         |     |   |       |      |   | • • • |
| Ū                        | в |   |   | ••• |   |    |          |       |        | -     | •       |     |   | ··    |      |   | •!    |
|                          | С |   |   |     |   |    | <b>-</b> | •••   |        |       |         |     |   | ••••• | •••• |   | •••   |
|                          | D |   |   |     |   |    |          |       |        |       |         |     |   |       |      | • |       |
|                          | 1 |   |   |     |   |    |          |       |        |       |         |     |   |       |      |   |       |

Figure 16-1 On-Chip Character Set

#### Note

The shaded positions indicate characters that have the whole  $6 \times 8$  bitmap blackened.

# 17 Power Save Mode

The S1D13709 supports a power save mode that places it into a power efficient state. Power save mode is controlled by the Power Save Mode Enable bit, REG[08h] bit 0. The S1D13709 enters power save mode at least one or two blank frame after the enable bit is set.

The internal registers of the S1D13709 maintain their values during the power save state and the display memory control pins maintain their logic levels to ensure that the display memory is not corrupted.

The S1D13709 is removed from power save mode by writing a 0 the Power Save Mode Enable bit, REG[08h] bit 0.

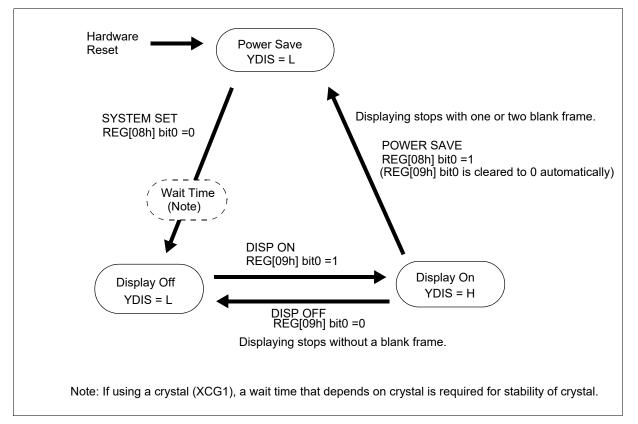

Figure 17-1 Power Save Mode State Sequence

For indirect addressing mode, the POWER SAVE command has no parameter bytes. For indirect addressing mode, the SYSTEM SET command exits power save mode.

1. The YDIS signal goes LOW between one and two frames after the power save command is received. Since YDIS forces all display driver outputs to go to the deselected output voltage, YDIS can be used as a power down signal for the LCD unit. This can be done by having YDIS turn off the relatively high power LCD drive supplies at the same time as it blanks the display. 2. Since all internal clocks in the S1D13709 are halted while power save mode is enabled, a DC voltage is applied to the LCD panel if the LCD drive supplies remain on. If reliability is a prime consideration, turn off the LCD drive supplies before issuing the power save command.

| LCD Pin         | State During<br>Power Save Mode | State During<br>Display Off | State During<br>Display On |
|-----------------|---------------------------------|-----------------------------|----------------------------|
| YDIS            | Low                             | Low                         | High                       |
| FPSHIFT (XSCL)  | Low                             | Low or High                 | Active                     |
| FPFRAME (YD)    | Low                             | Low                         | Active                     |
| FPLINE (LP)     | Low                             | Low                         | Active                     |
| FPDRDY (MOD)    | Low                             | Low                         | Active                     |
| FPDAT[5] (YSCL) | Low                             | Low                         | Active                     |
| FPDAT[4] (XECL) | Low                             | Low                         | Active                     |
| FPDAT[3:0]      | Low                             | Low                         | Active                     |
| XCD1 / XCG1     | Stopped                         | Running                     | Running                    |

Table 17-1 State of LCD Pins and Crystal During Power Save Mode

Table 17-2 Condition of Host Interface During Power Save Mode

| LCD Pin               | State During<br>Power Save Mode | State During<br>Display Off | State During<br>Display On |  |  |
|-----------------------|---------------------------------|-----------------------------|----------------------------|--|--|
| Register access       | Available                       | Available                   | Available                  |  |  |
| Display memory access | Not available                   | Available                   | Available                  |  |  |

# 18 Mechanical Data

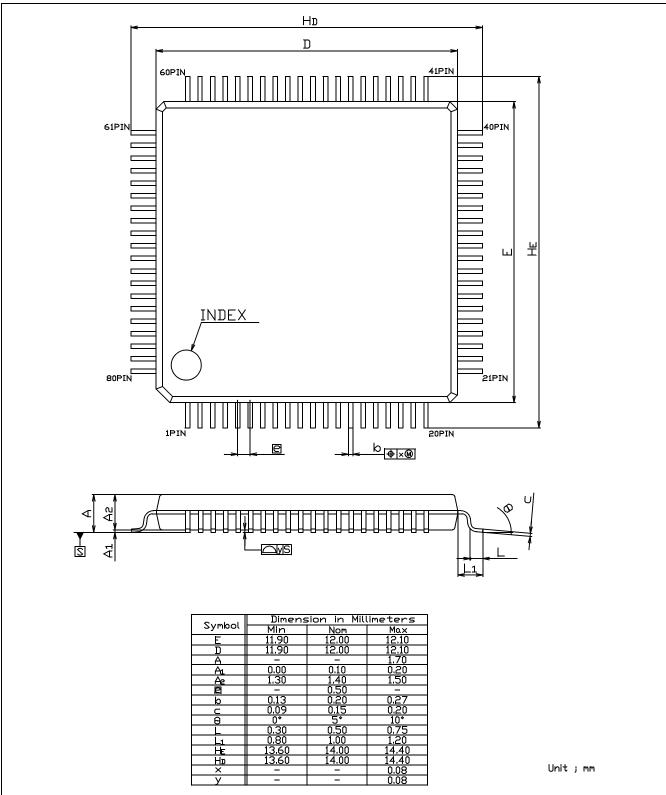

Figure 18-1 Mechanical Drawing QFP14 - 80 pin

# 19 Change Record

## Revision 1.2 - Issued: September 14, 2023

- updated package to QFP14
- updated Epson mark
- updated the notice and copyright information

#### Revision 1.1 - Issued: March 16, 2018

- updated Sales and Technical Support Section
- updated some formatting

Revision 1.0- Issued: January 20, 2014

# 20 Sales and Technical Support

For more information on Epson Display Controllers, visit the Epson Global website.

https://global.epson.com/products\_and\_drivers/semicon/products/display\_controllers/

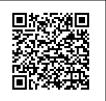

For Sales and Technical Support, contact the Epson representative for your region.

https://global.epson.com/products\_and\_drivers/semicon/information/support.html

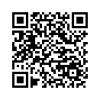